# Sezioni in c.a. La flessione semplice

Catania, 11 marzo 2004 Marco Muratore

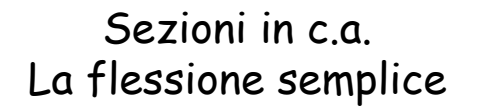

# **ARGOMENTI**

- 1. Verifica di sezioni inflesse
- 2. Progetto di sezioni inflesse
- 3. Considerazioni sulla duttilità
- 4. Differenze tra T.A. e S.L.U.
- 5. Applicazione

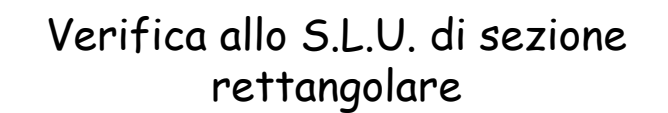

Quando il legame tensioni-deformazioni non è lineare non è più possibile applicare le formule della Scienza delle costruzioni ma occorre rifarsi direttamente alle condizioni di equilibrio tra tensioni e deformazioni

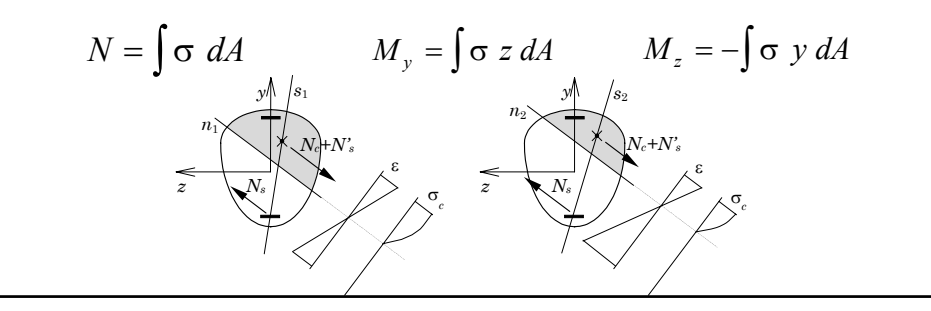

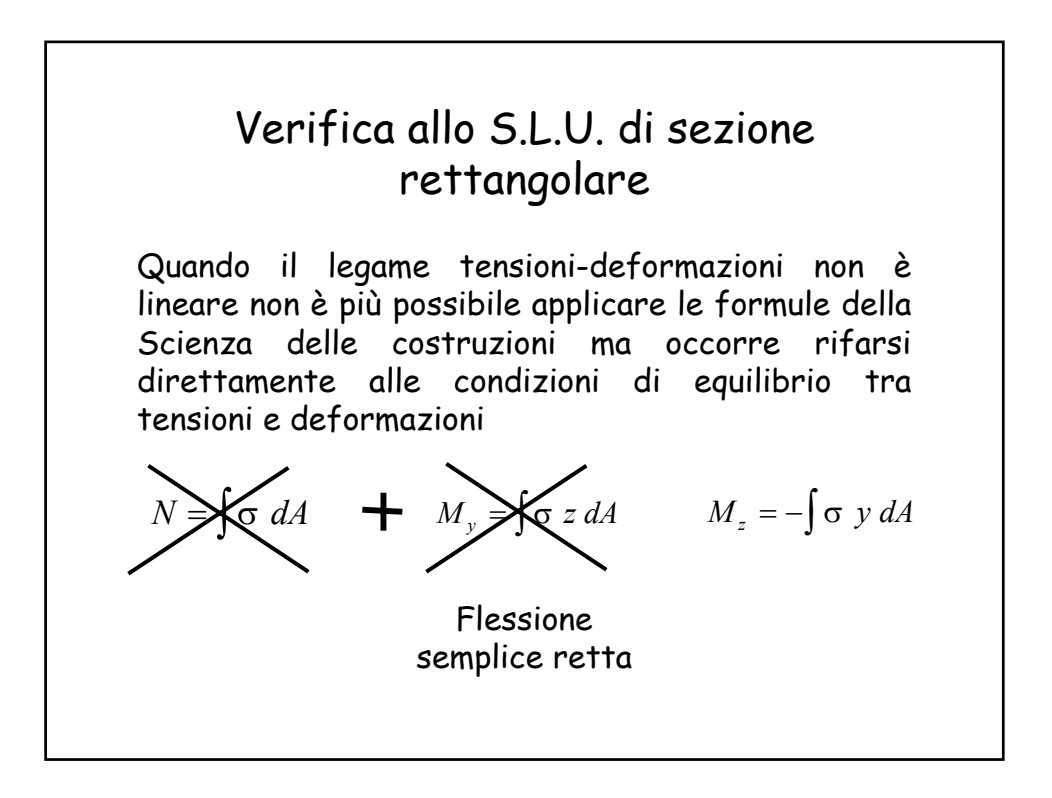

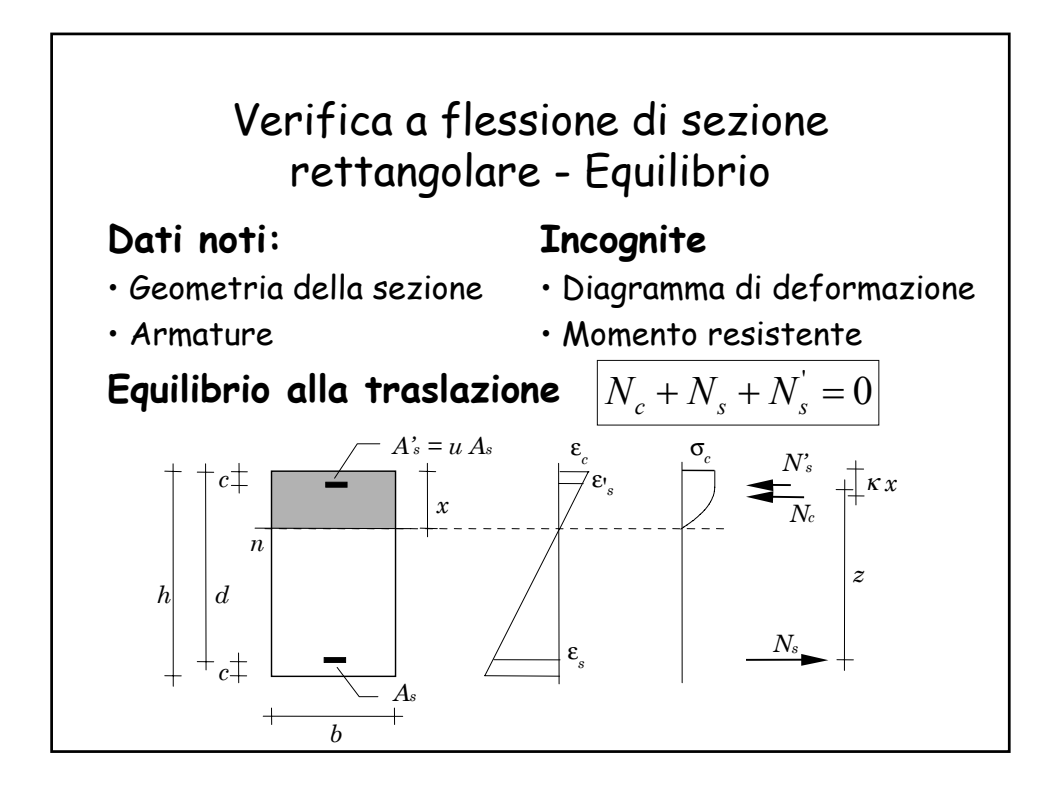

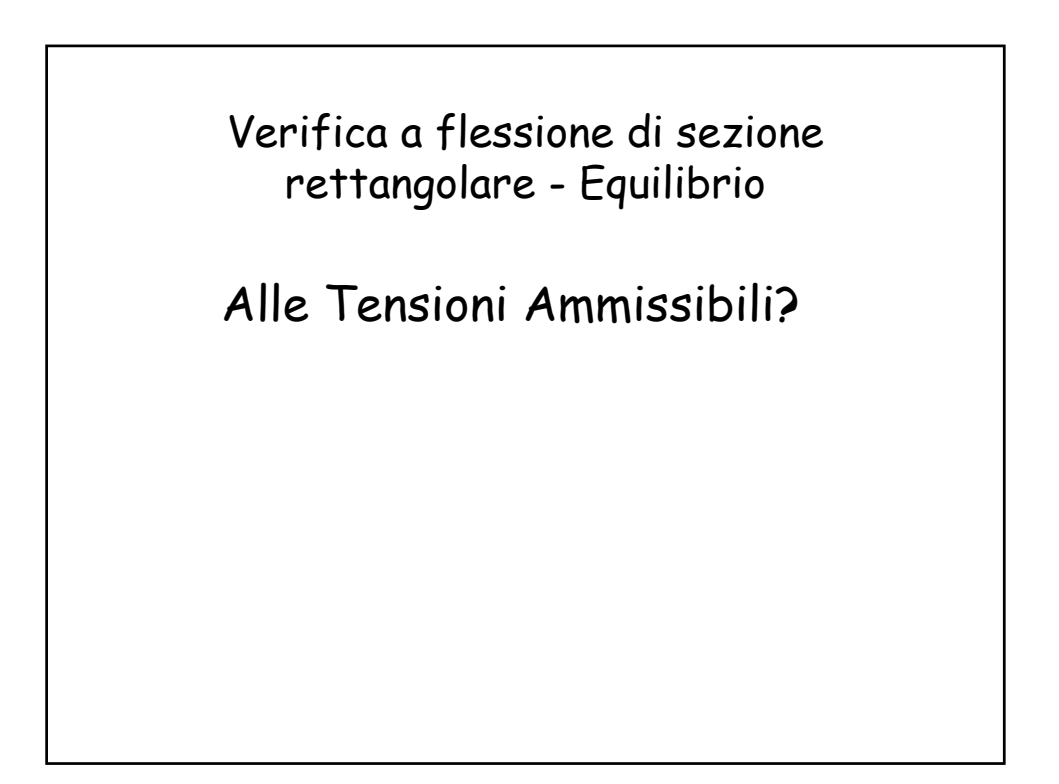

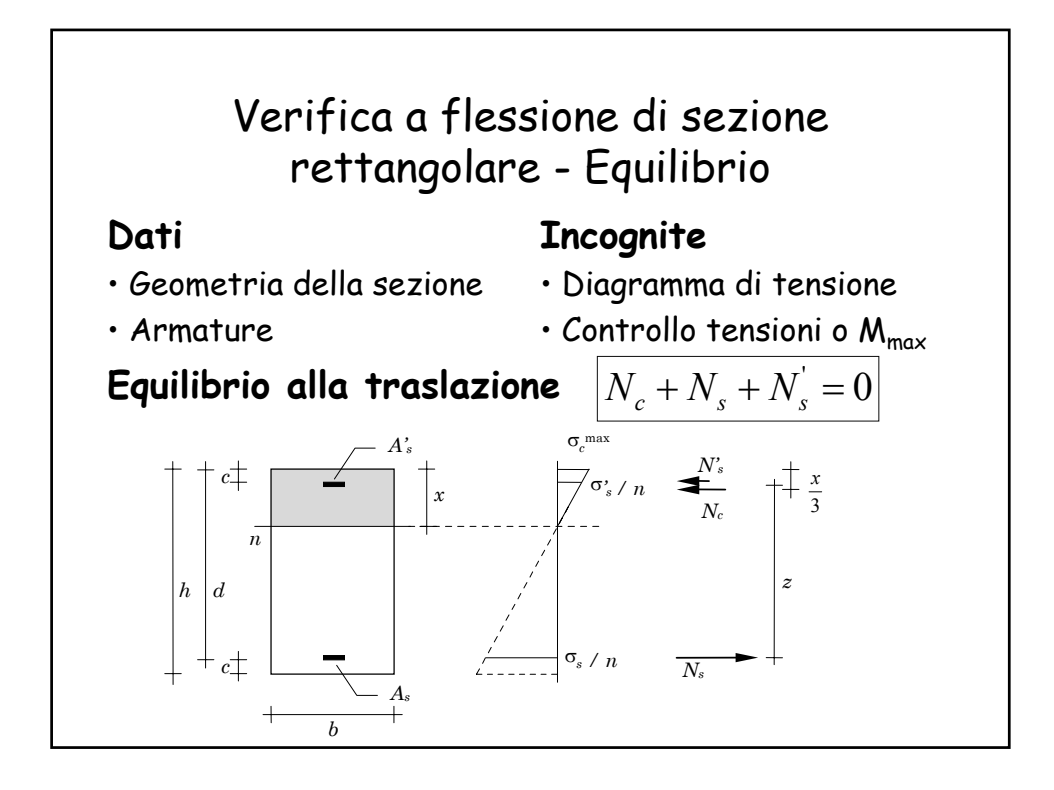

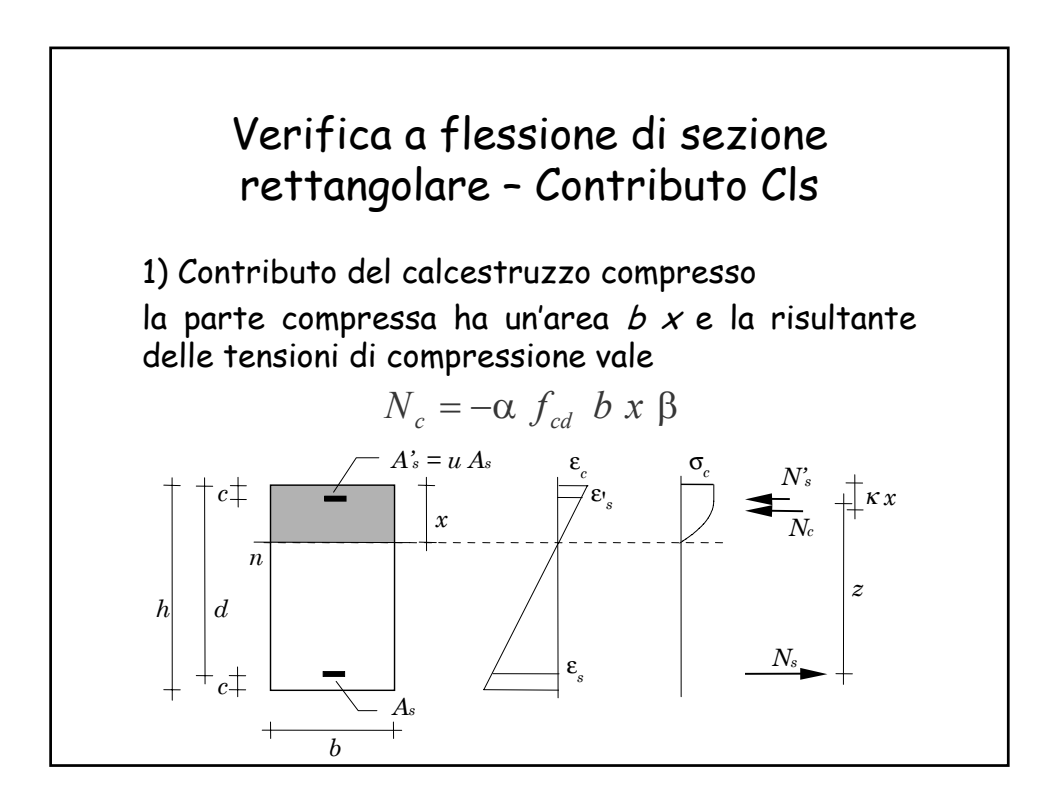

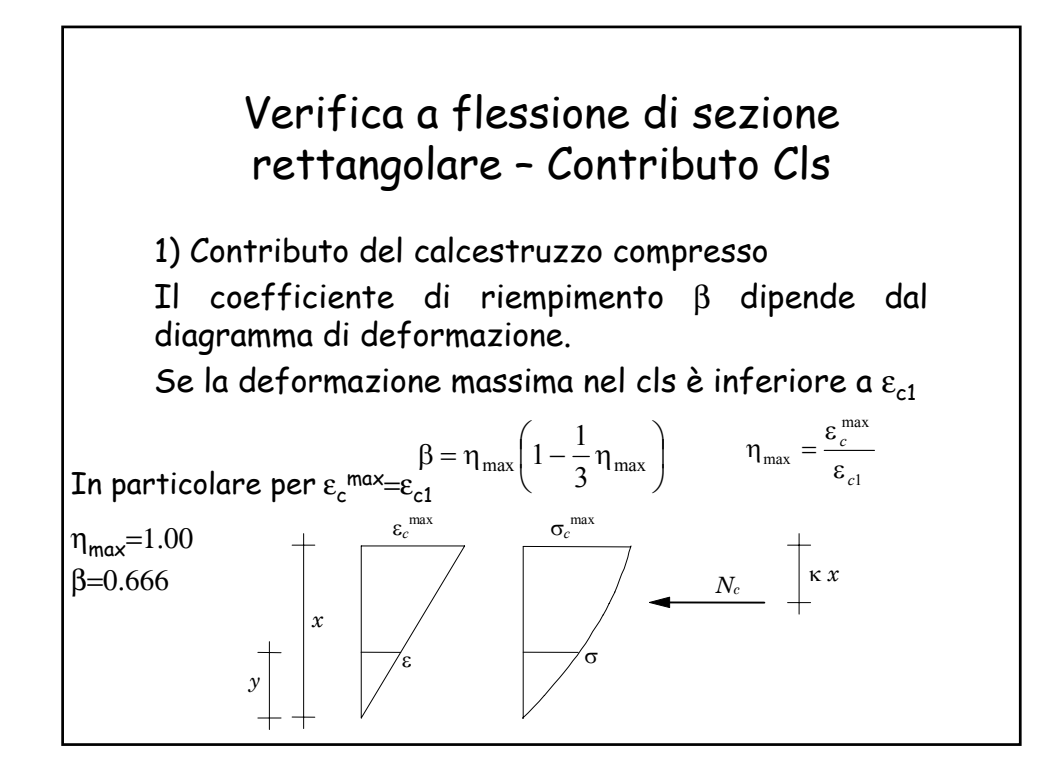

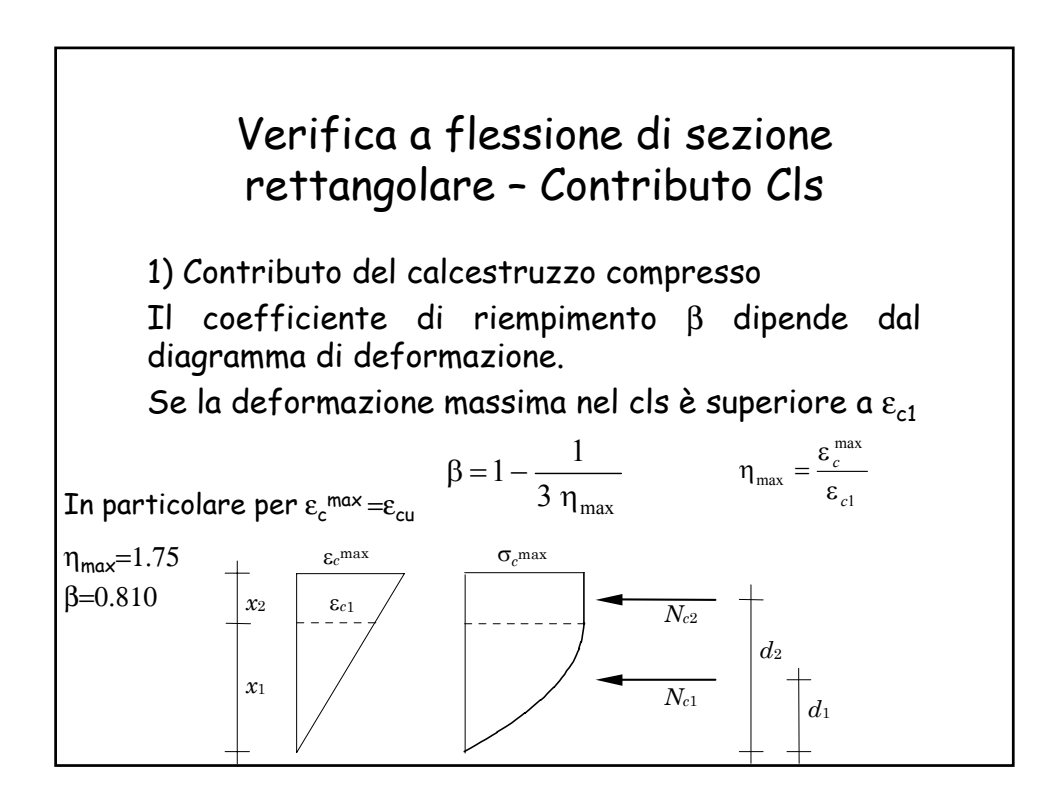

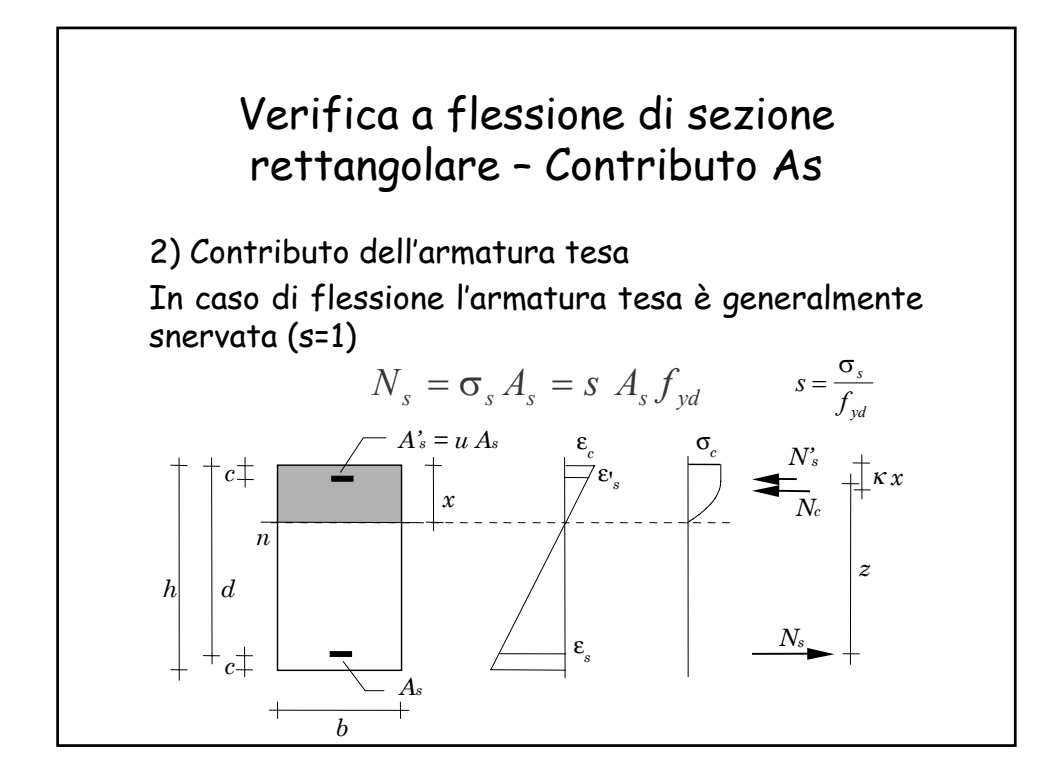

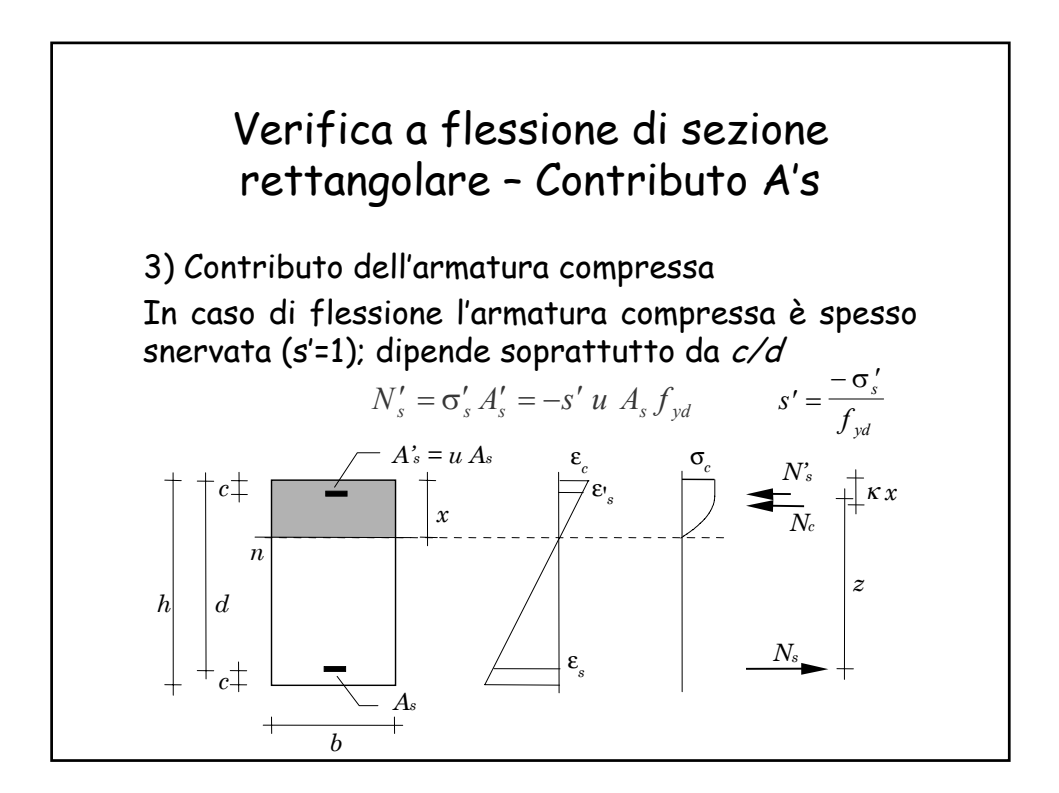

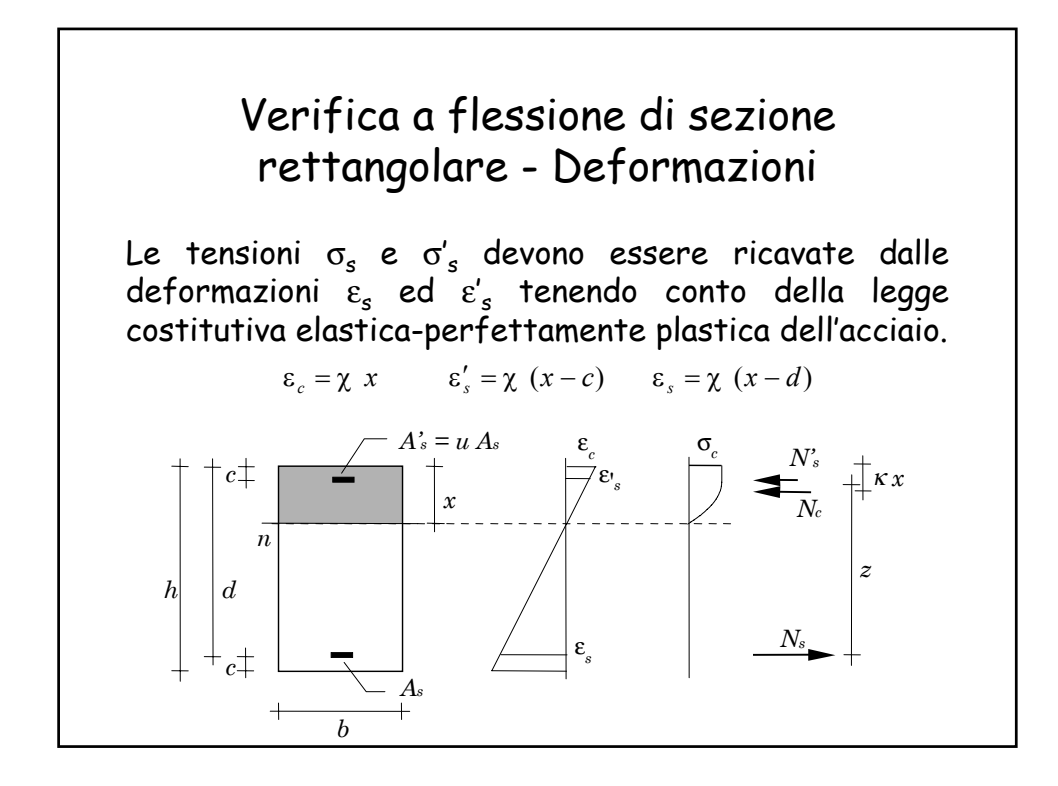

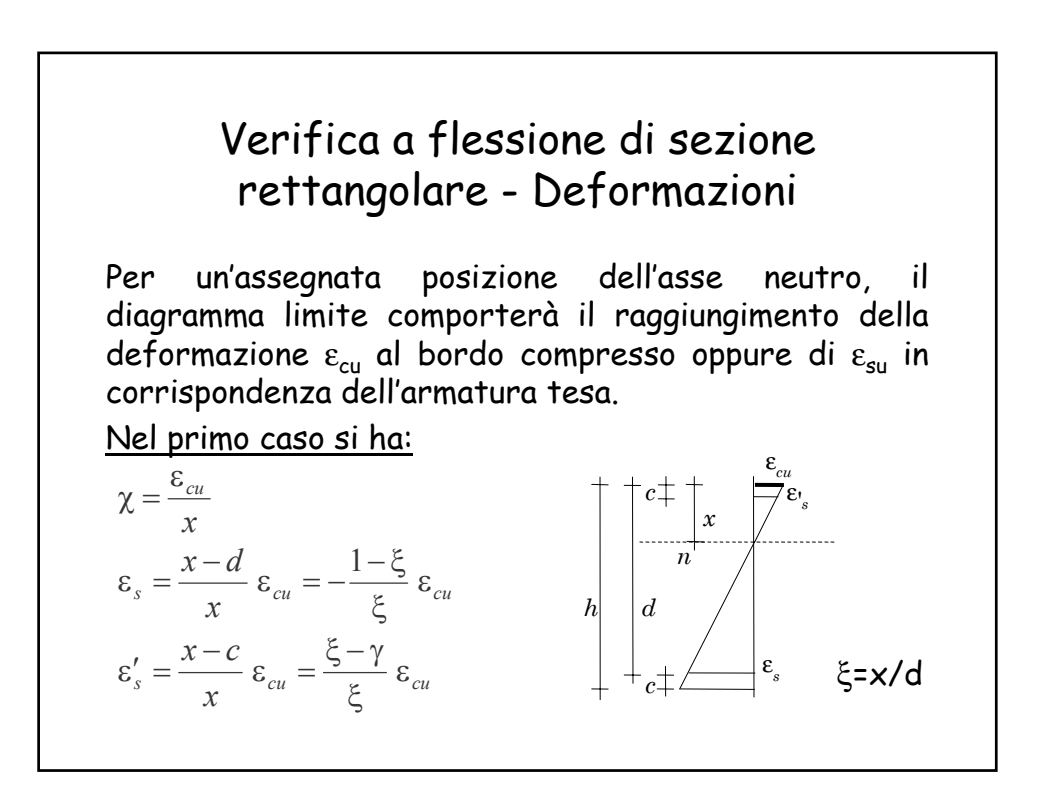

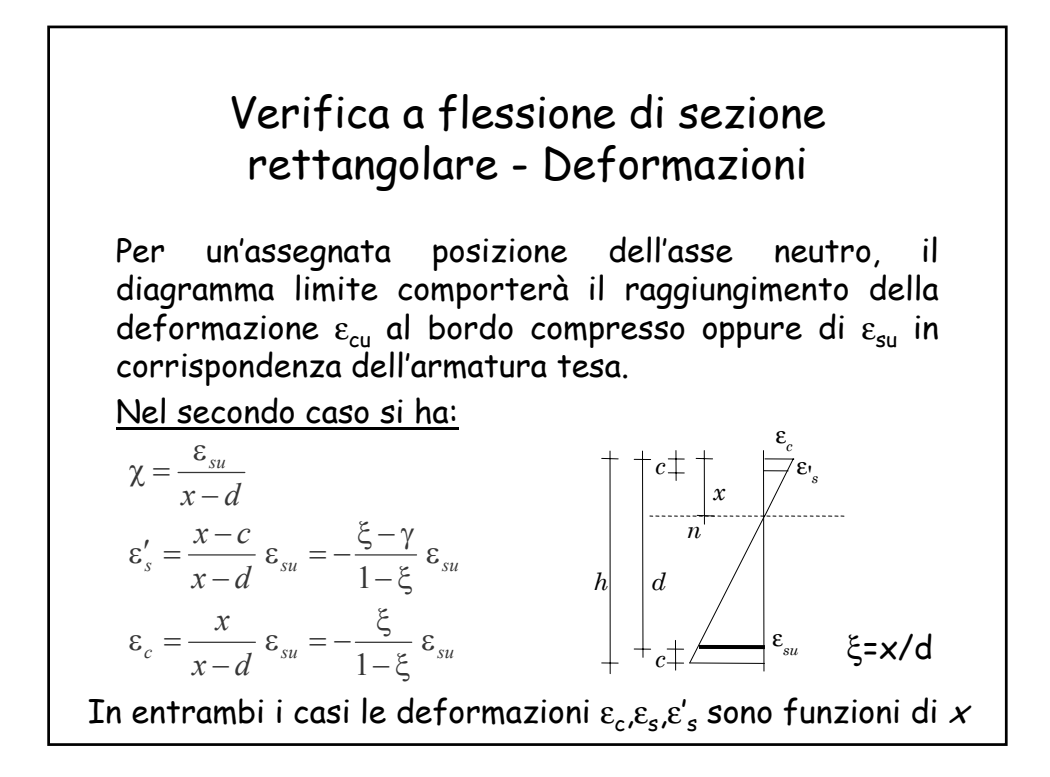

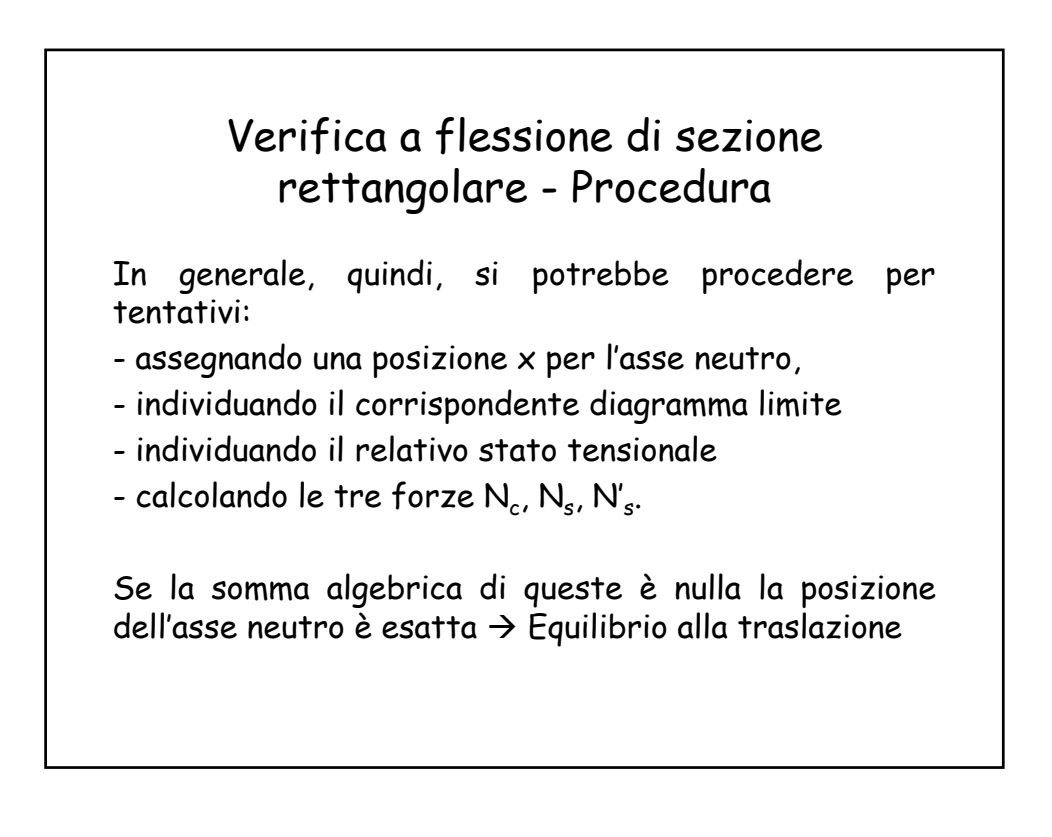

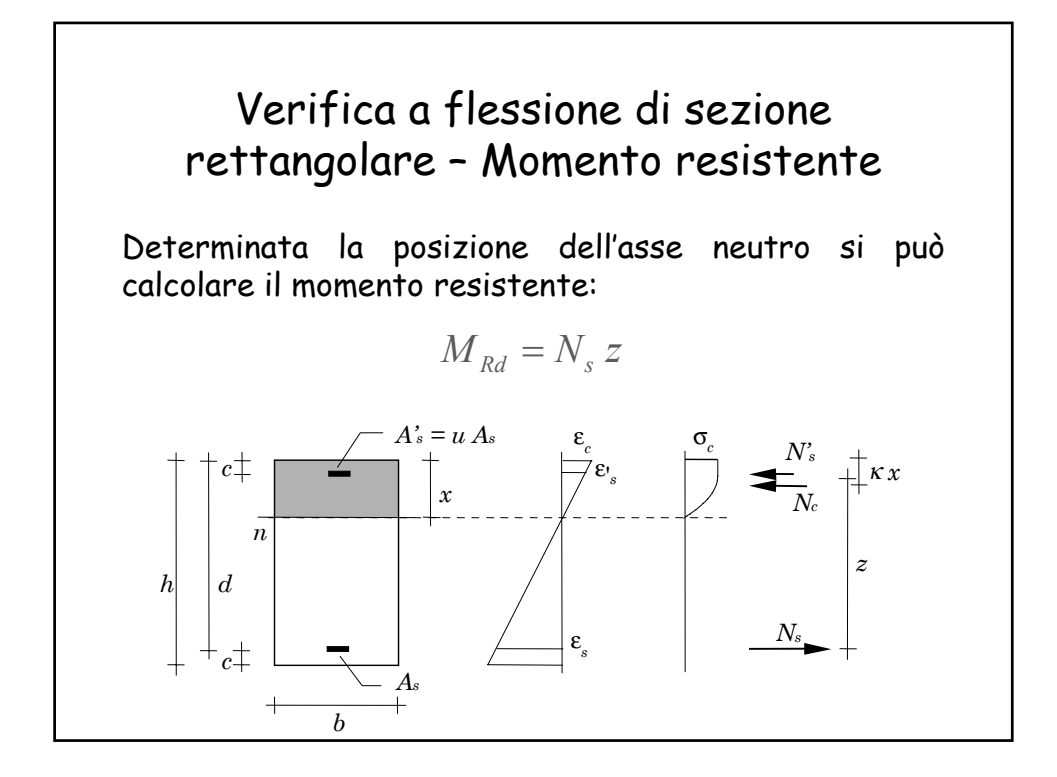

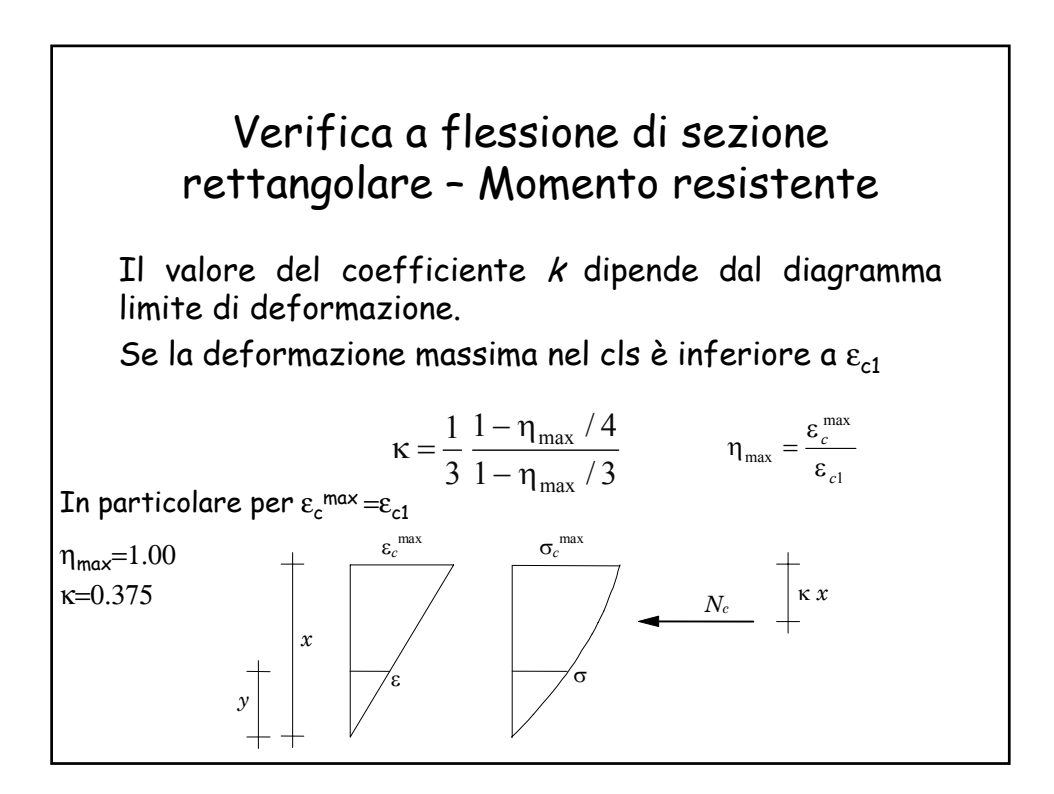

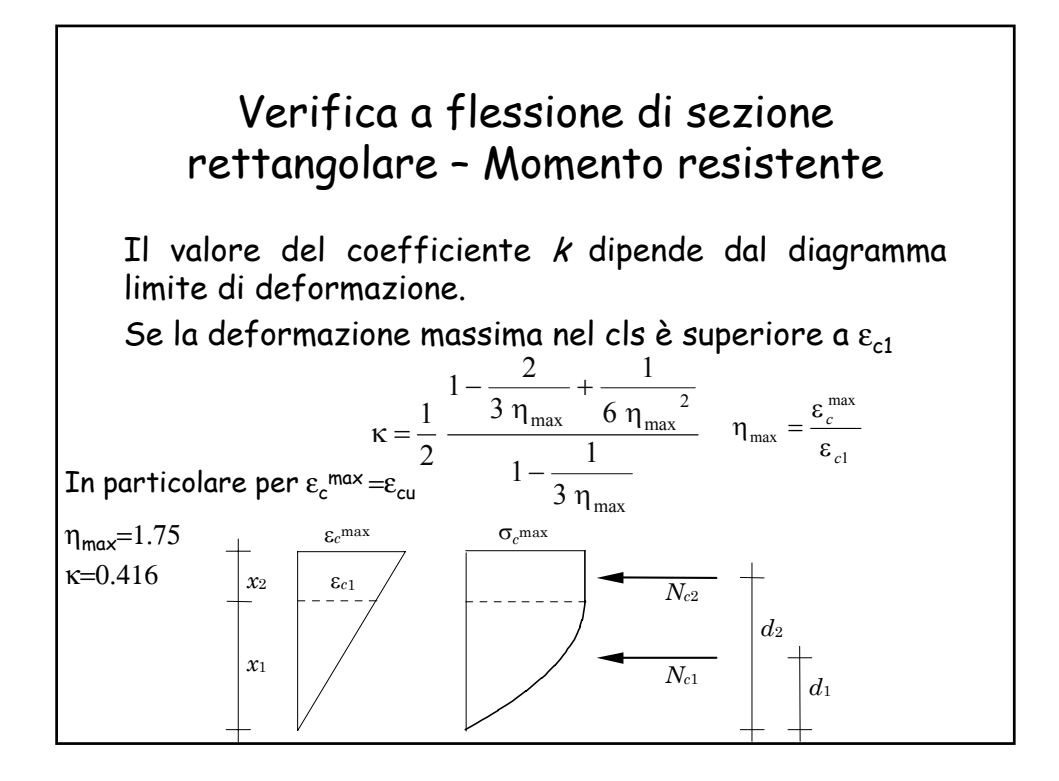

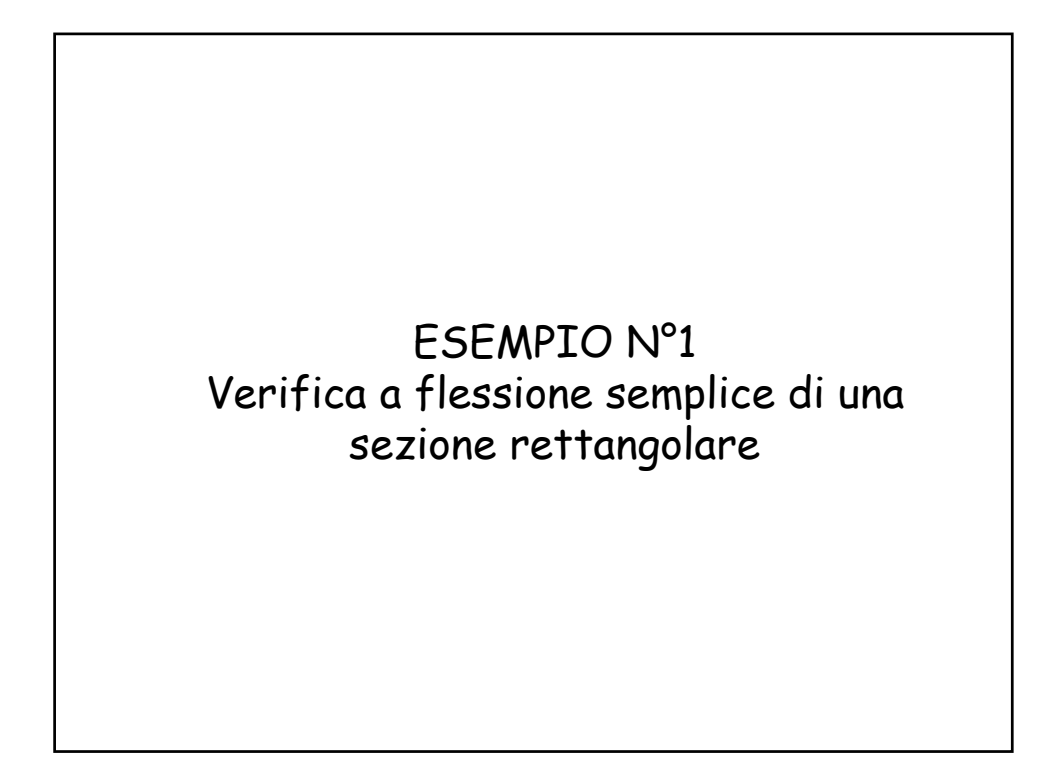

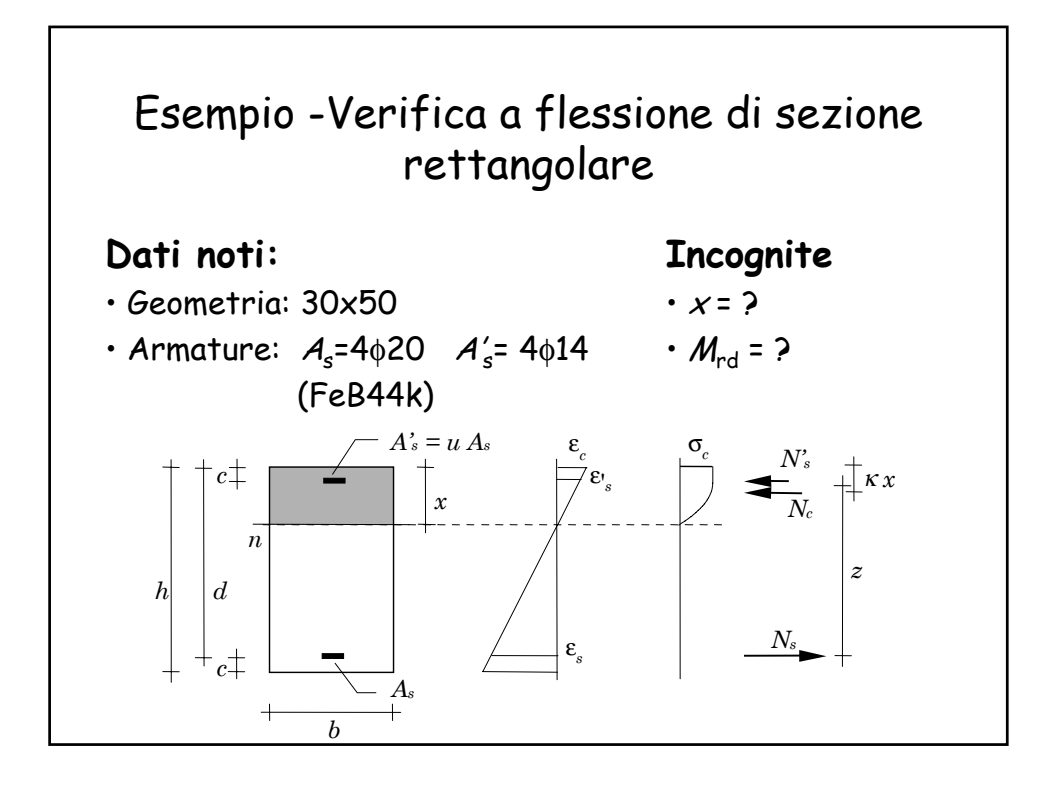

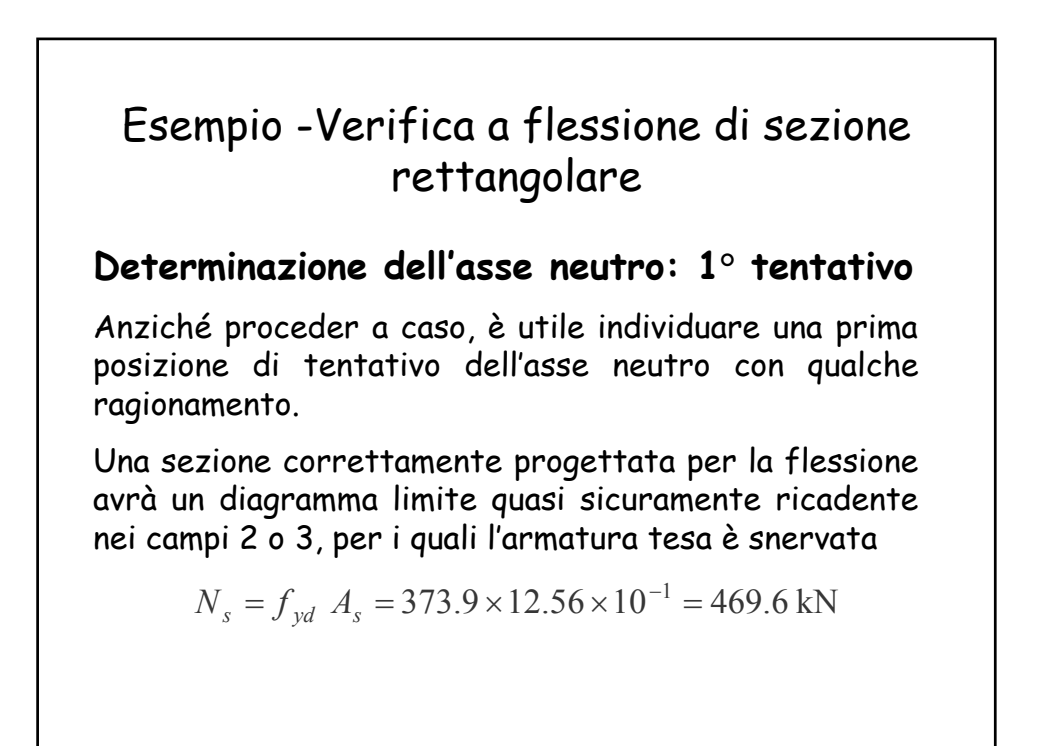

#### **Determinazione dell'asse neutro:1° tentativo**

Per quanto riguarda l'armatura compressa, non si può dire con altrettanta sicurezza che anch'essa sia snervata. Se fosse così, si avrebbe

$$
N'_{s} = -f_{yd} A'_{s} = -373.9 \times 6.16 \times 10^{-1} = -230.3 \text{ kN}
$$

Infine, se la deformazione del calcestruzzo raggiungesse il valore limite  $\varepsilon_{cu}$  il coefficiente di riempimento β varrebbe 0.810 e la forza N<sub>c</sub> sarebbe proporzionale ad x

 $N_c / x = -\alpha f_{cd} b \beta = -11.02 \times 30 \times 0.810 \times 10^{-1} = -26.78 \text{ kN/cm}$ 

### Esempio -Verifica a flessione di sezione rettangolare

#### **Determinazione dell'asse neutro: 1° tentativo**

In questo caso si potrebbe ricavare immediatamente la posizione dell'asse neutro che garantisce l'equilibrio alla traslazione

$$
N_c + N_s + N_s' = 0
$$

$$
-x\frac{N_c}{x} = N_s + N_s'
$$

$$
x = \frac{N_s' + N_s}{-N_c / x} = \frac{-230.3 + 469.6}{26.78} = 8.94
$$
 cm

Si assegna come primo tentativo x=8.94 cm.

#### **Determinazione dell'asse neutro: 1° tentativo**

Il corrispondente diagramma limite di deformazioni deve annullarsi in corrispondenza dell'asse neutro e raggiungere il valore limite:

- al bordo superiore ( $\epsilon = \epsilon_{cu} = -0.0035$ )

- o nell'armatura inferiore ( $\epsilon = \epsilon_{\rm su}$ = 0.010).

Nel primo caso si avrebbe:

 $\chi = \varepsilon_{cu} / x = -0.0035/0.0894 = -0.0392$  m<sup>-1</sup> ε<sub>s</sub>=−0.0392×(0.0894−0.46)=0.0145 (valore non accettabile)

# Esempio -Verifica a flessione di sezione rettangolare

#### **Determinazione dell'asse neutro: 1° tentativo**

La risultante delle tensioni di compressione vale Inoltre l'armatura compressa non è snervata e si ha  $N_e = -11.02 \times 30 \times 8.94 \times 0.723 \times 10^{-1} = -213.7$  kN  $\sigma'_{s} = \varepsilon'_{s} E_{s} = -0.001333 \times 206000 = -274.6 \text{ MPa}$  $N'_s = -274.6 \times 6.16 \times 10^{-1} = -169.1 \text{ kN}$ 

La condizione di equilibrio alla traslazione non è rispettata  $N_c + N_s' + N_s = -213.7 - 169.1 + 469.6 = 86.8$  kN

#### **Determinazione dell'asse neutro: 2° tentativo**

La risultante delle tensioni normali è positiva, cioè di trazione. Occorre quindi aumentare il valore di x in modo da aumentare il contributo delle tensioni di compressione.

Supponendo che non varino né N's né β, si potrebbe assumere come nuovo valore di x

$$
x = \frac{N_s' + N_s}{-N_c / x_{prec}} = \frac{-169.1 + 469.6}{213.7 / 8.94} = 12.57
$$
 cm

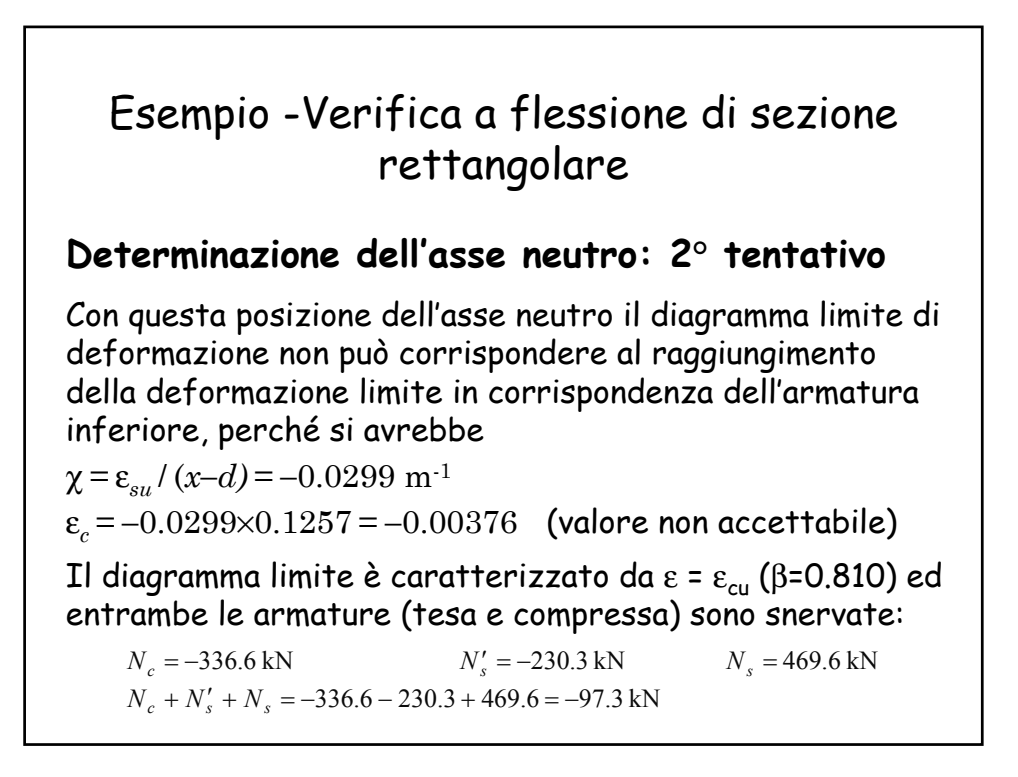

#### **Determinazione dell'asse neutro: soluzione**

In questo caso la risultante delle tensioni normali è negativa, cioè di compressione, ed occorre ridurre il valore di x. Procedendo con ulteriori tentativi si trova:

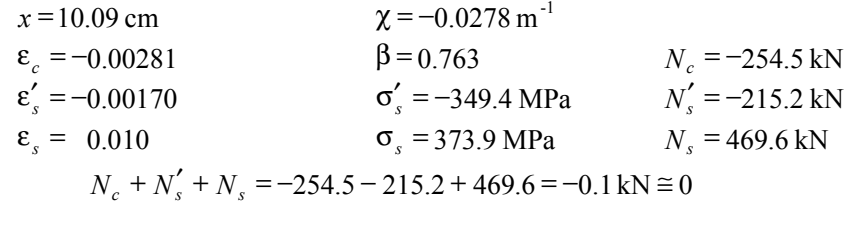

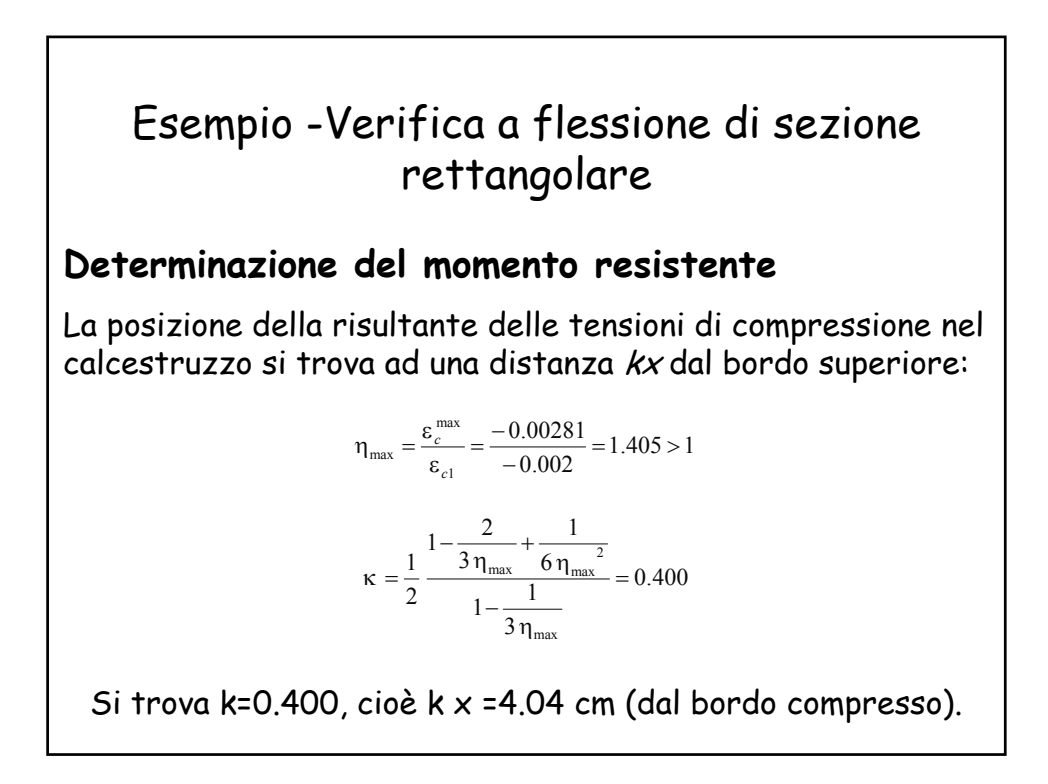

#### **Determinazione del momento resistente**

La risultante delle tensioni di compressione di trova:

$$
\frac{N_c \cdot k x + N_s' c}{N_c + N_s'}
$$

cioè a 4.02 cm (dal bordo compresso)

Il braccio della coppia interna è <sup>z</sup> =d-4.02= 41.98 cm ed il momento limite della sezione è

$$
M_{\text{Rd}} = N_s z = 469.6 \times 0.4198 = 197.1 \text{ kNm}
$$

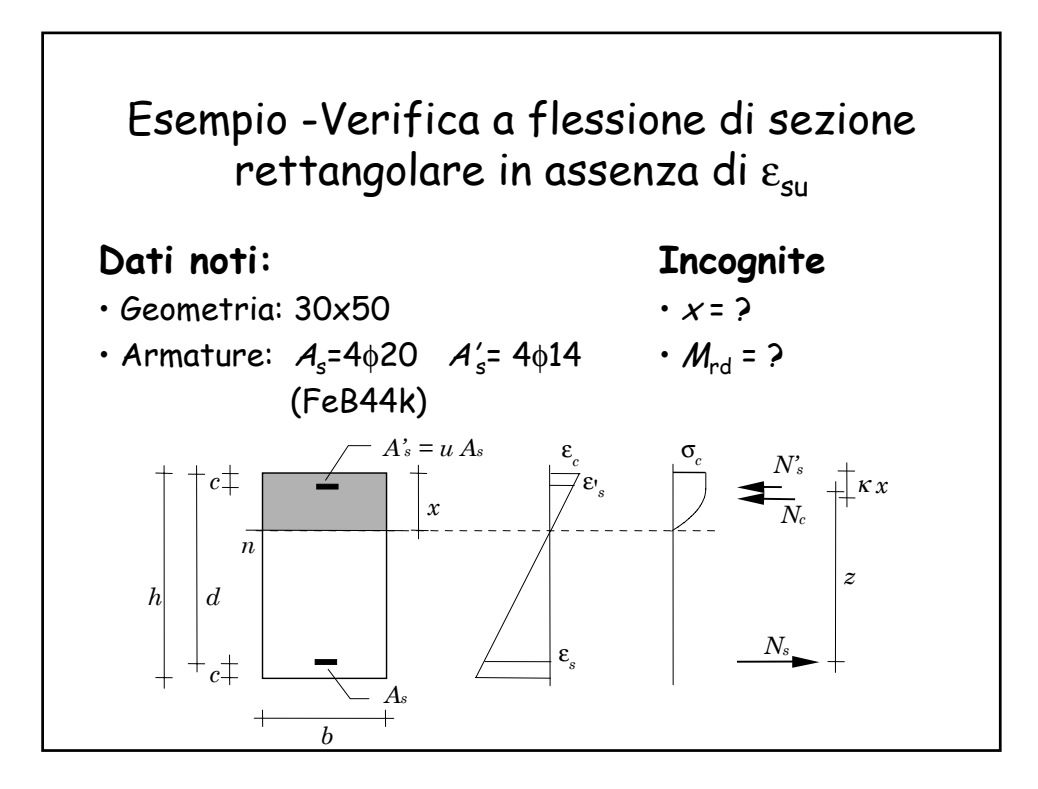

### Esempio -Verifica a flessione di sezione rettangolare in assenza di  $\varepsilon_{su}$

**Determinazione dell'asse neutro: 1° tentativo**

Si procede come nel precedente esempio

$$
N_s = f_{yd} A_s = 373.9 \times 12.56 \times 10^{-1} = 469.6 \text{ kN}
$$
  

$$
N'_s = -f_{yd} A'_s = -373.9 \times 6.16 \times 10^{-1} = -230.3 \text{ kN}
$$
  

$$
N_c / x = -\alpha f_{cd} b \beta = -11.02 \times 30 \times 0.810 \times 10^{-1} = -26.78 \text{ kN/cm}
$$
  

$$
x = \frac{N'_s + N_s}{-N_c / x} = \frac{-230.3 + 469.6}{26.78} = 8.94 \text{ cm}
$$

# Esempio -Verifica a flessione di sezione rettangolare in assenza di  $\varepsilon_{su}$

Per le ipotesi fatte il diagramma limite di deformazioni deve raggiungere il valore limite al bordo superiore:

 $\varepsilon_c = \varepsilon_{\text{cu}} = -0.0035$ ,

 $χ= ε<sub>cu</sub> / x = -0.0392 m<sup>-1</sup>$ 

Le conseguenti deformazioni nelle armature sono

 $\varepsilon$ <sub>s</sub> =  $-0.0392 \times (0.0894 - 0.46) = 0.01451$ 

 $\varepsilon'_{s} = -0.0392 \times (0.0894 - 0.04) = -0.00193$ 

### Esempio -Verifica a flessione di sezione rettangolare in assenza di  $\varepsilon_{su}$

Entrambe le armature (tesa e compressa) sono quindi snervate

Ns= 496.6 kN

N's =-230.3 kN

La risultante delle tensioni sul calcestruzzo è

Nc =-239.4 kN

$$
N_c + N_s' + N_s = -0.1 \,\text{kN} \approx 0
$$

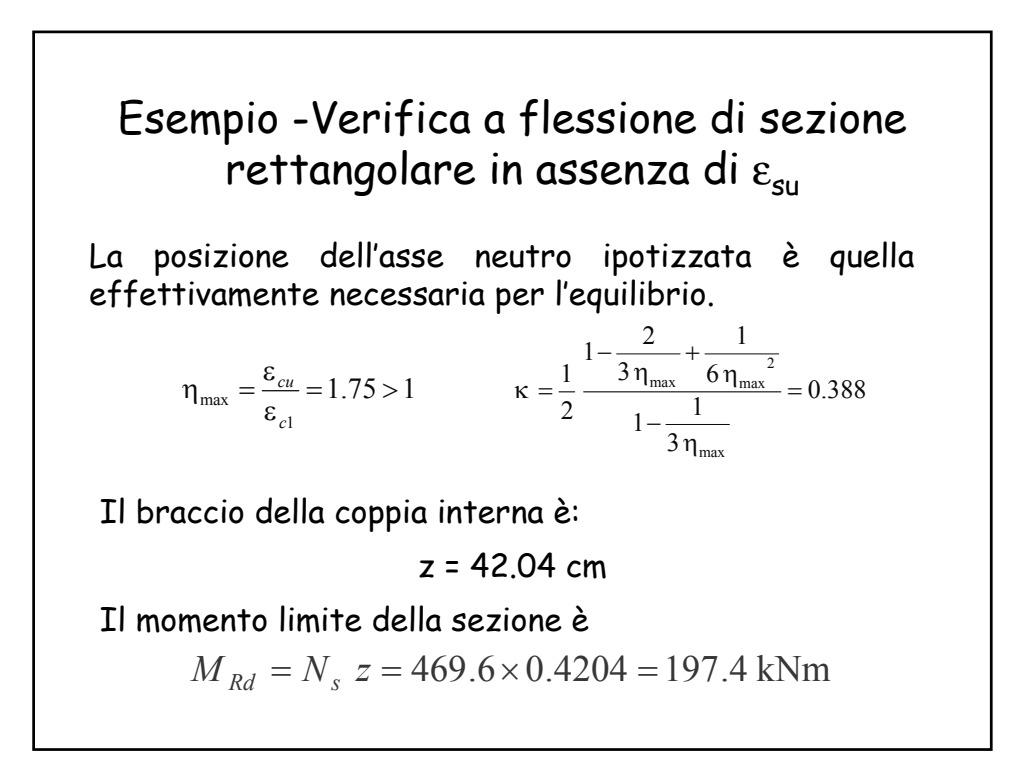

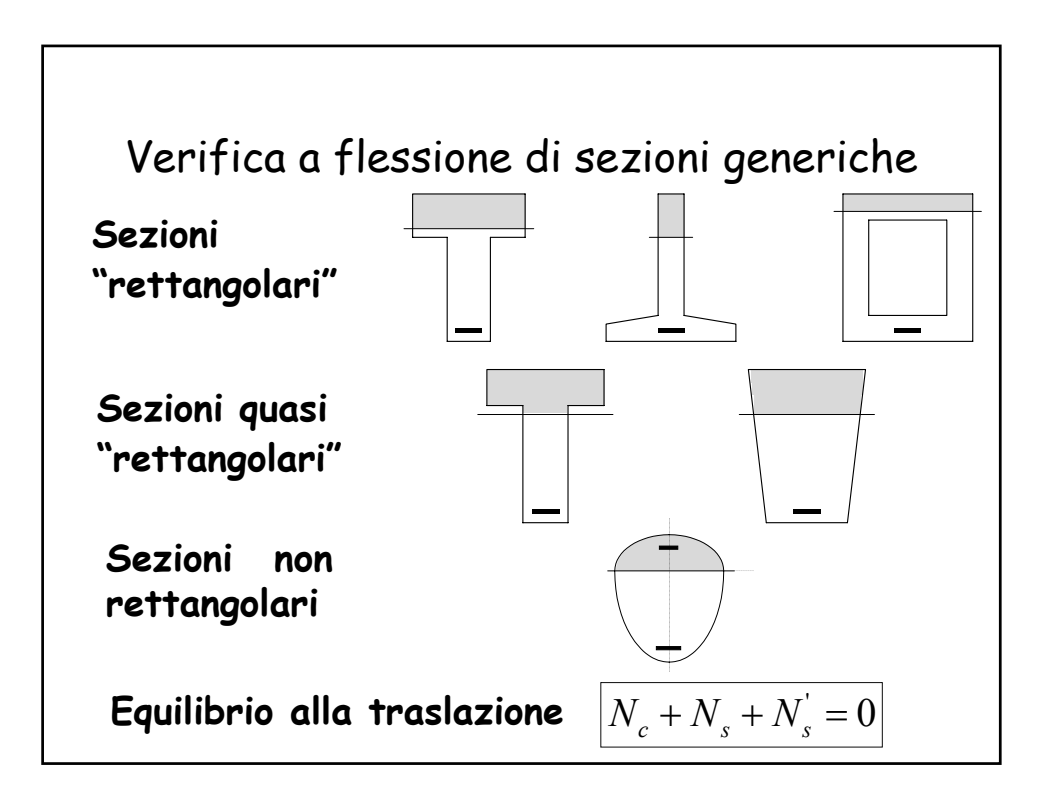

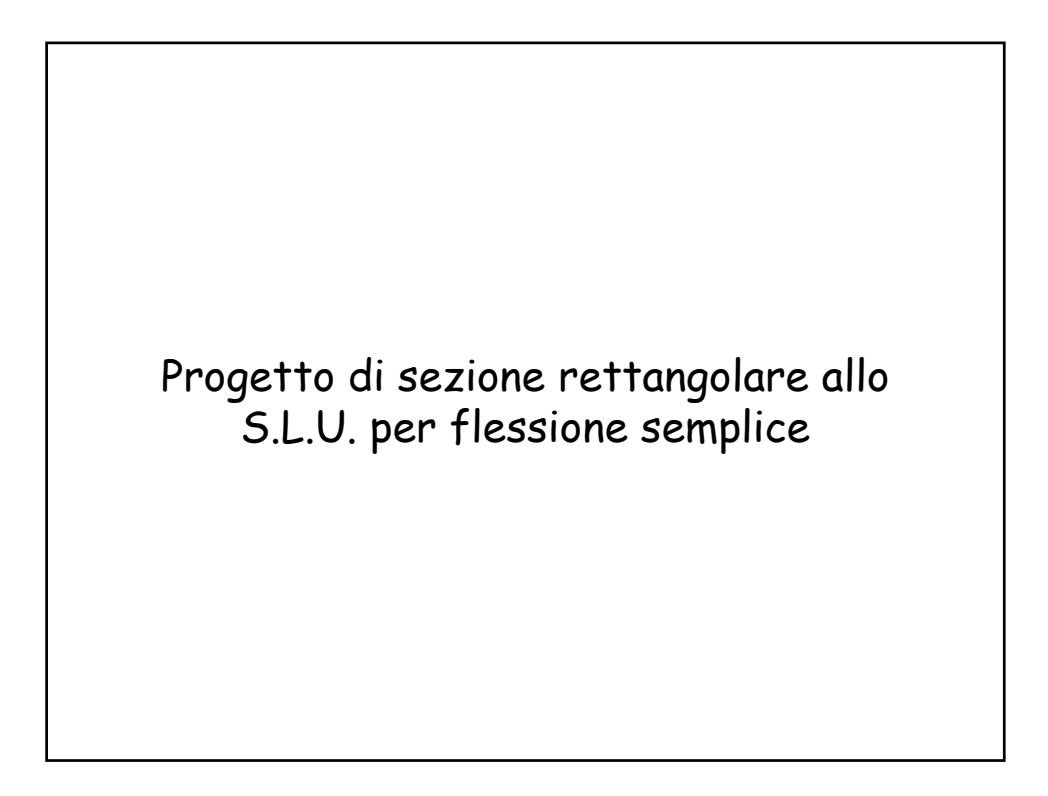

# Progetto di sezione rettangolare allo S.L.U. per flessione semplice

Si assegni un qualsiasi diagramma limite di deformazioni, individuato dalla distanza  $x$  dell'asse neutro dal bordo superiore.

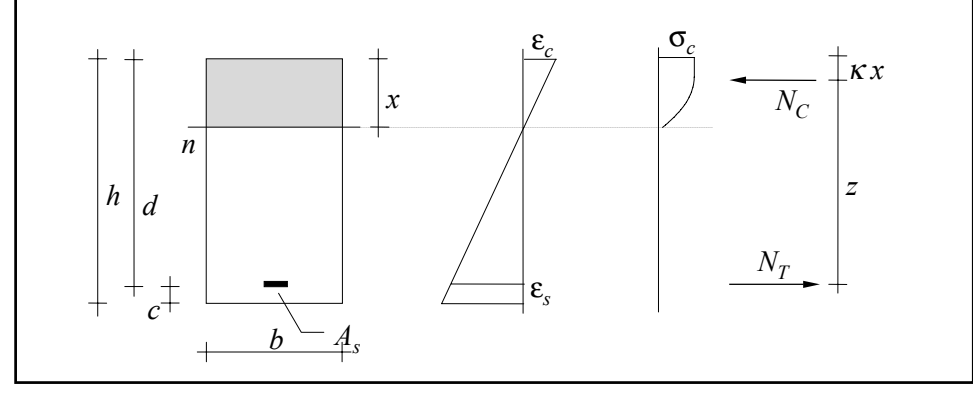

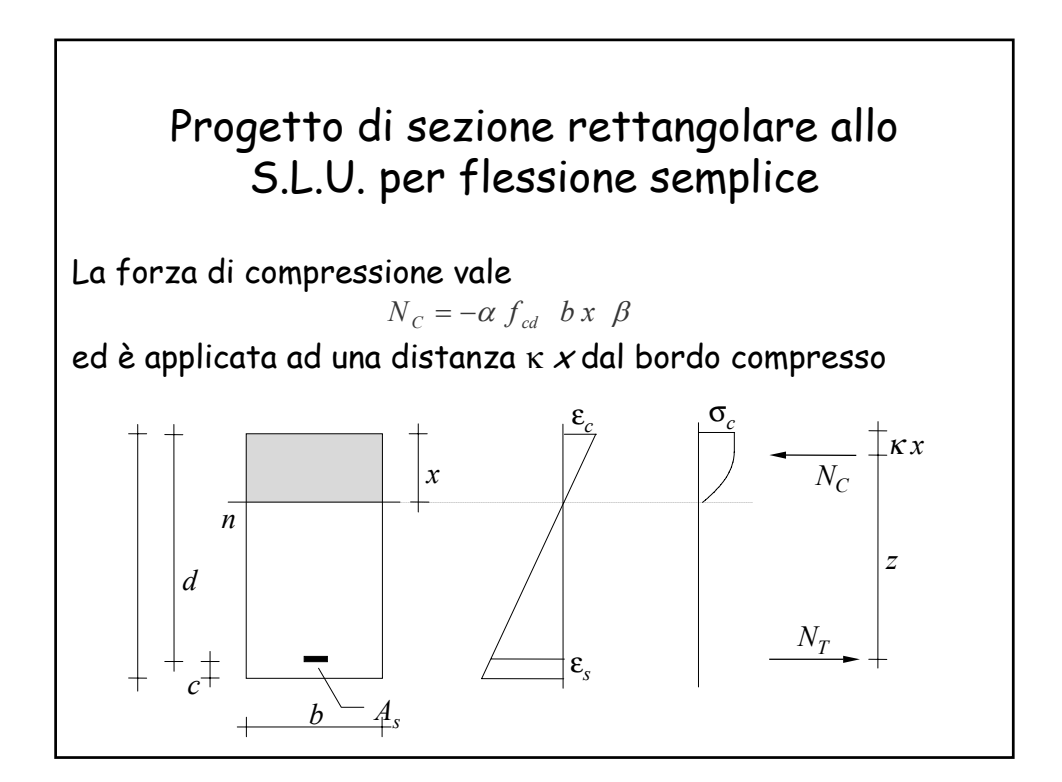

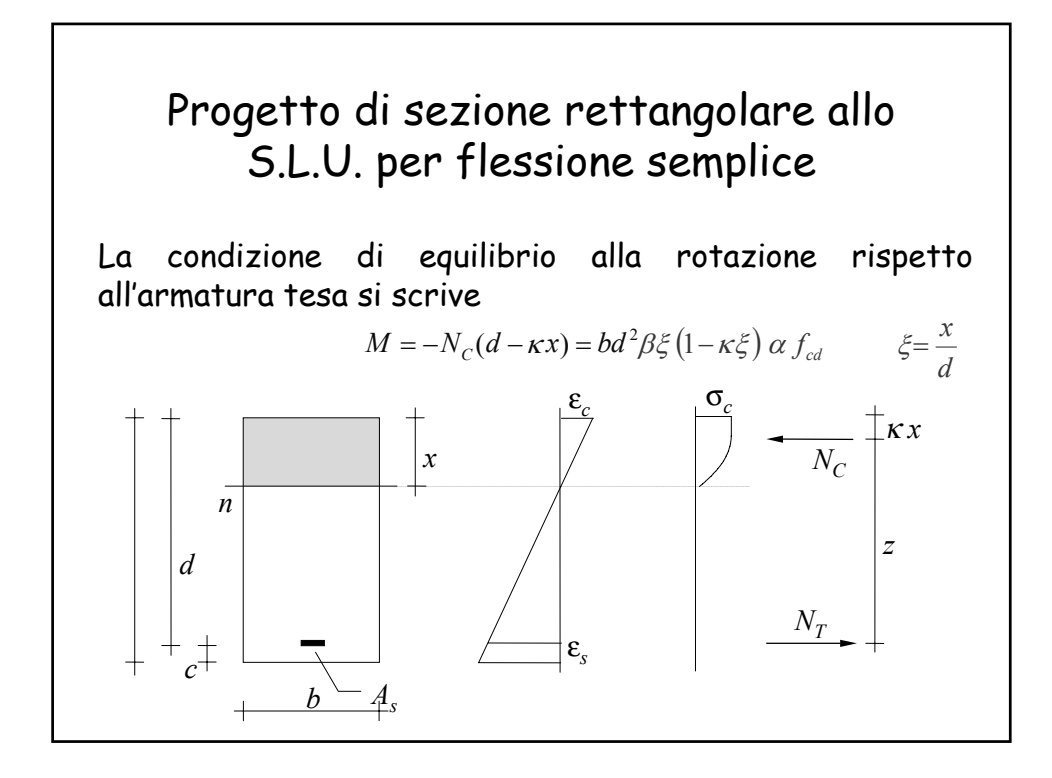

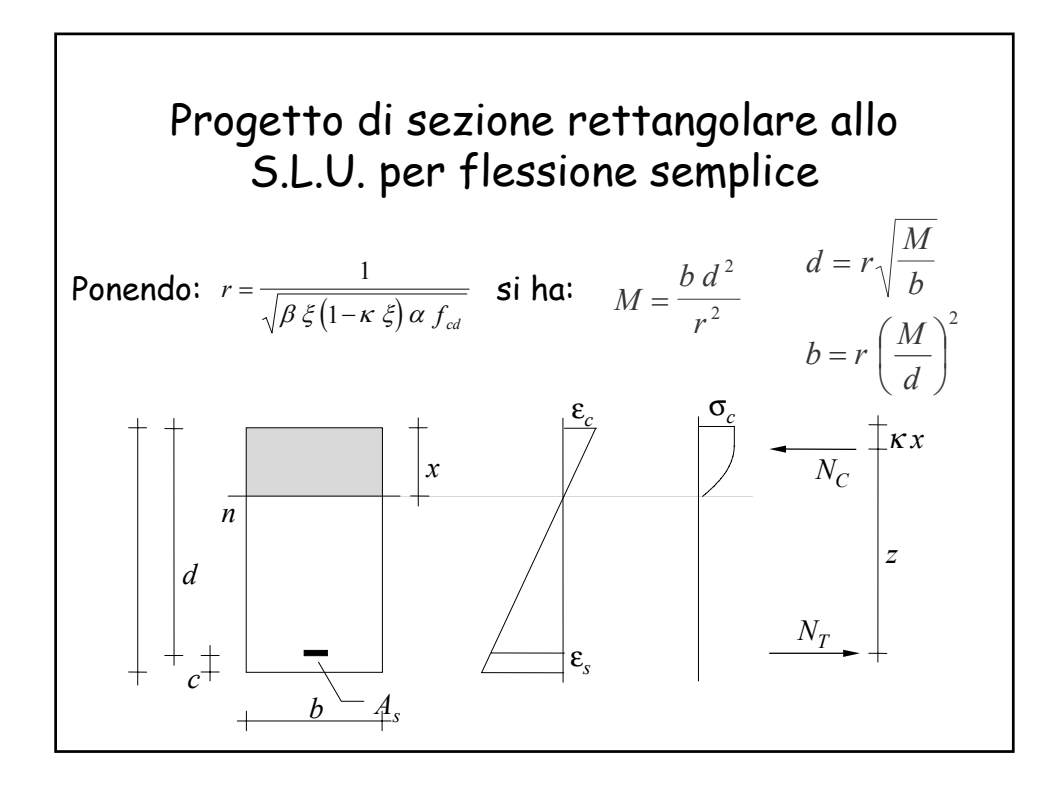

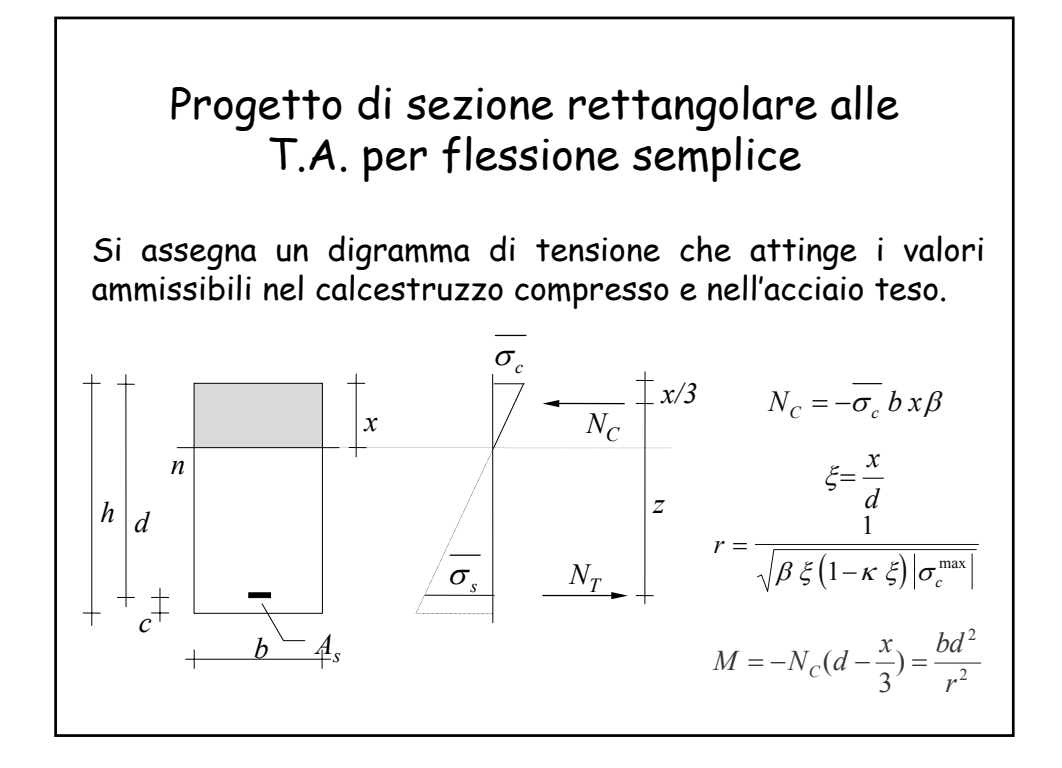

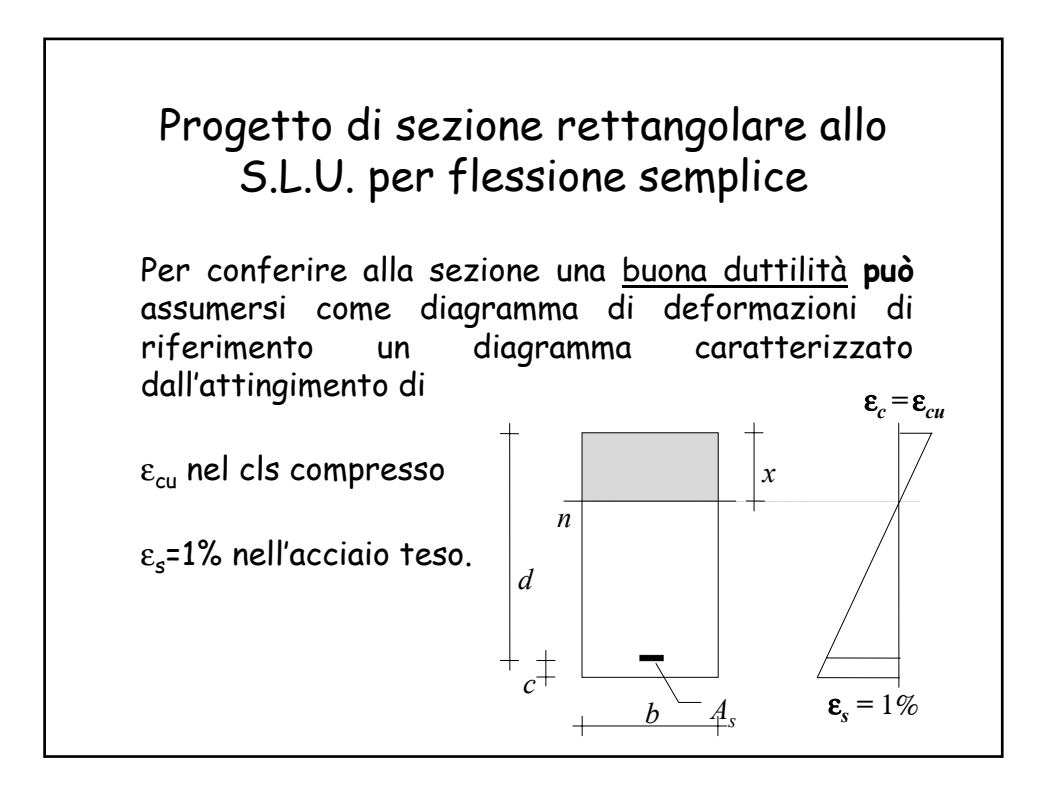

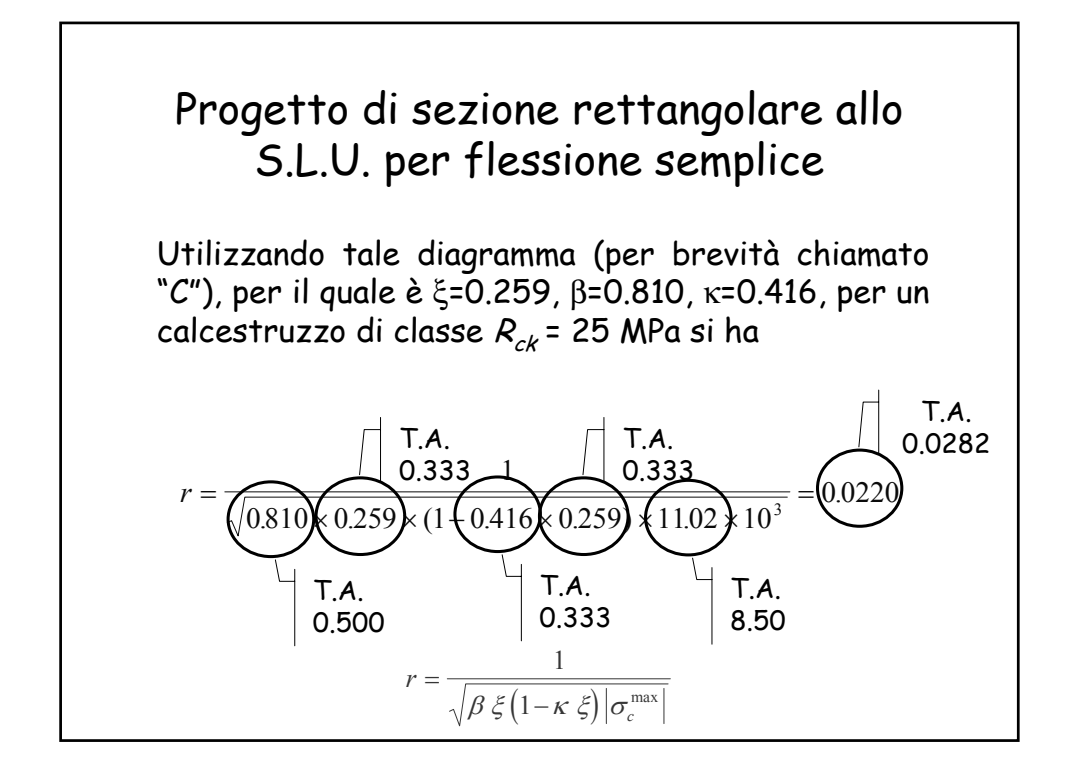

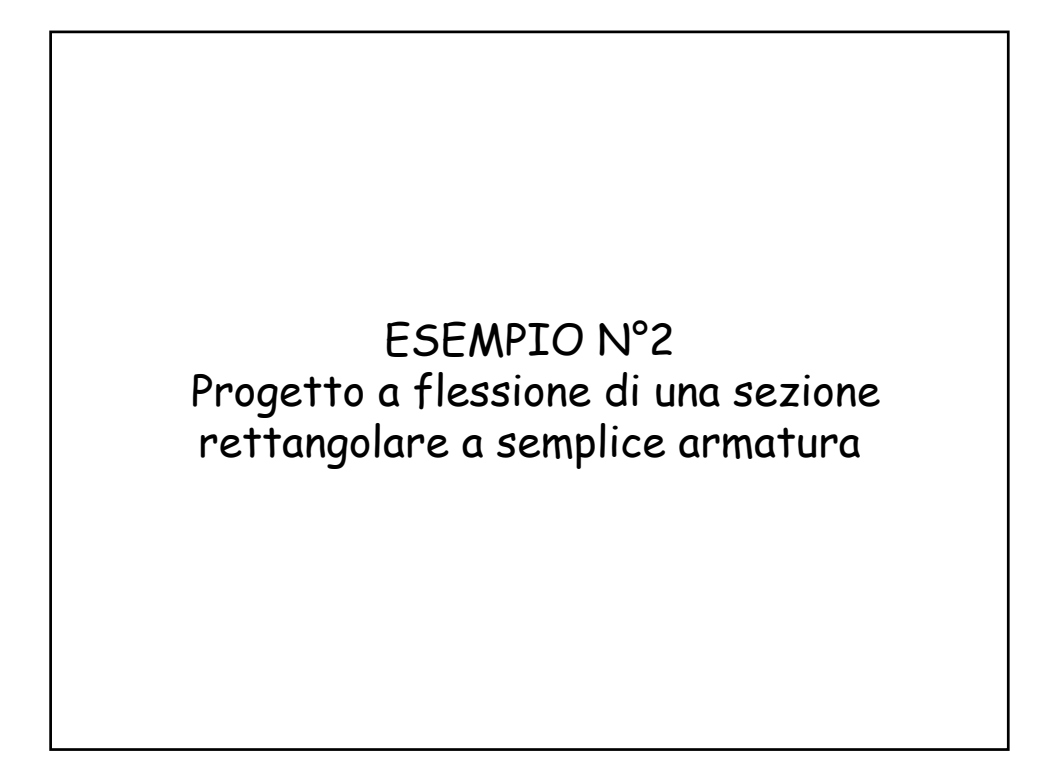

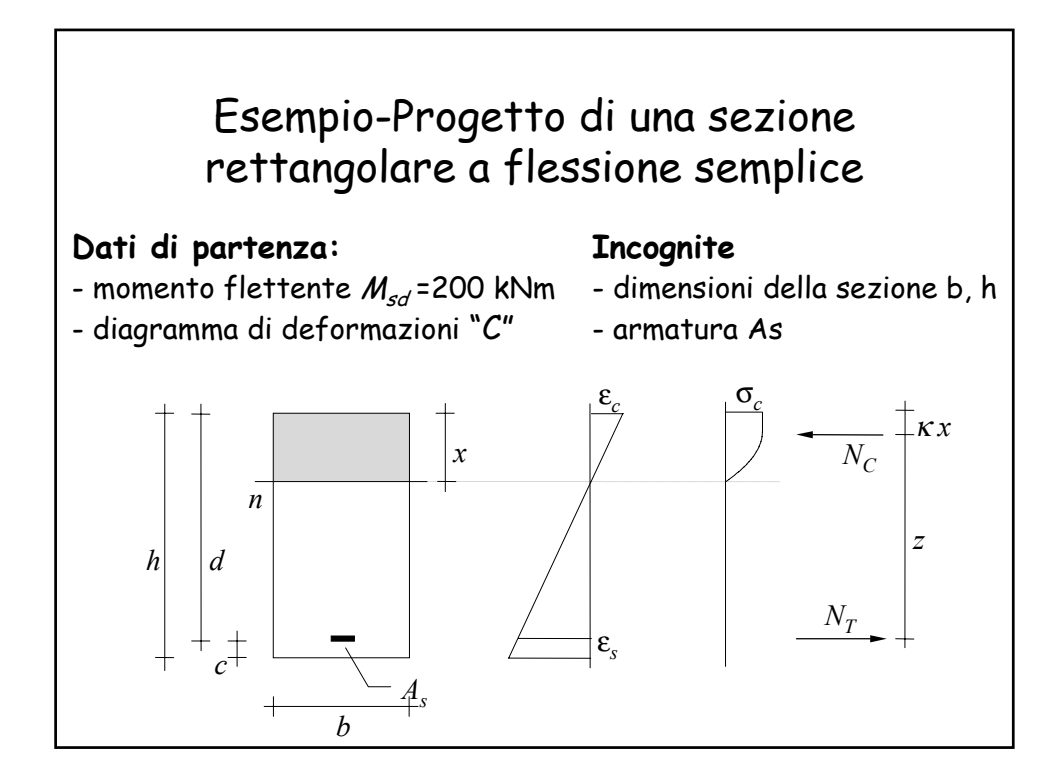

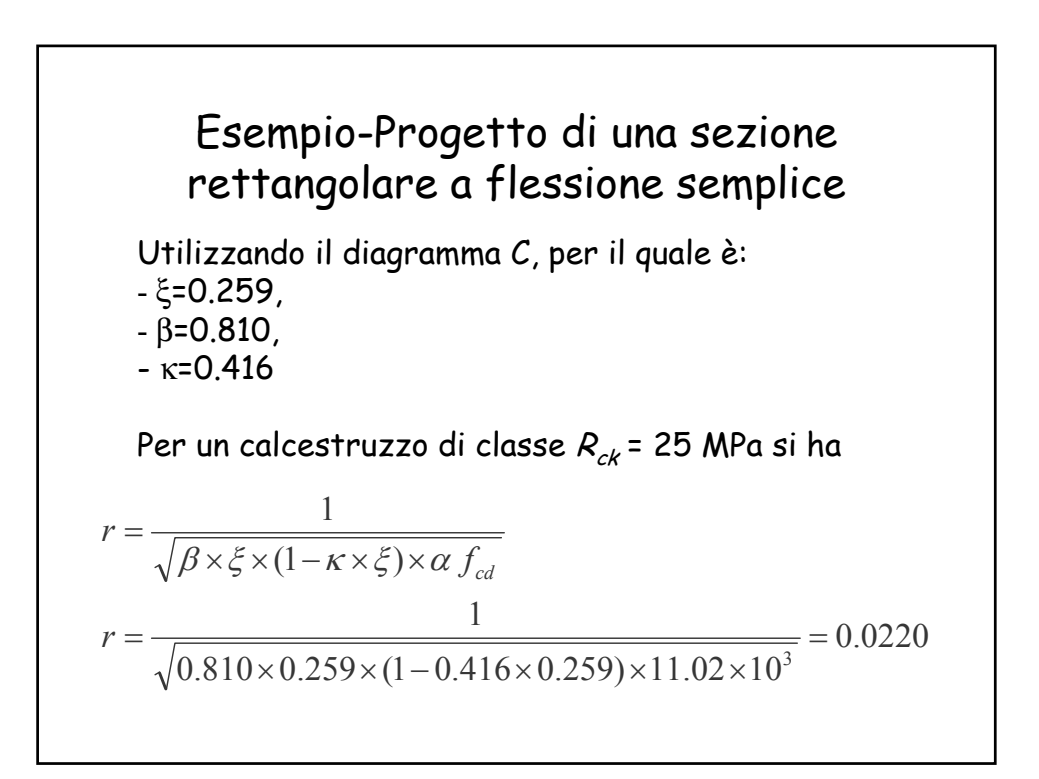

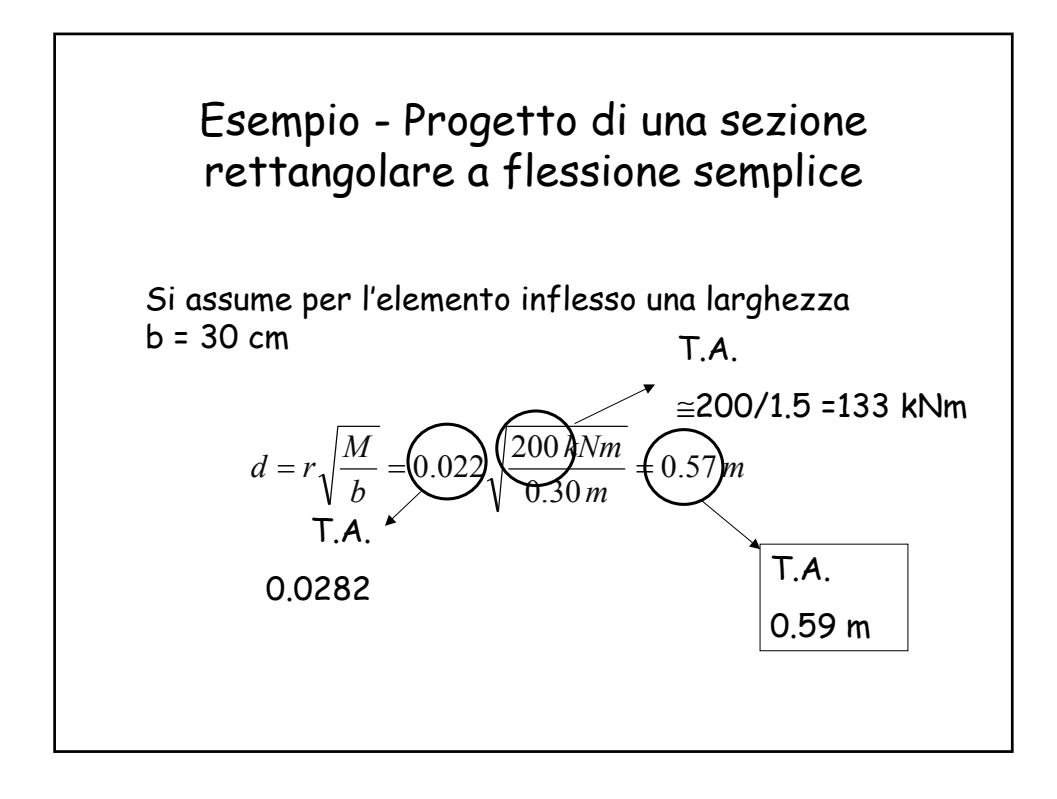

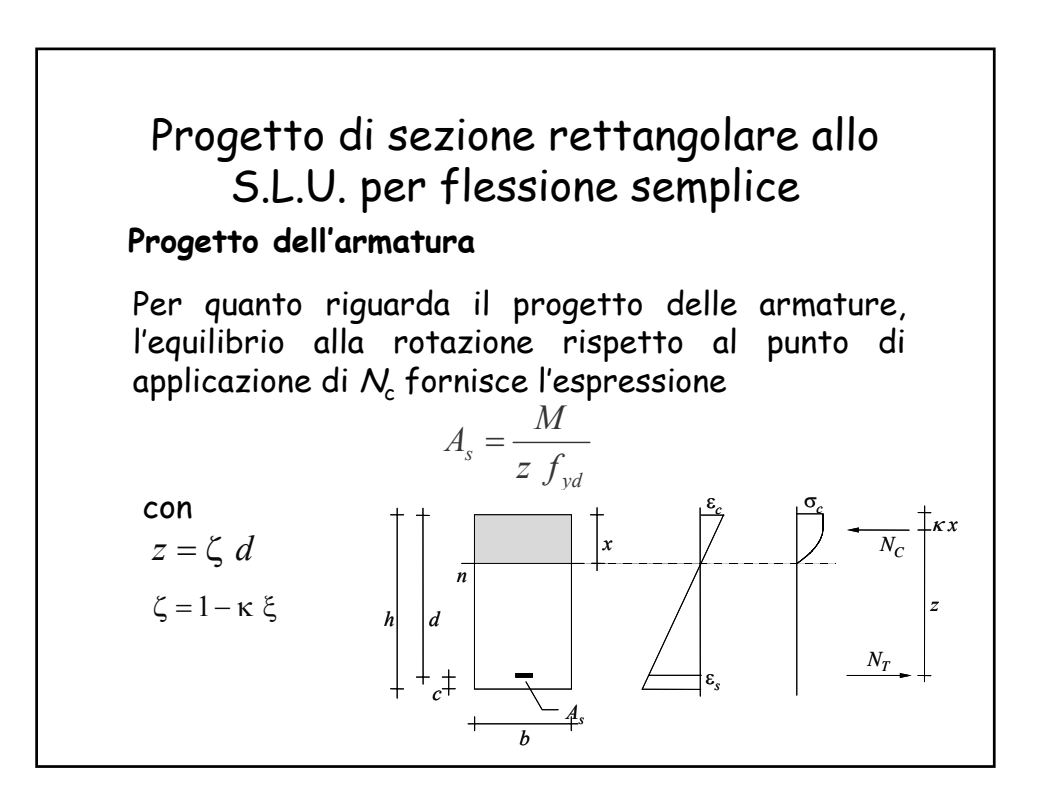

### Progetto di sezione rettangolare allo S.L.U. per flessione semplice

#### **Progetto dell'armatura**

Facendo riferimento al diagramma di deformazioni C, si ha  $\zeta$  = 0.892 e si può quindi ancora usare l'espressione approssimata

$$
A_s = \frac{M}{0.9\ d\ f_{yd}}
$$

Alle tensioni ammissibili la formula è analoga

$$
A_s = \frac{M}{0.9d\overline{\sigma_s}}
$$

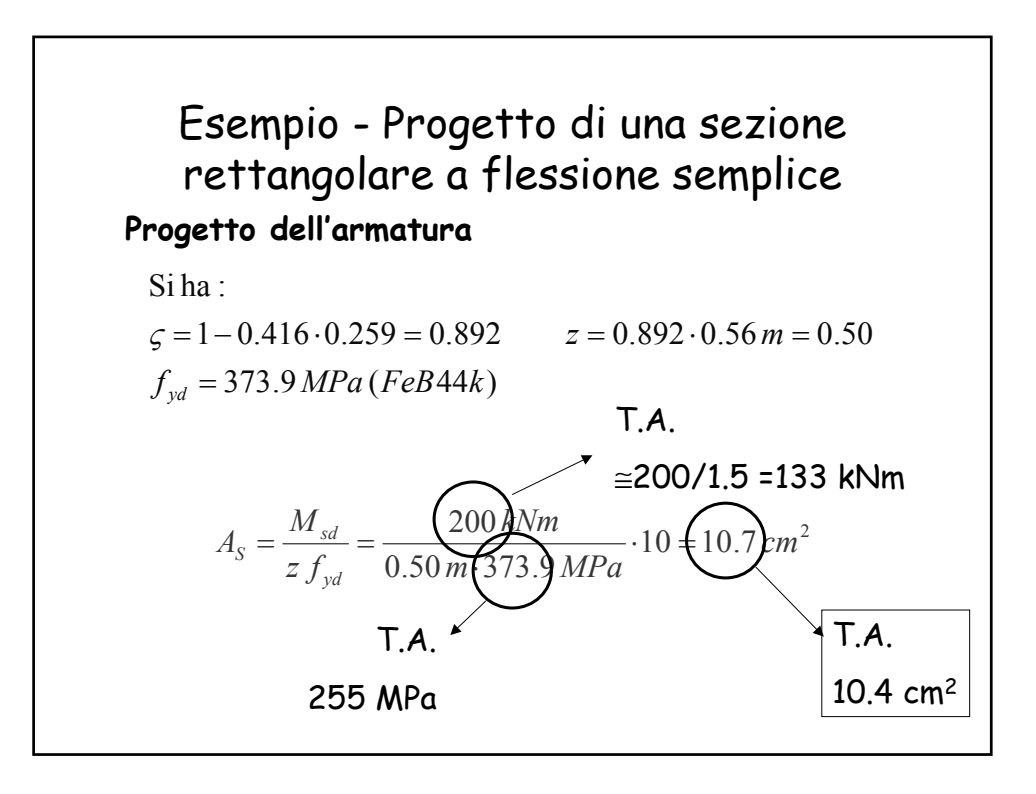

# Progetto di sezione rettangolare allo S.L.U. per flessione semplice

#### **Sezione a doppia armatura**

In maniera analoga, per sezione a doppia armatura si può giungere alle formule

$$
M = \frac{bd^2}{r'^2} \qquad d = r' \sqrt{\frac{M}{b}} \qquad b = r' \left(\frac{M}{d}\right)^2
$$

 $r'$  dipende dal rapporto  $u$  tra armatura compressa ed armatura tesa.

$$
r' = k r \qquad \qquad \frac{1}{k^2} = 1 + \frac{s' u}{1 - s' u} \frac{1 - \gamma}{1 - \kappa \xi} \qquad k \cong \sqrt{1 - s' u}
$$

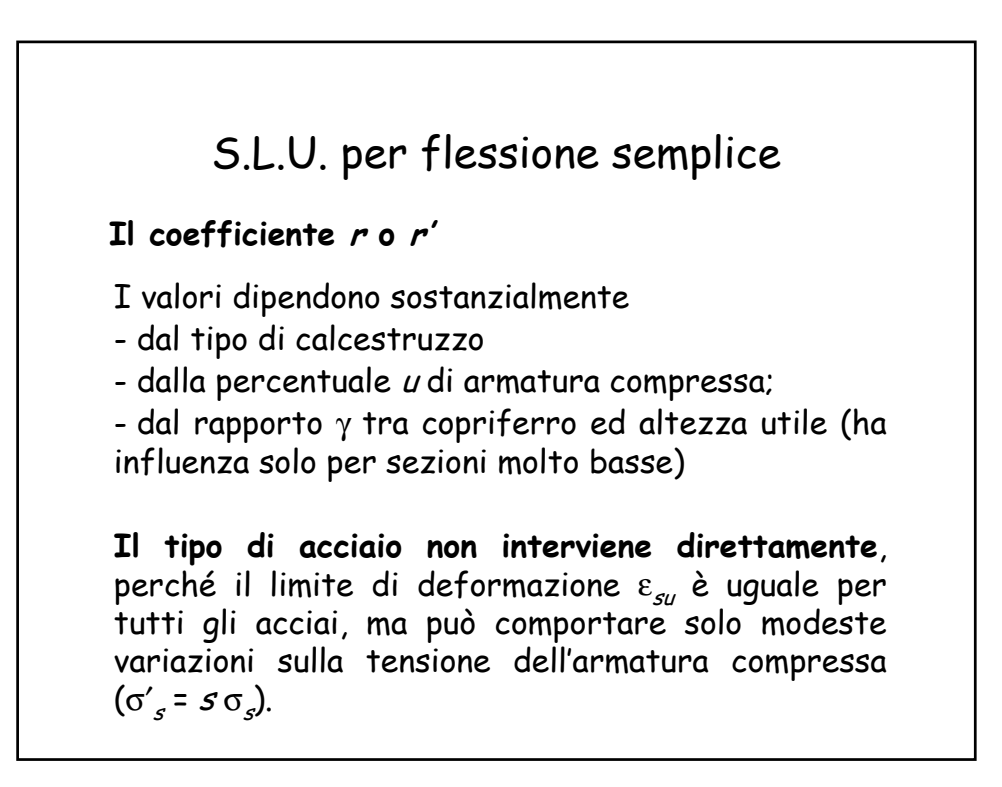

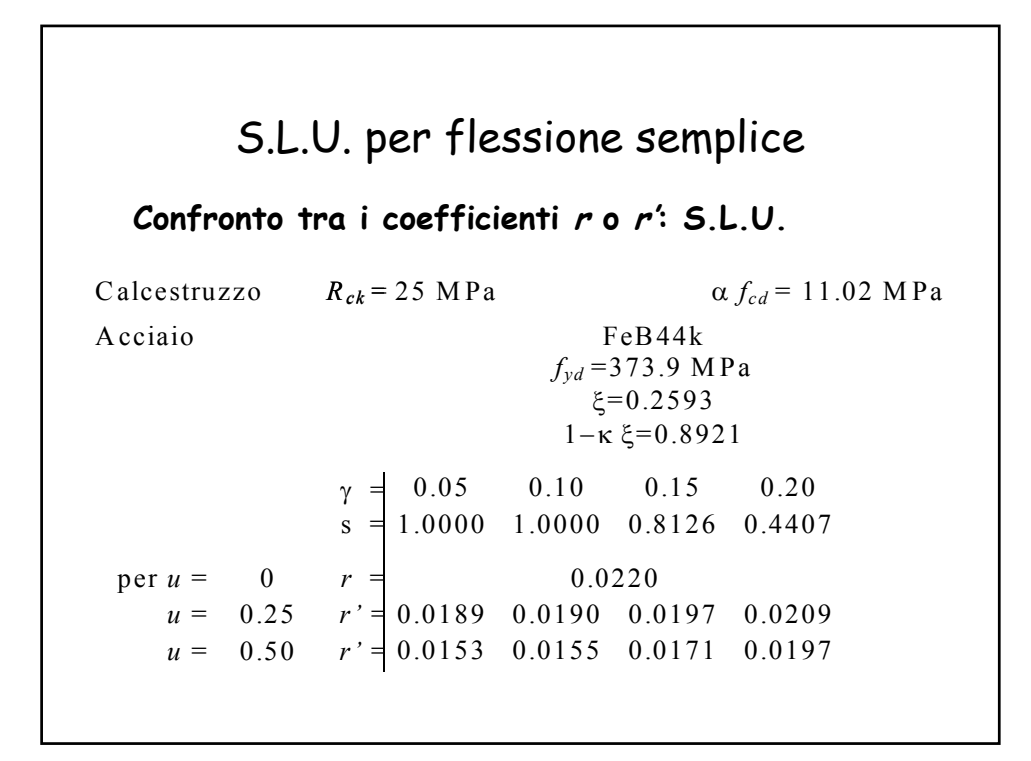

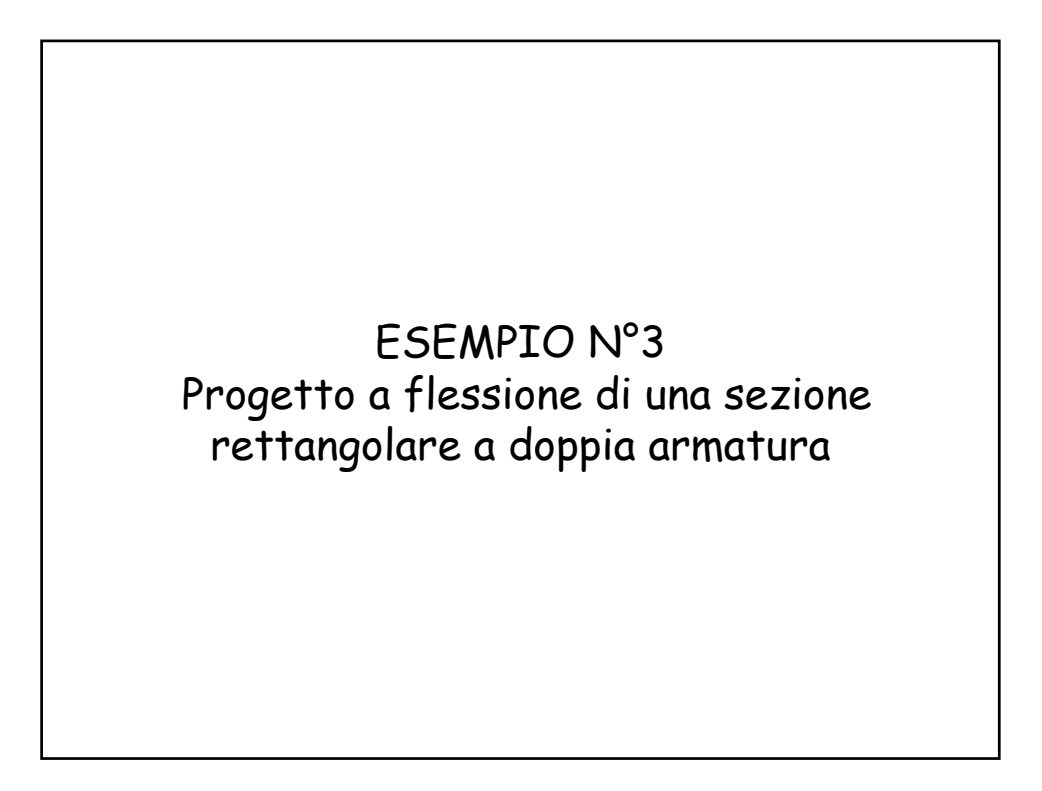

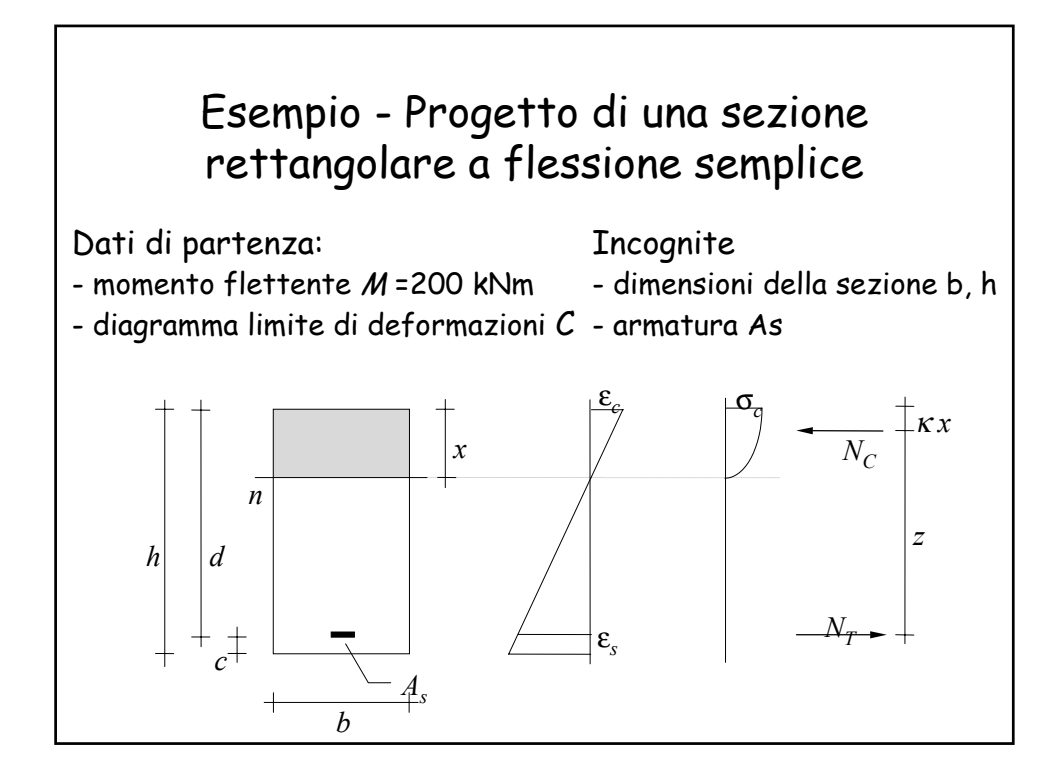

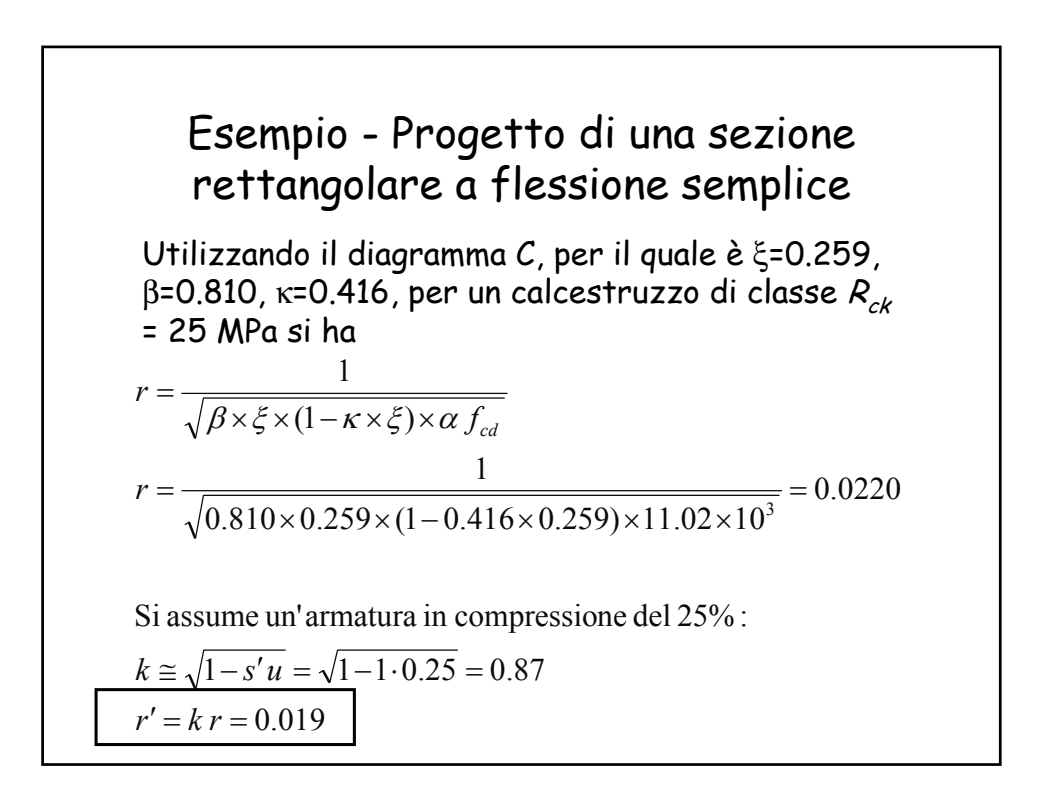

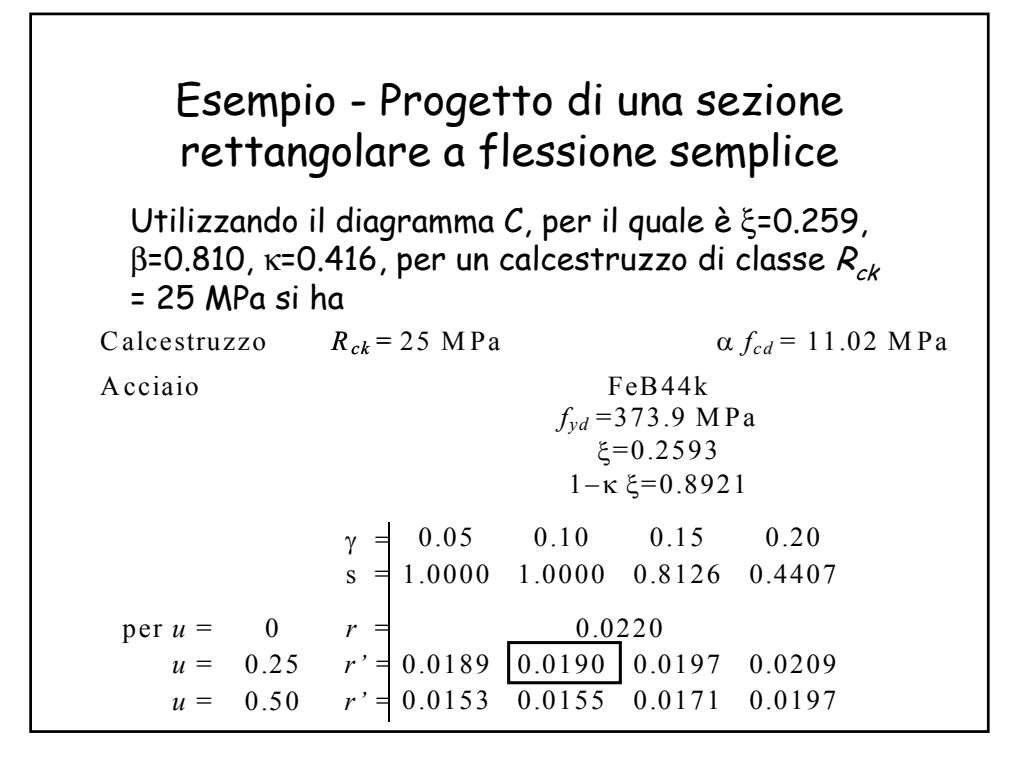

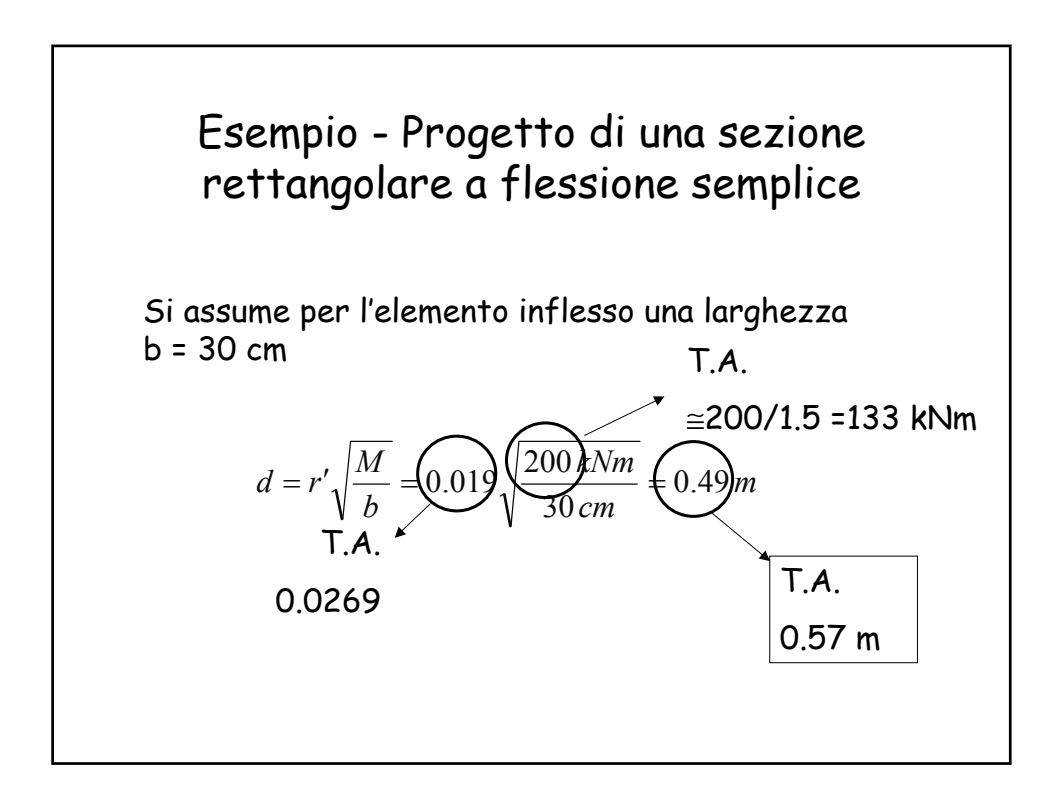

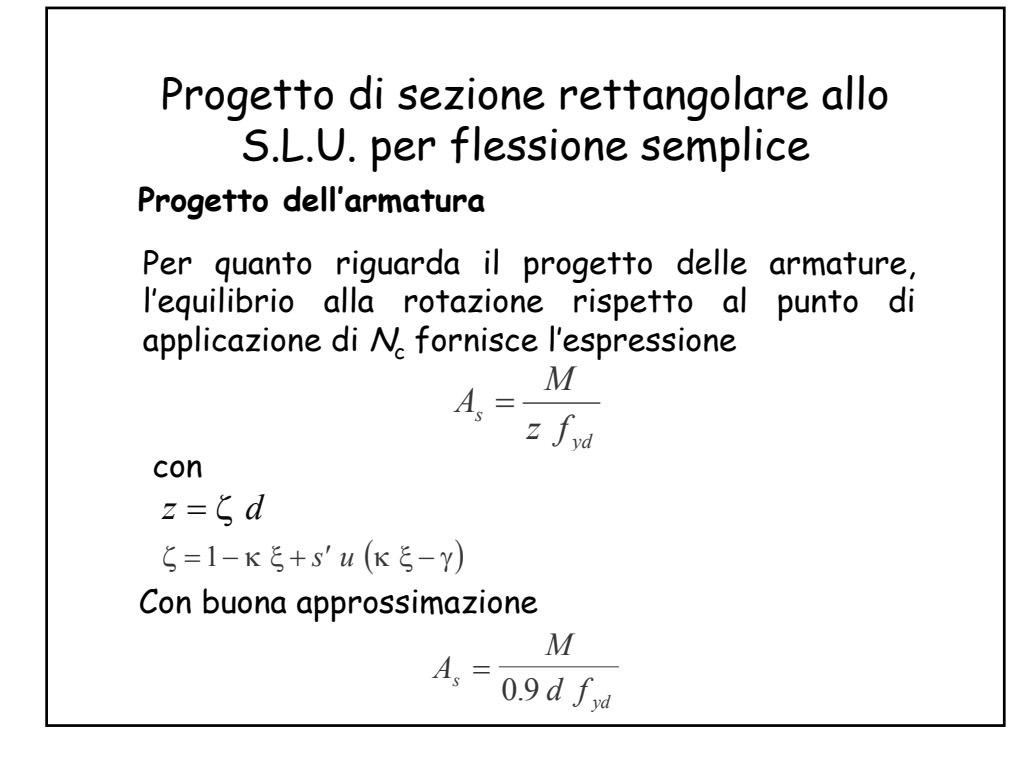

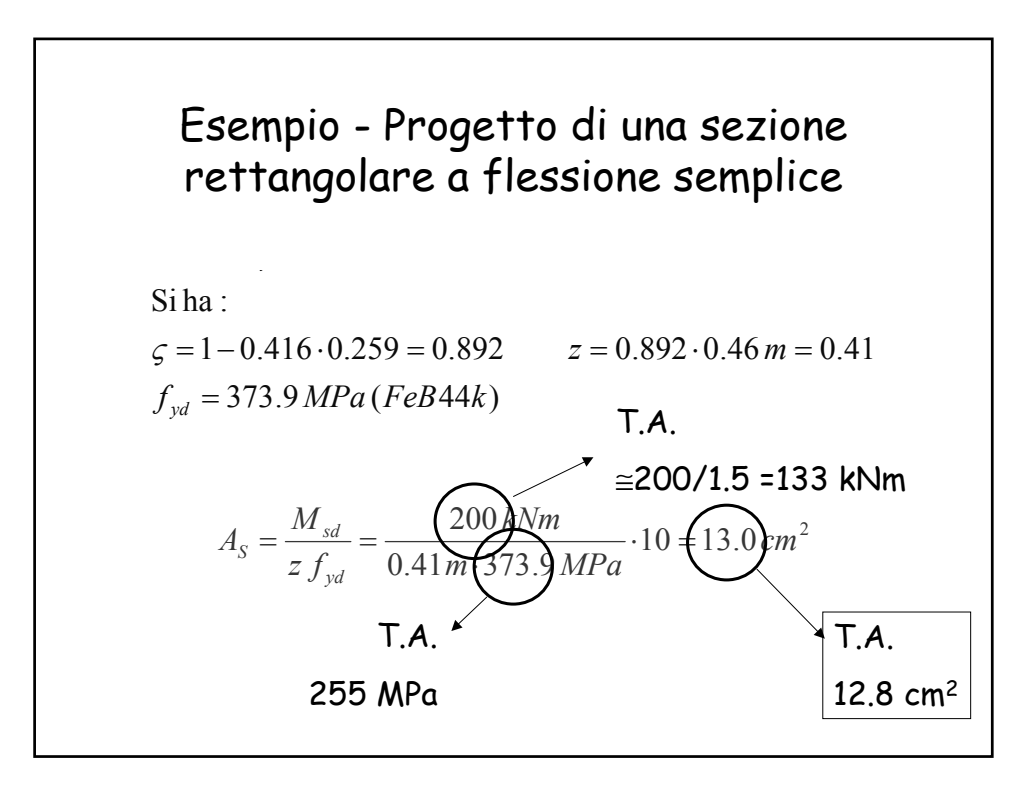

Riflessioni e confronti

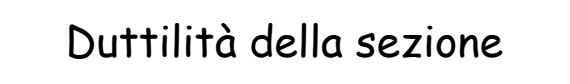

Un parametro fondamentale nel valutare il modo in cui la sezione giunge al collasso è la duttilità, definita come **rapporto tra la rotazione ultima e la rotazione corrispondente allo snervamento dell'armatura tesa**

Una sezione che presenti una rottura duttile dà chiari segnali di preavviso (elevata fessurazione, notevole incremento della deformazione) che possono mettere in allarme e consentire interventi prima del crollo.

In zona sismica la capacità di deformarsi plasticamente permette di dissipare con cicli isteretici

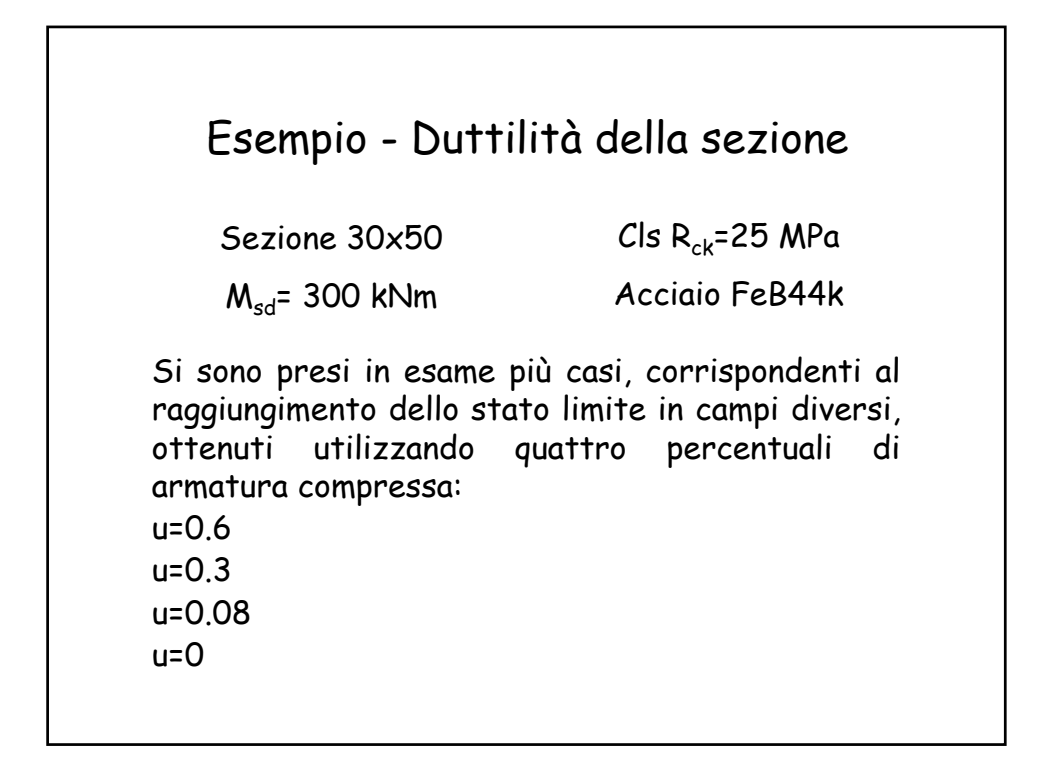

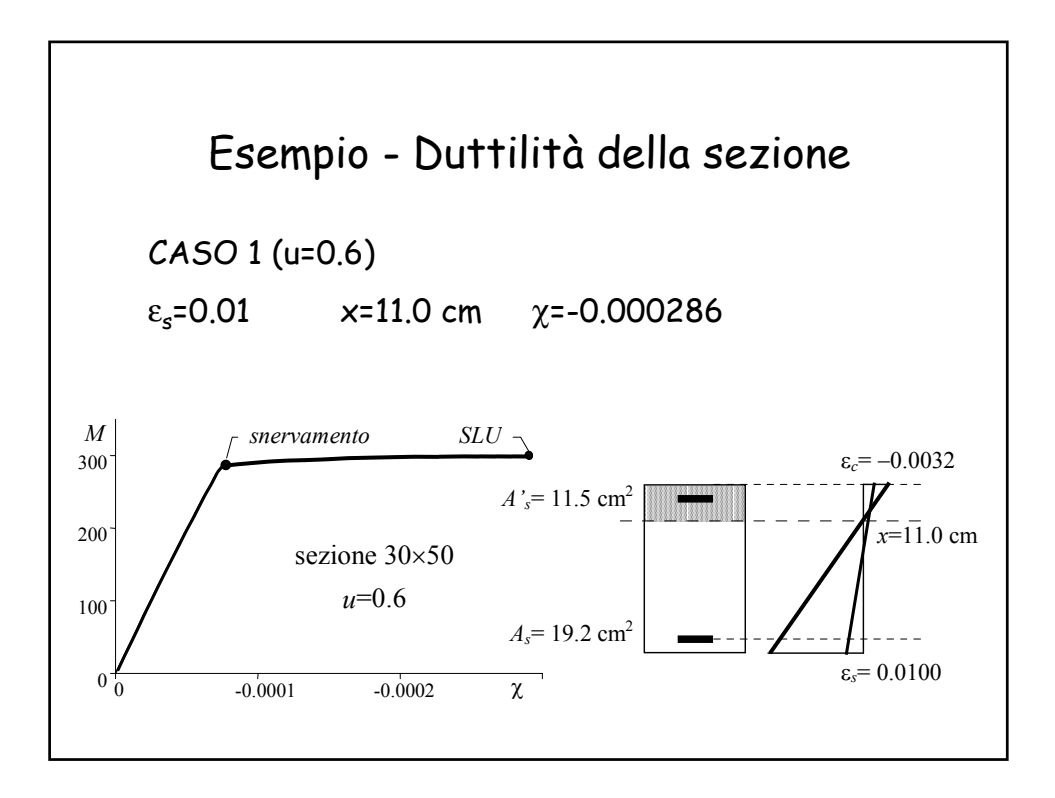

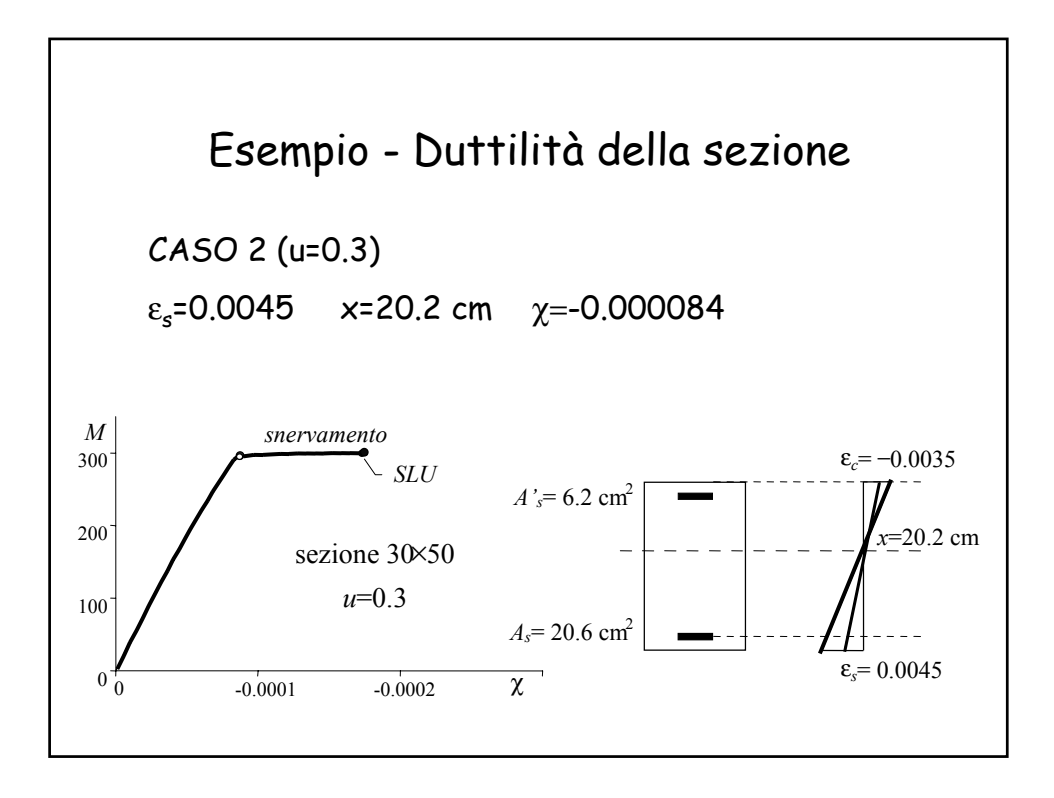

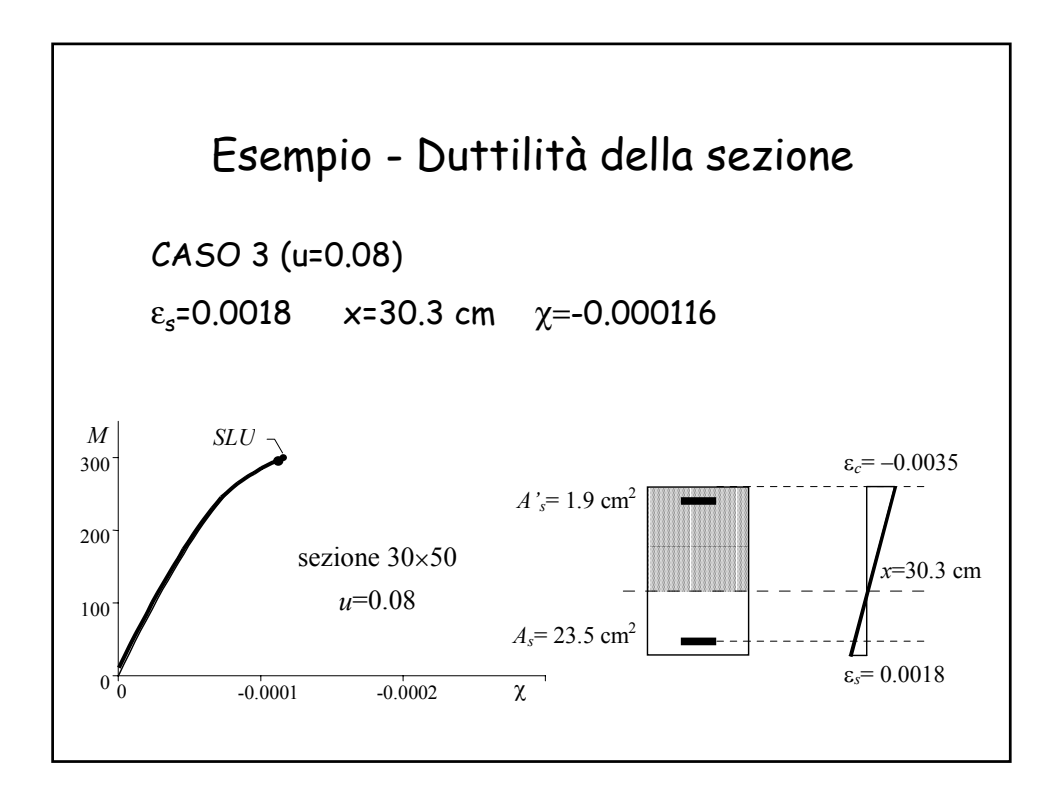

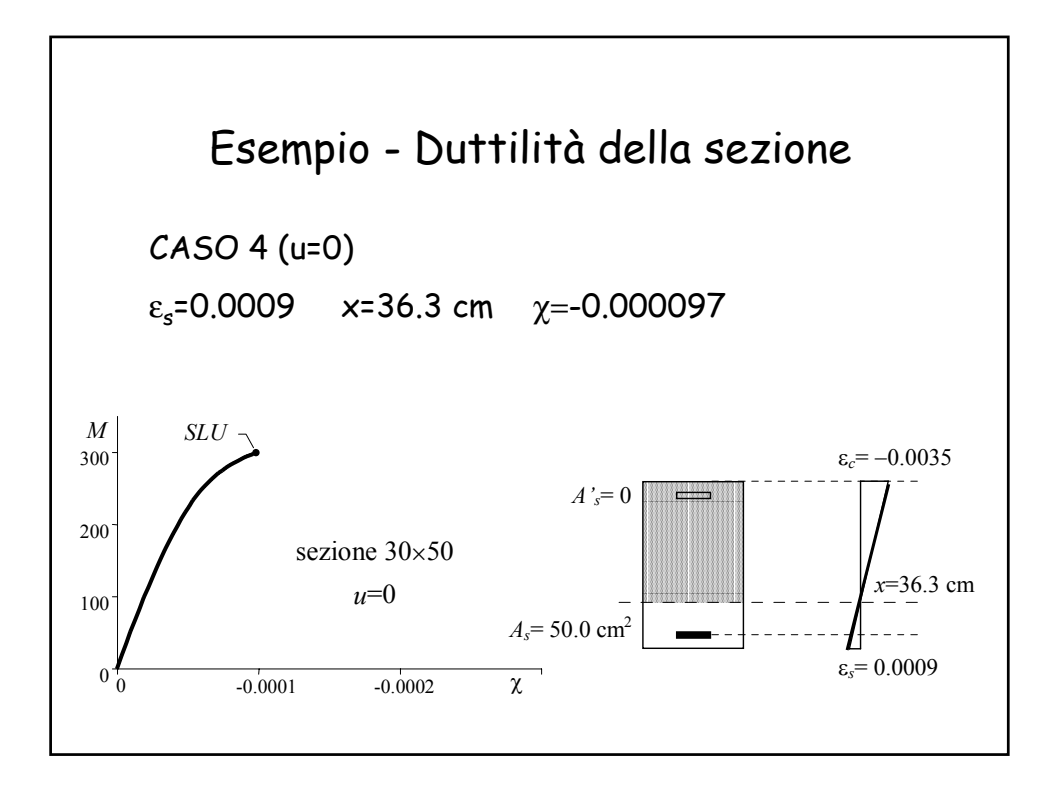

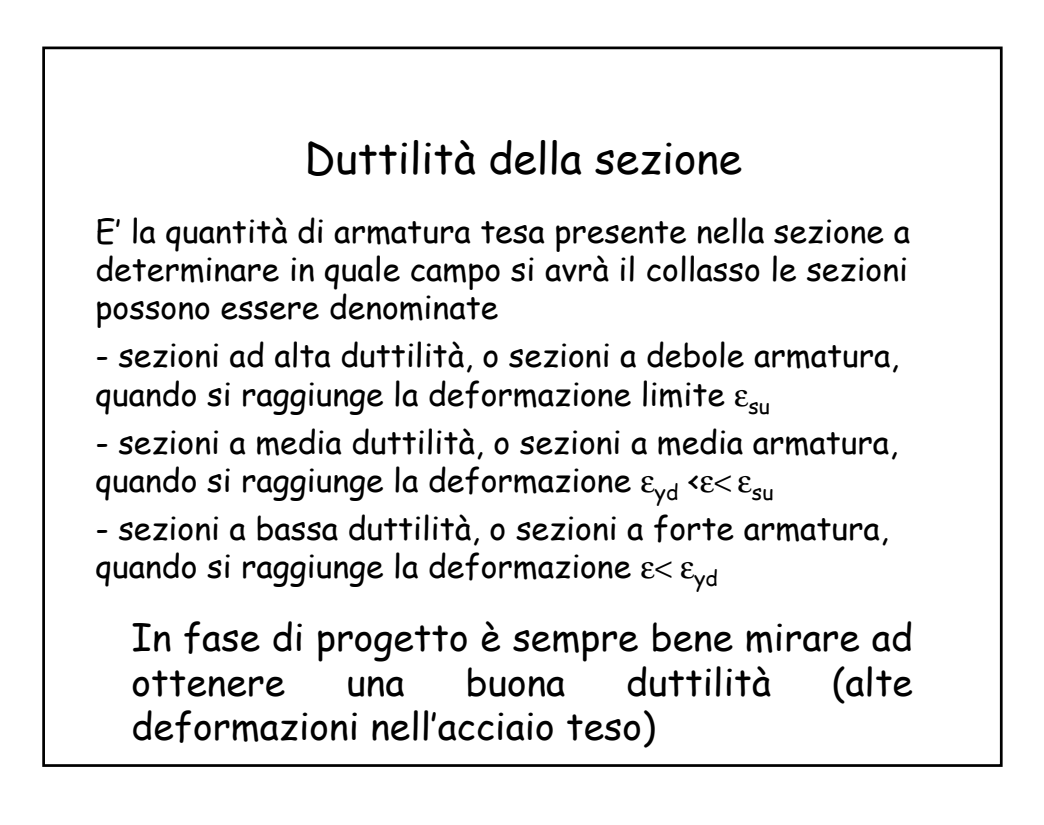

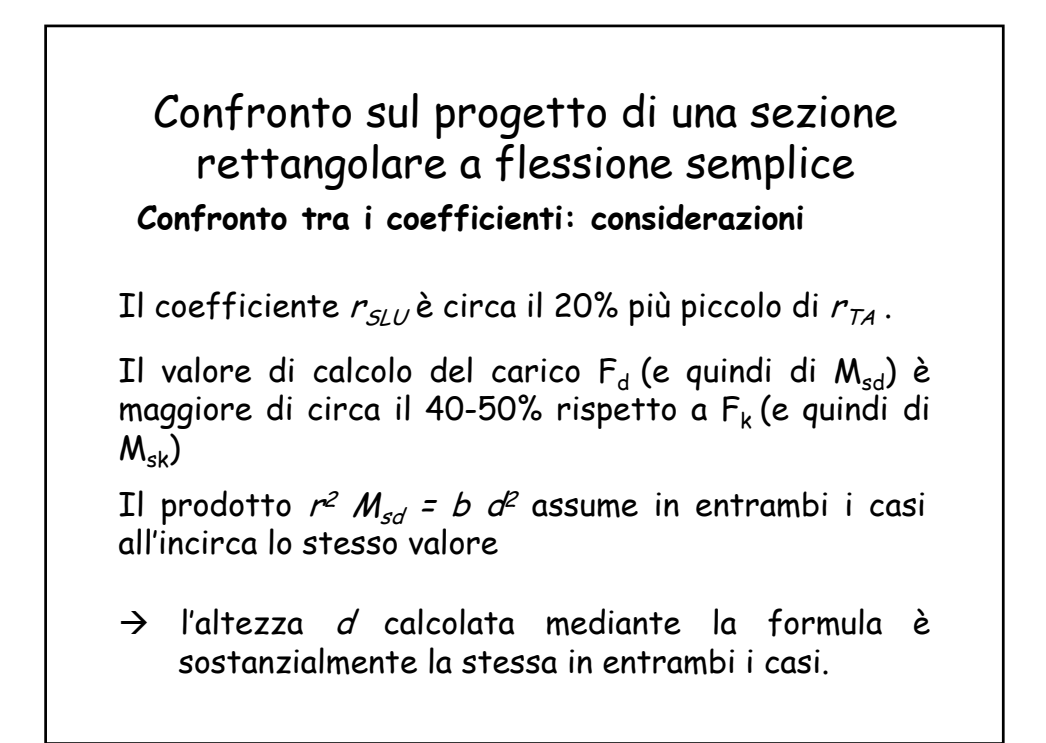

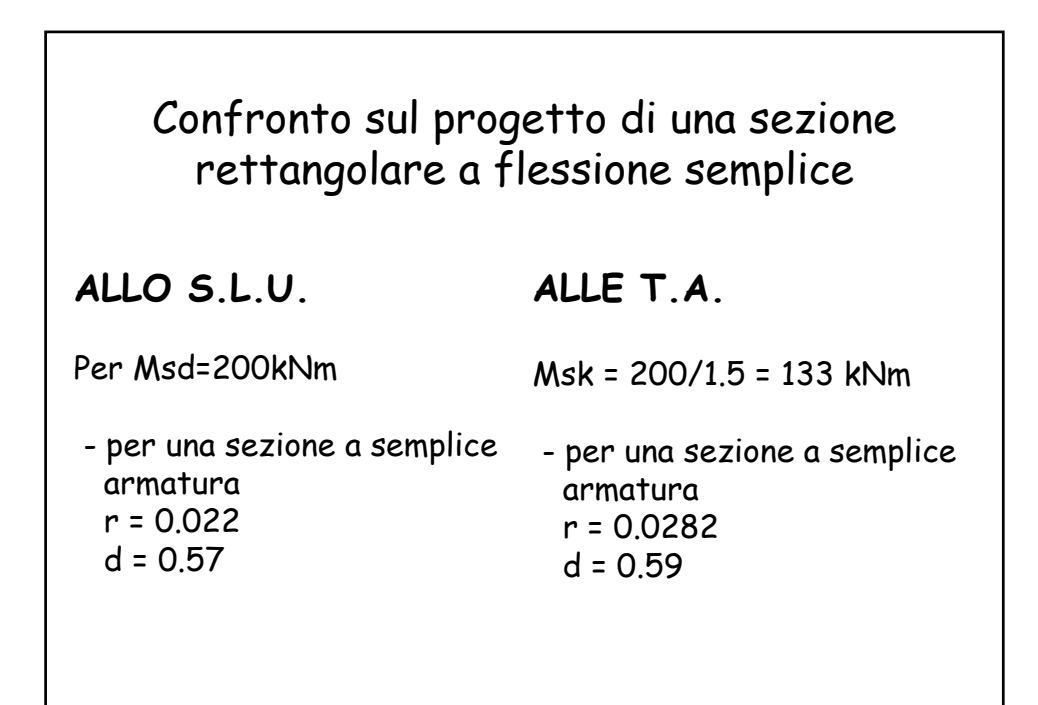

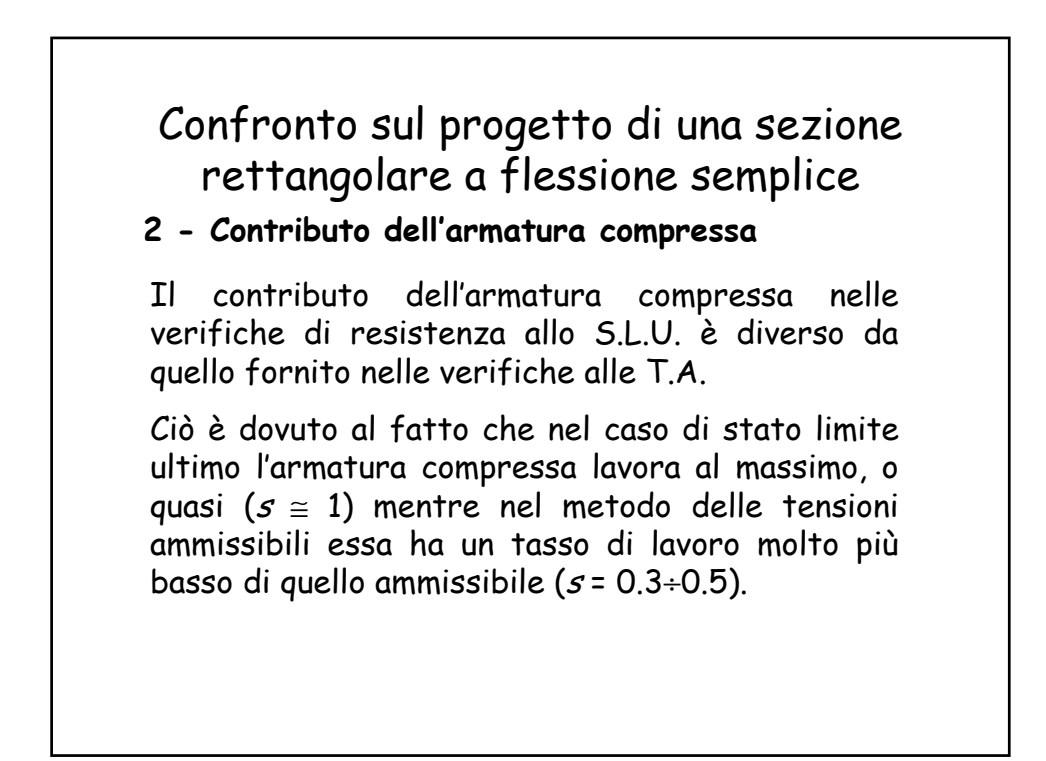

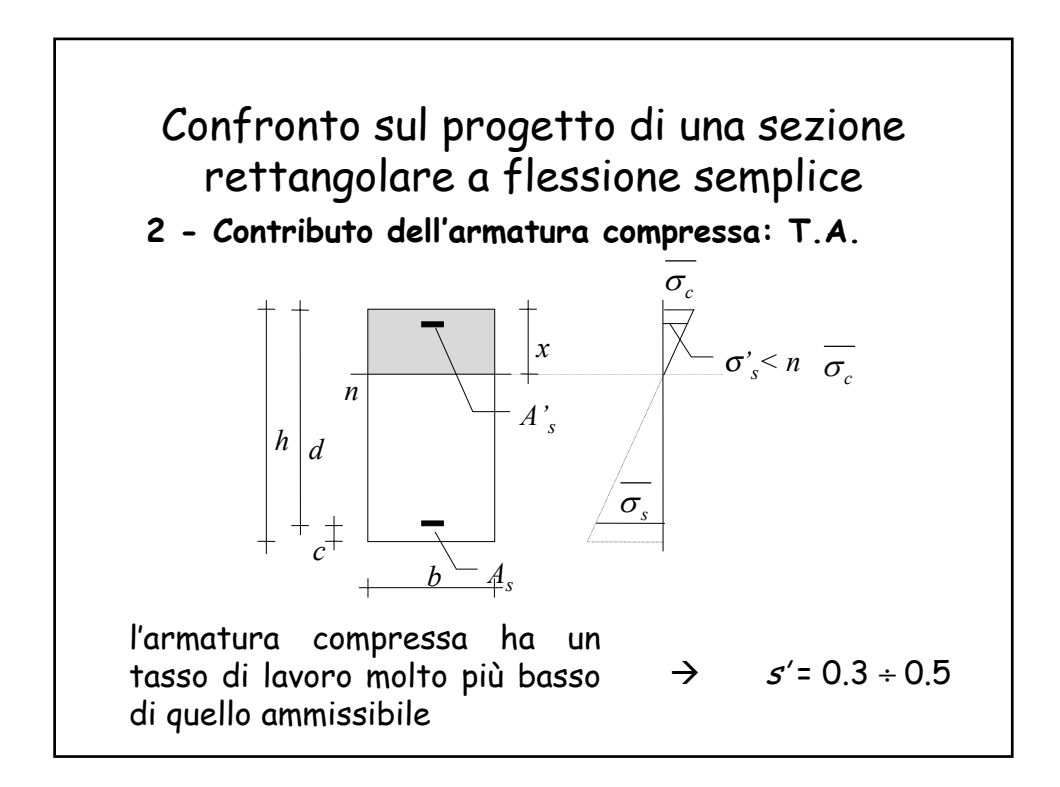

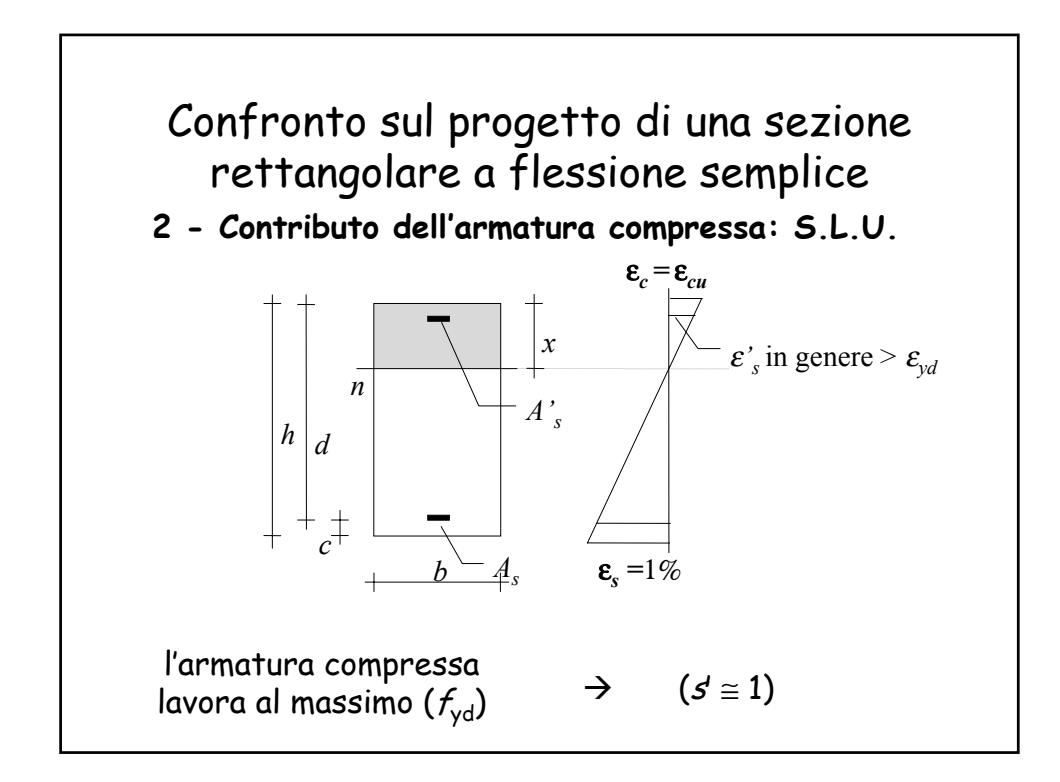

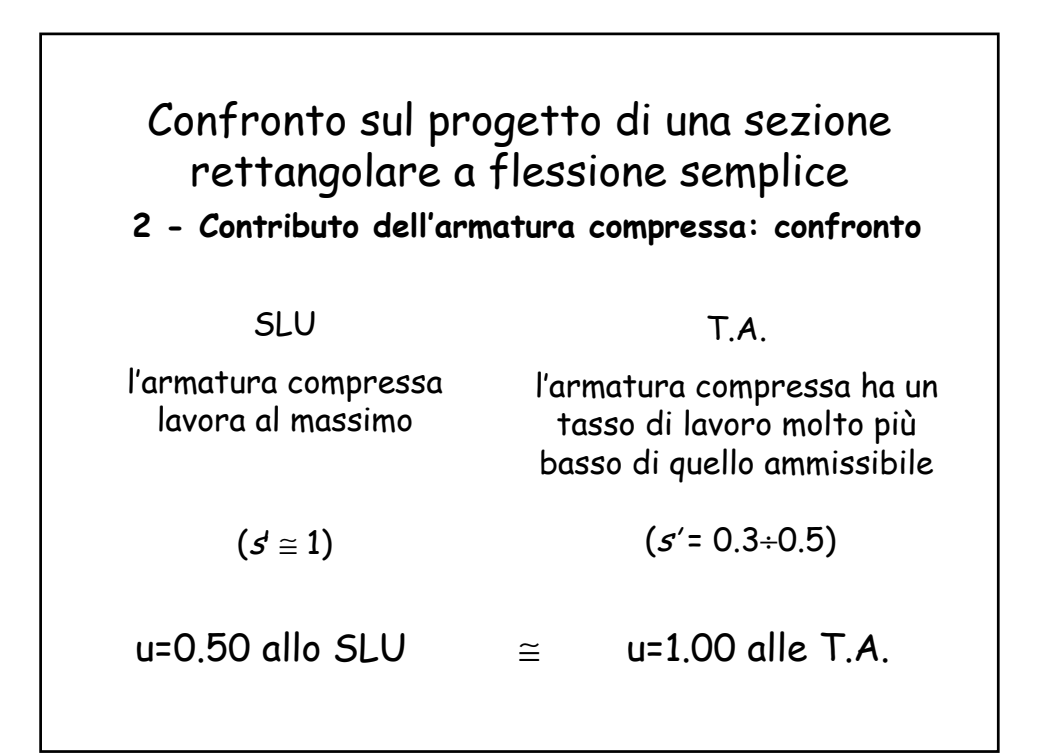

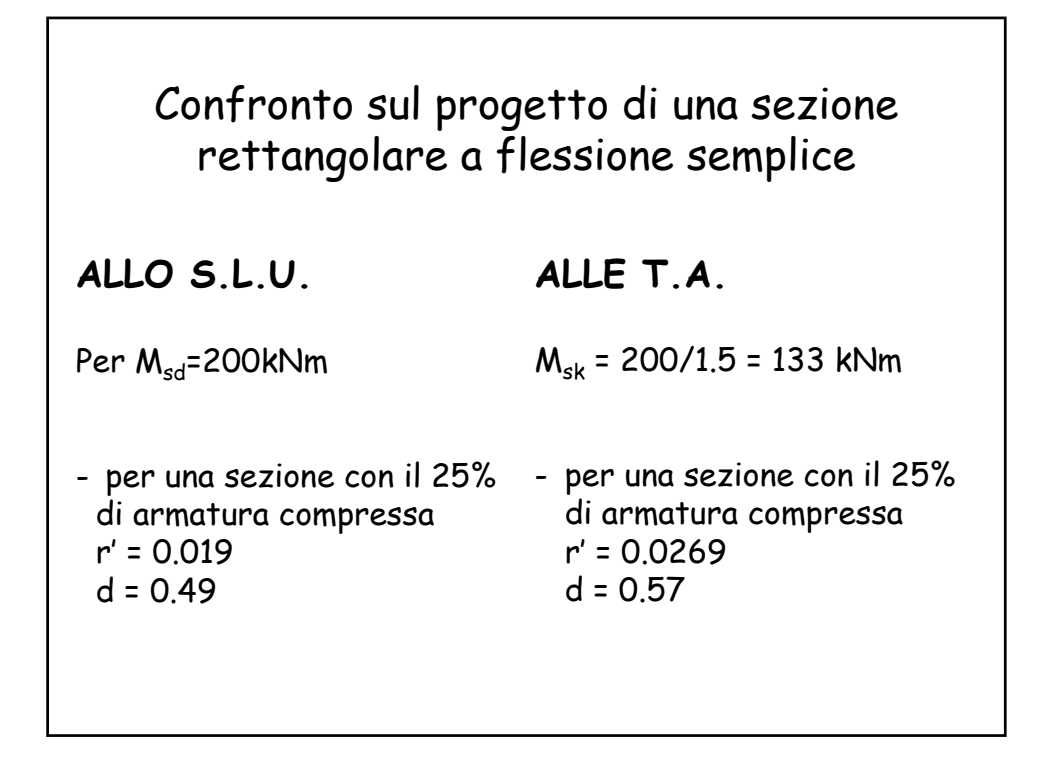

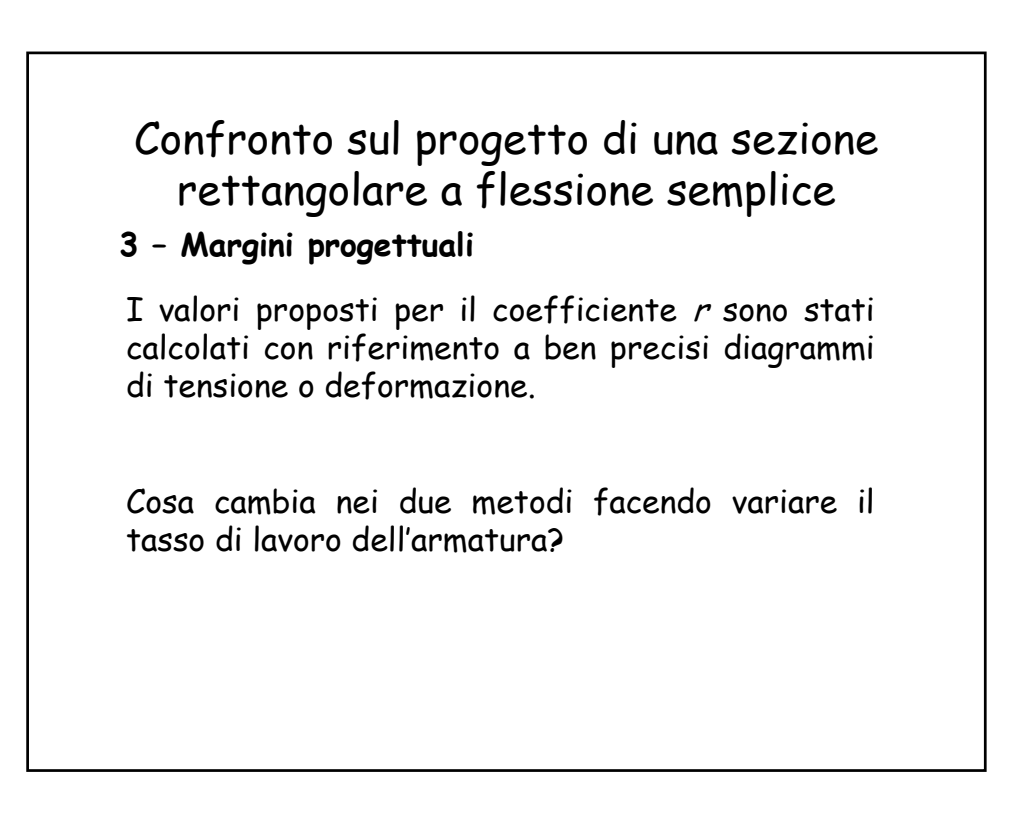

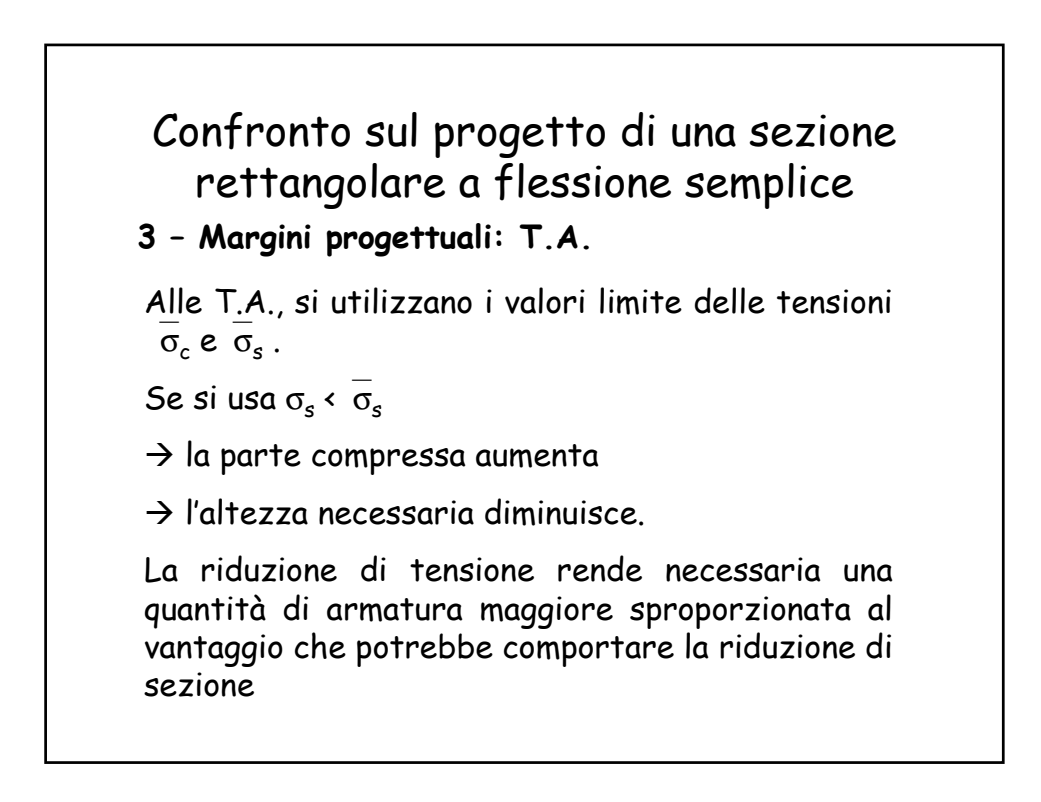

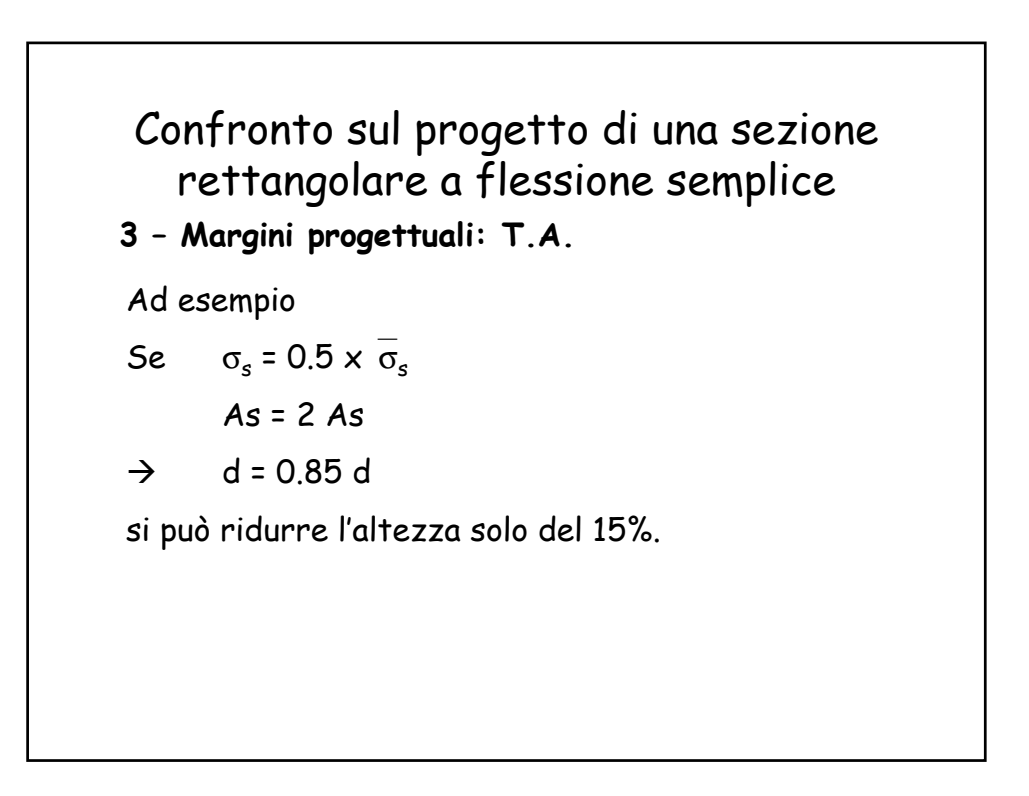

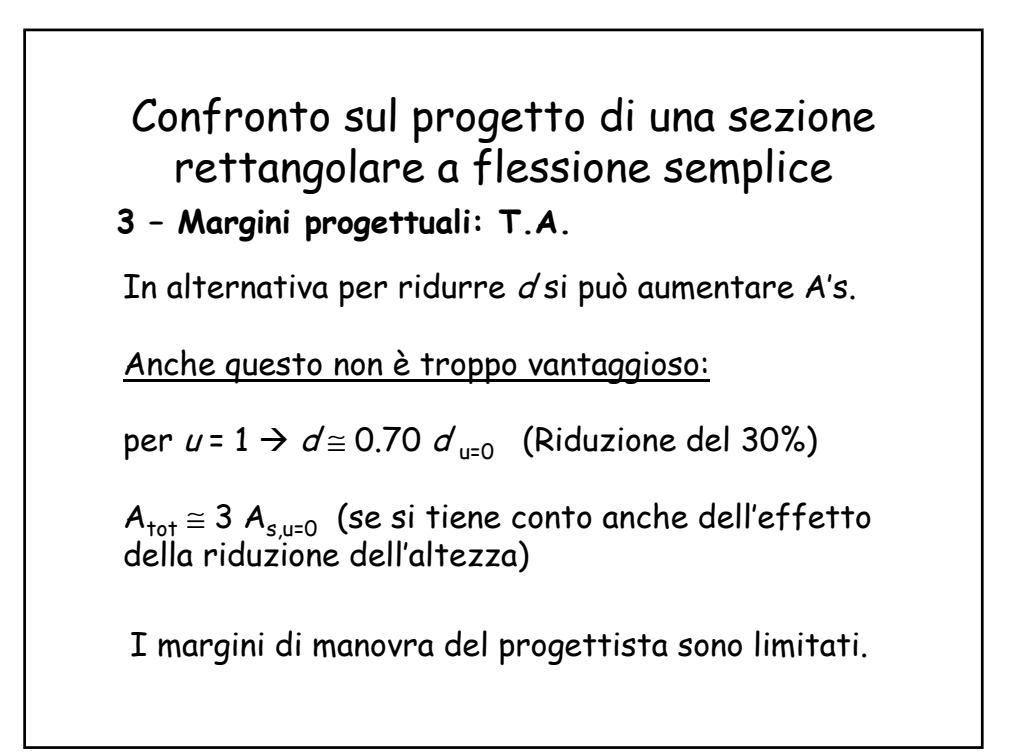

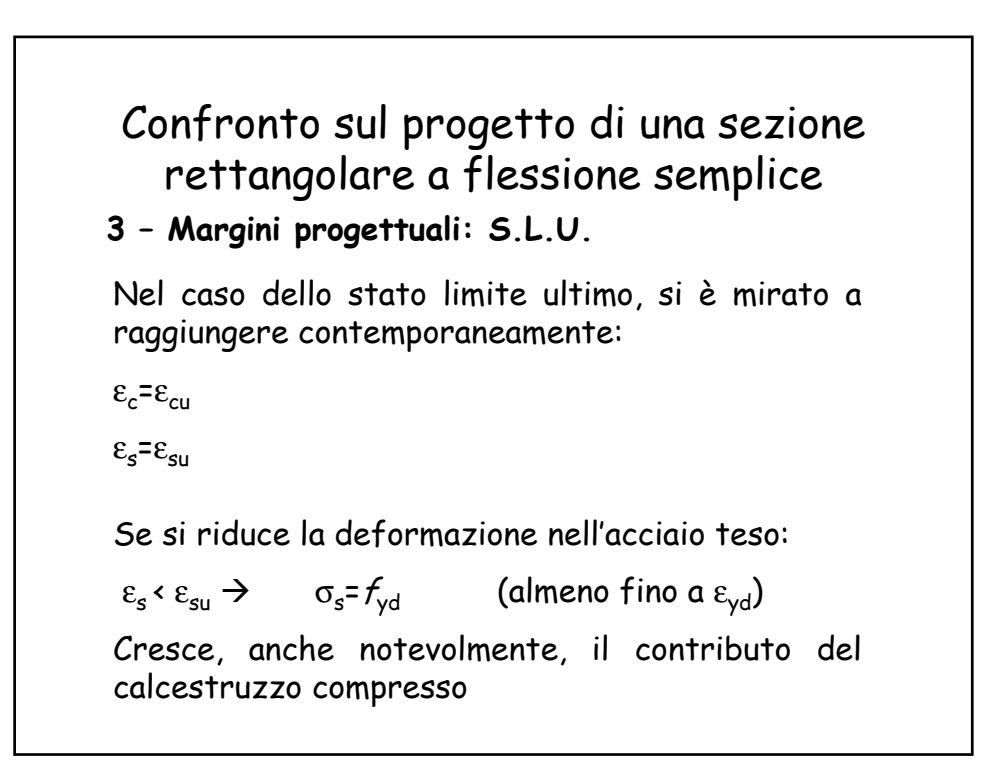

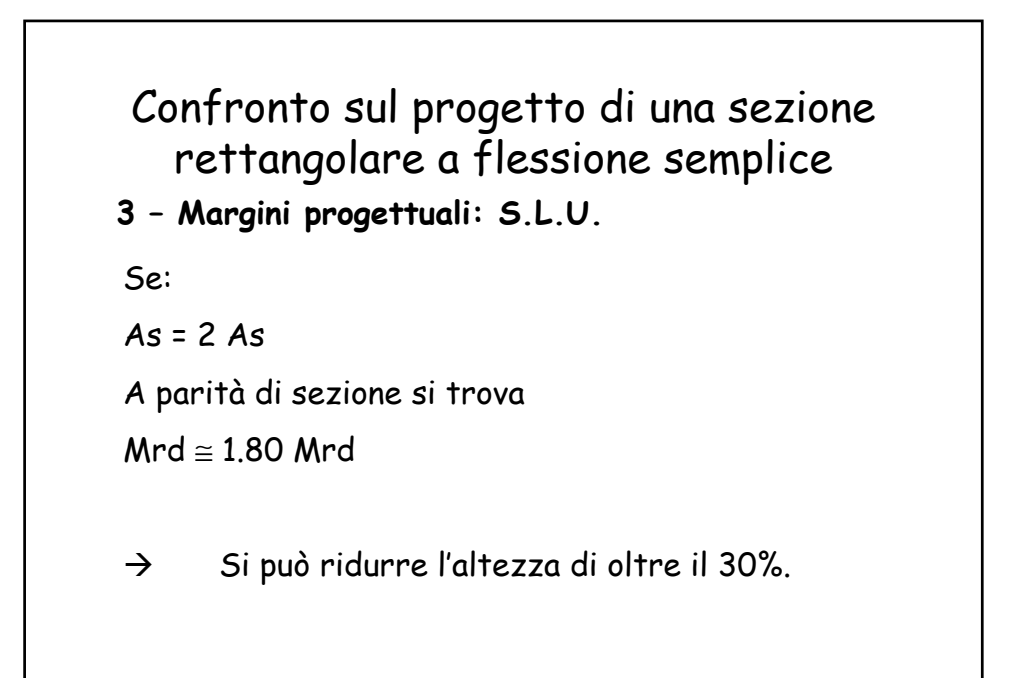

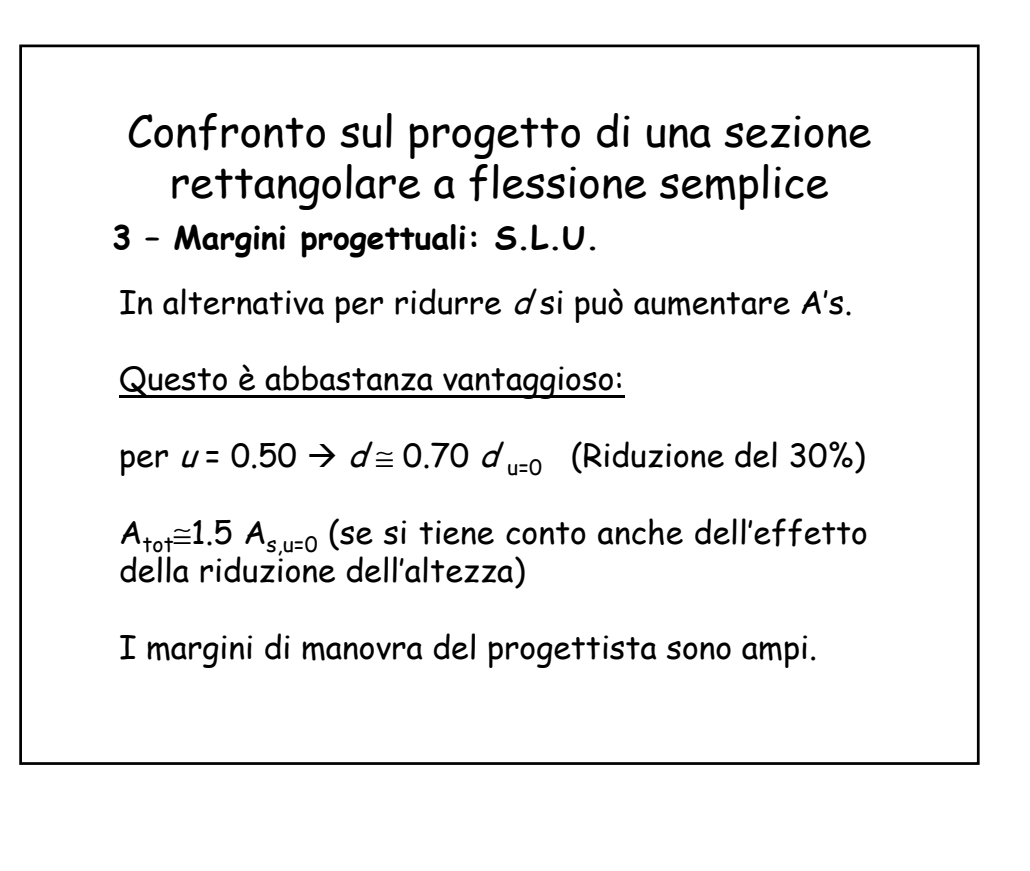

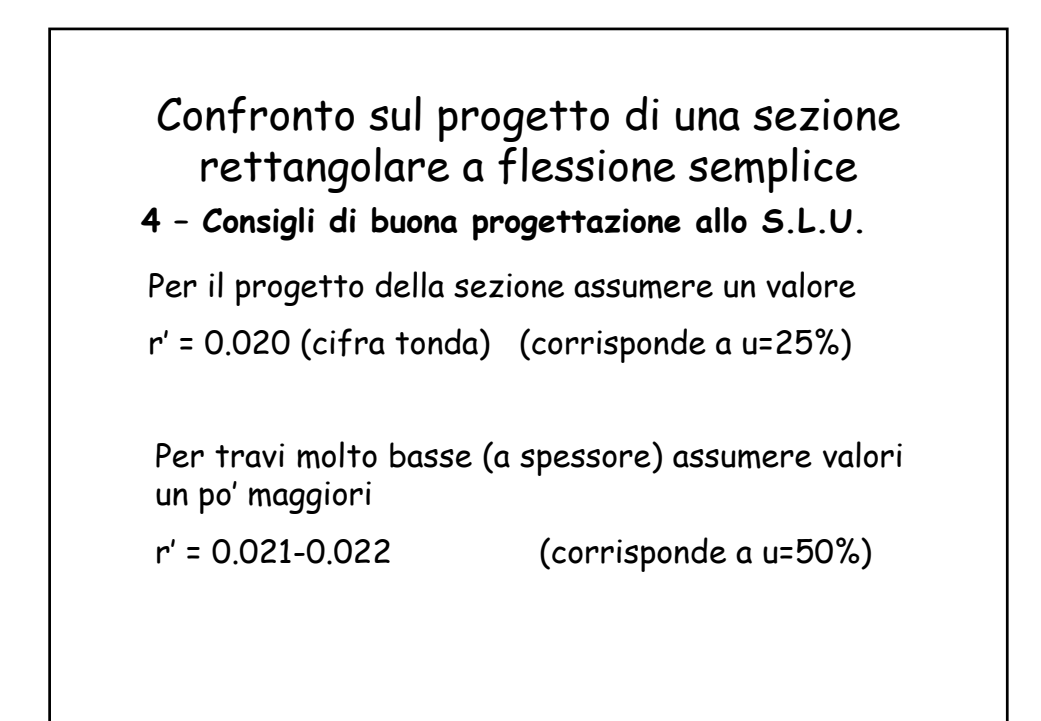

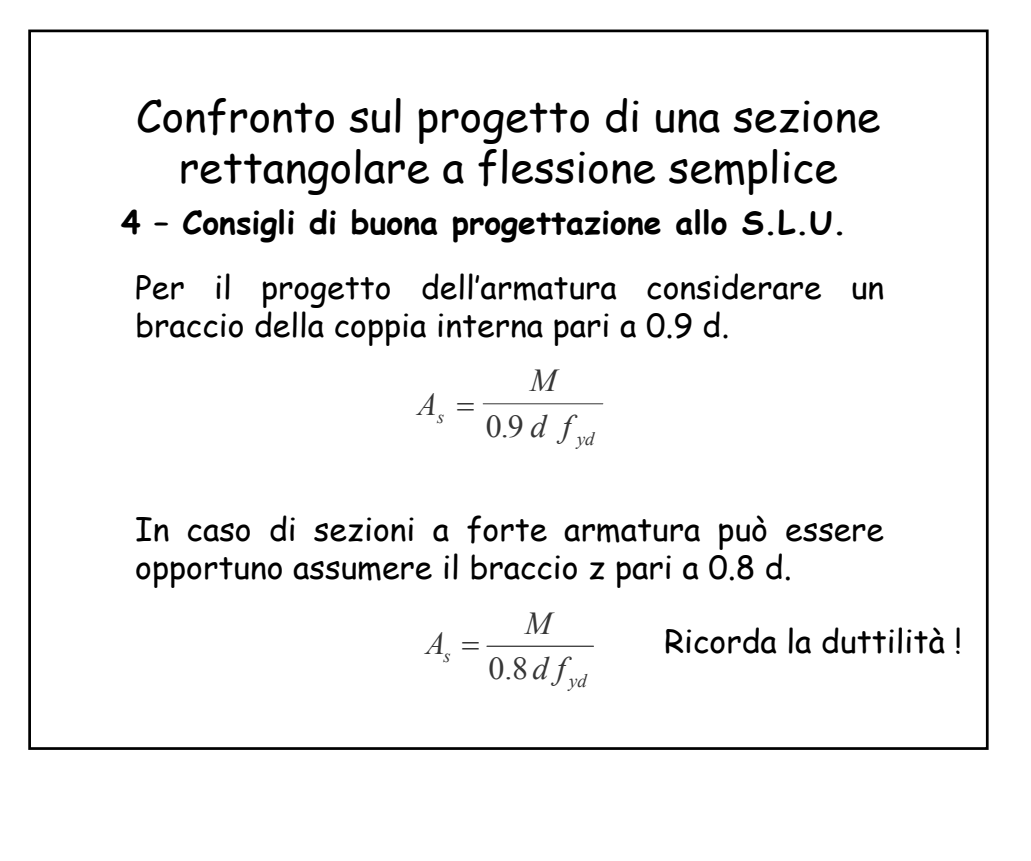

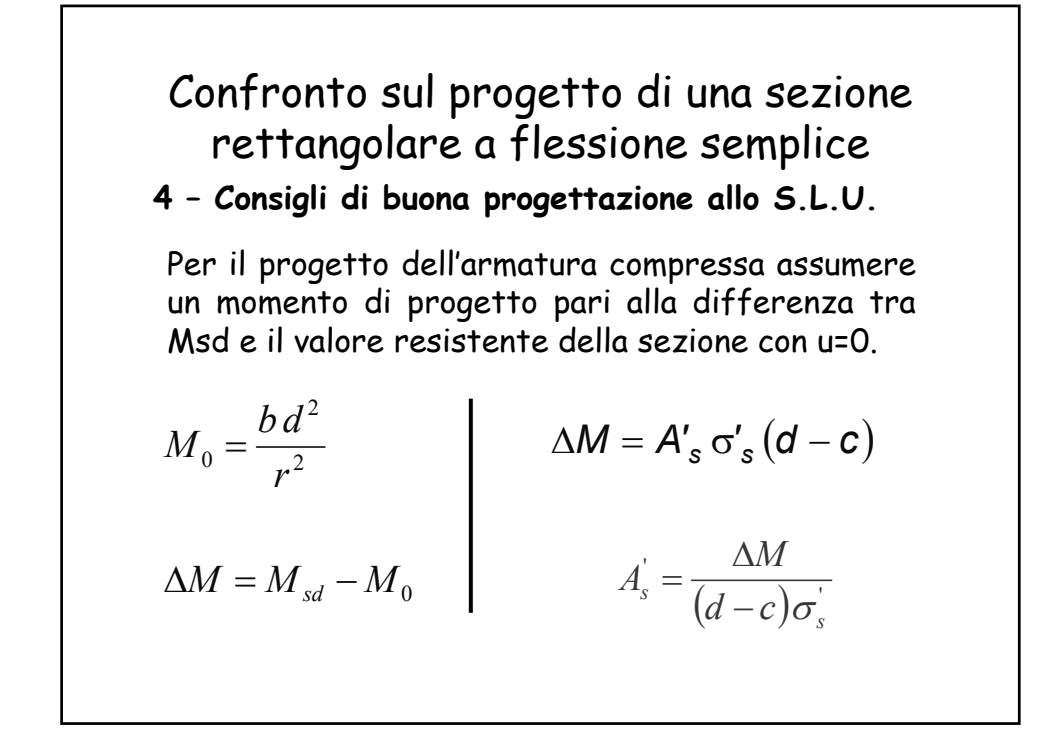

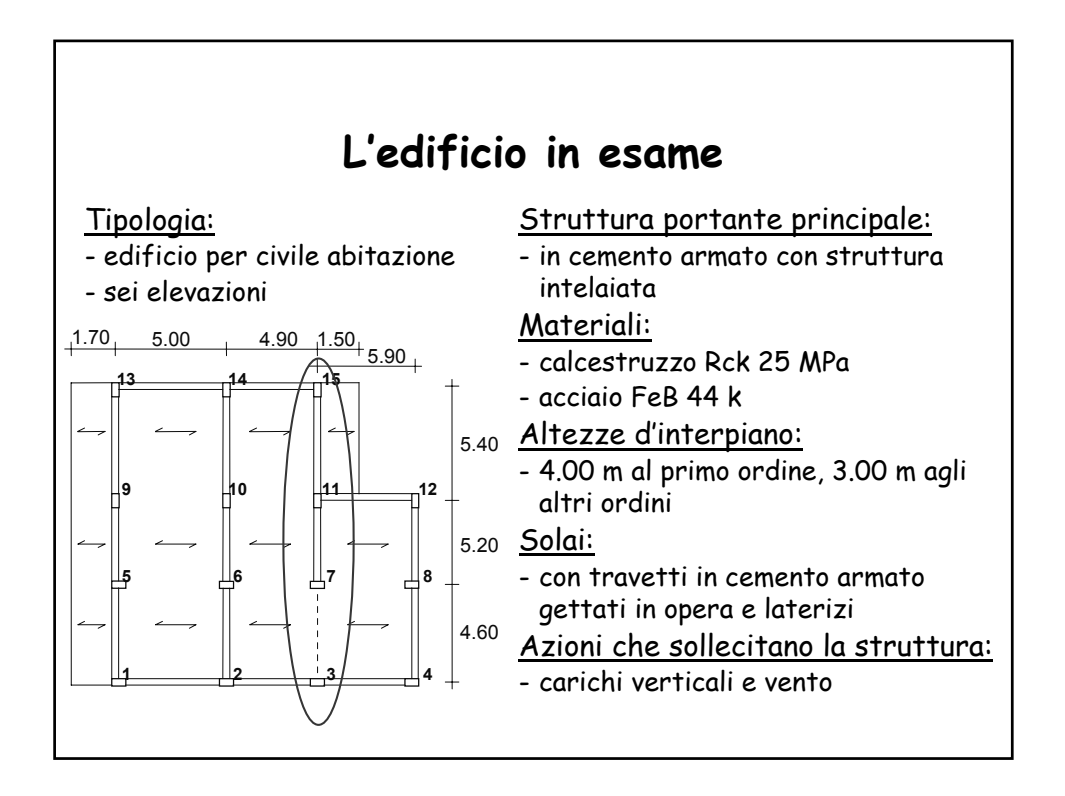

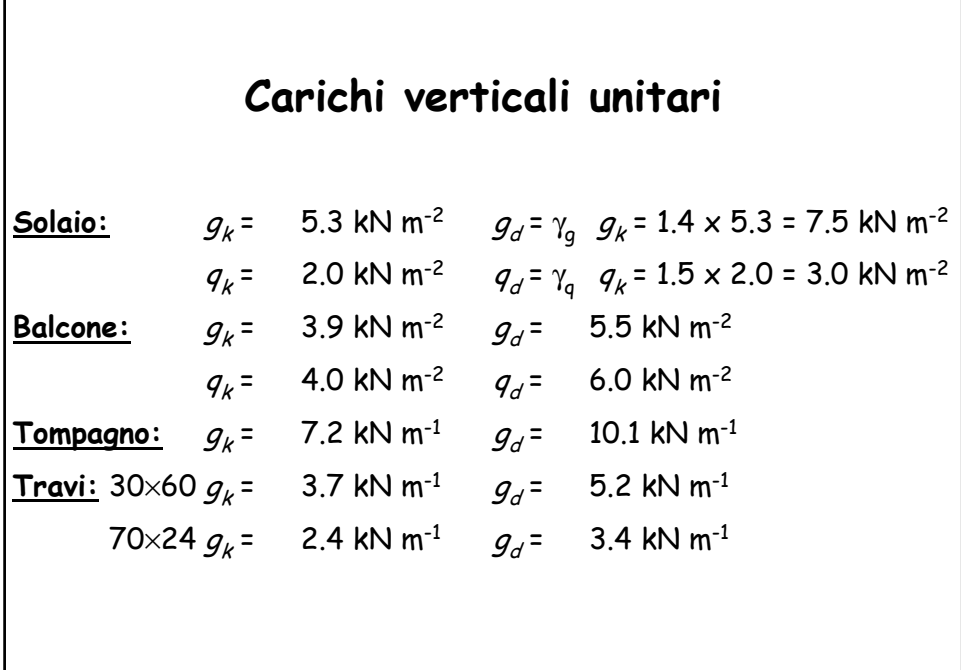

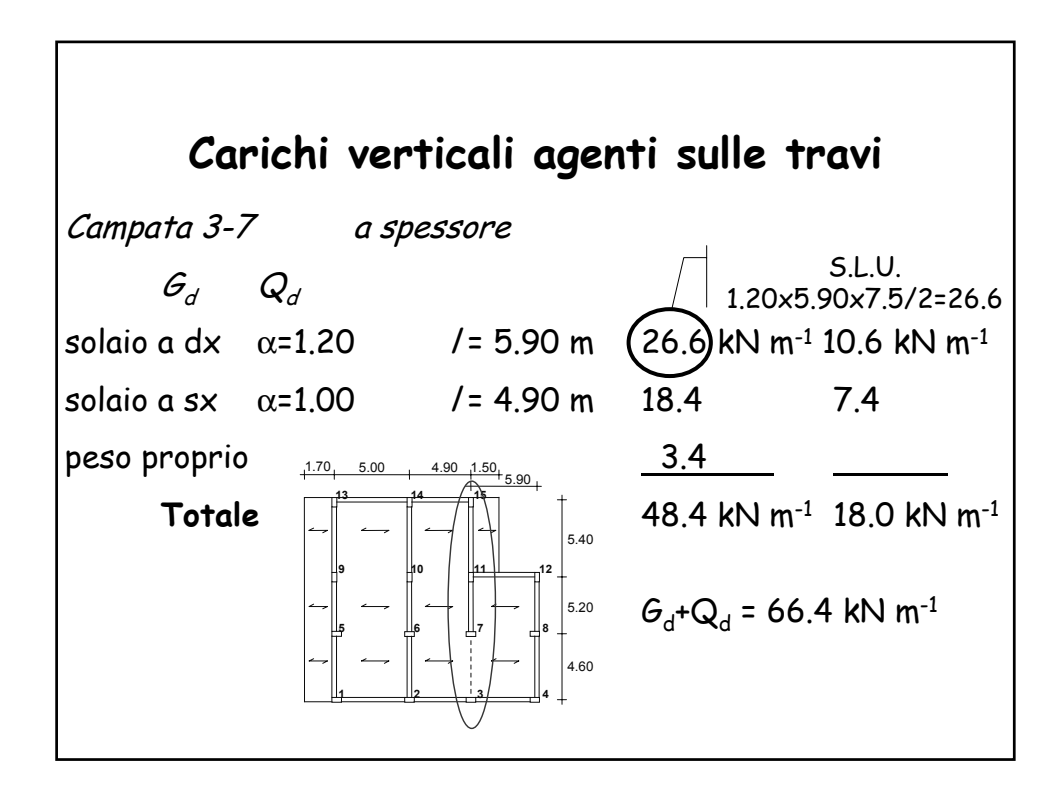

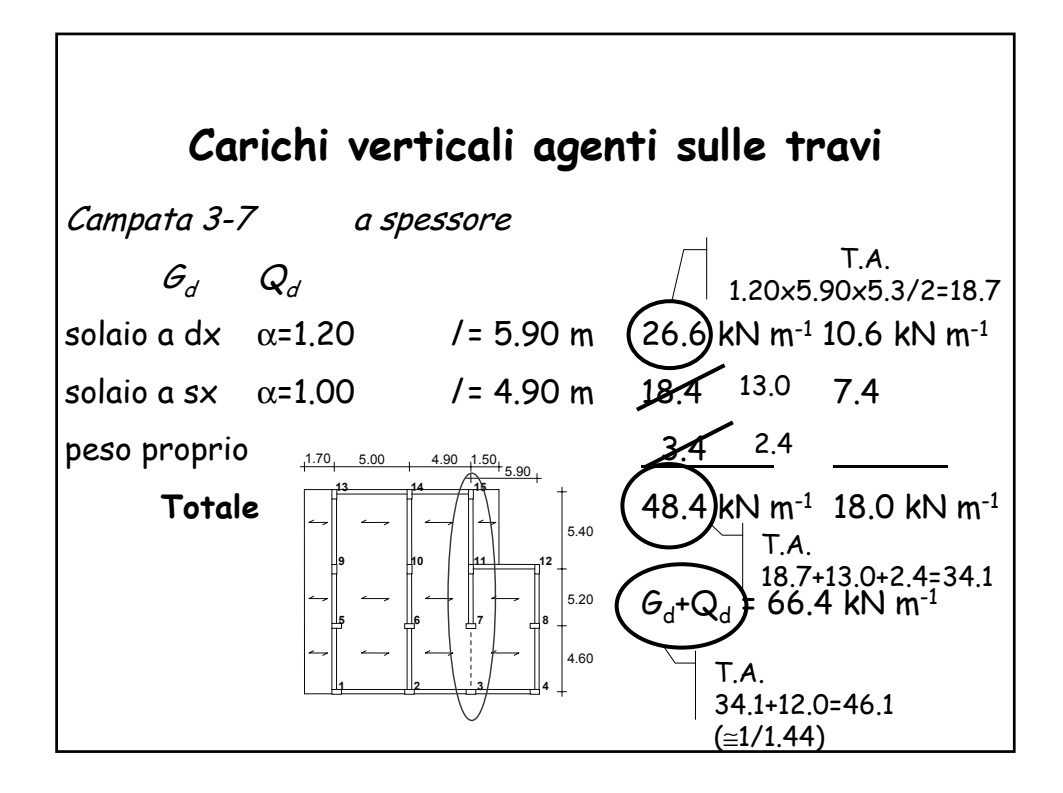

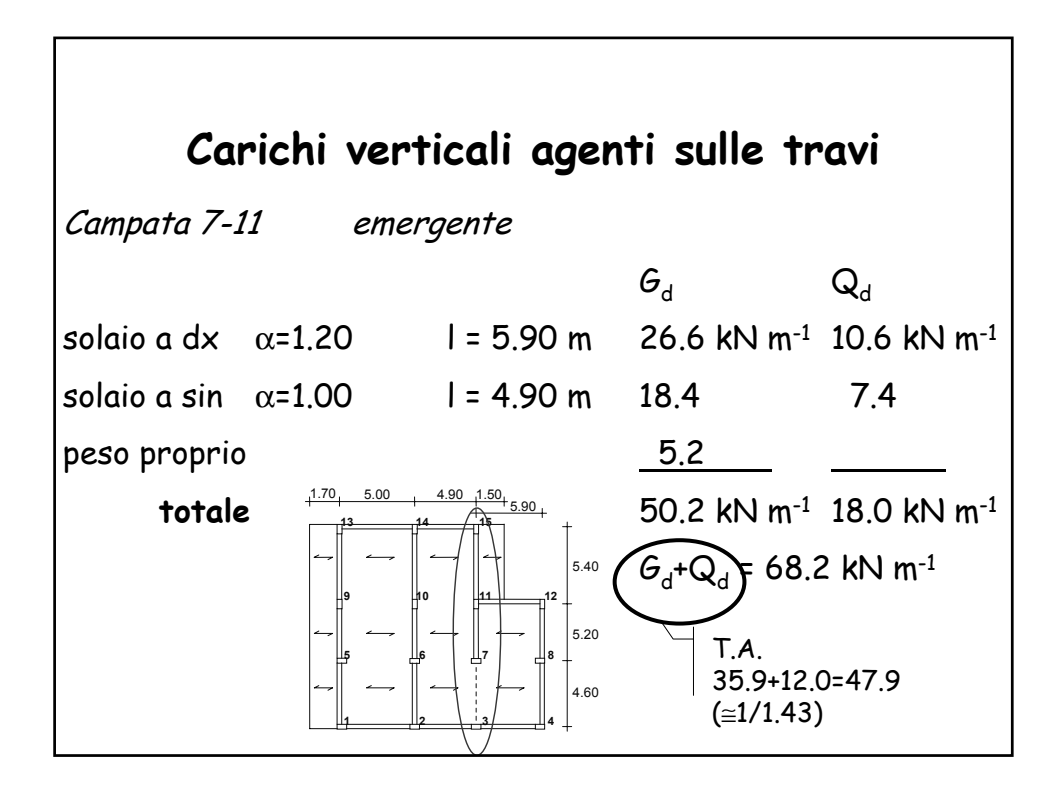

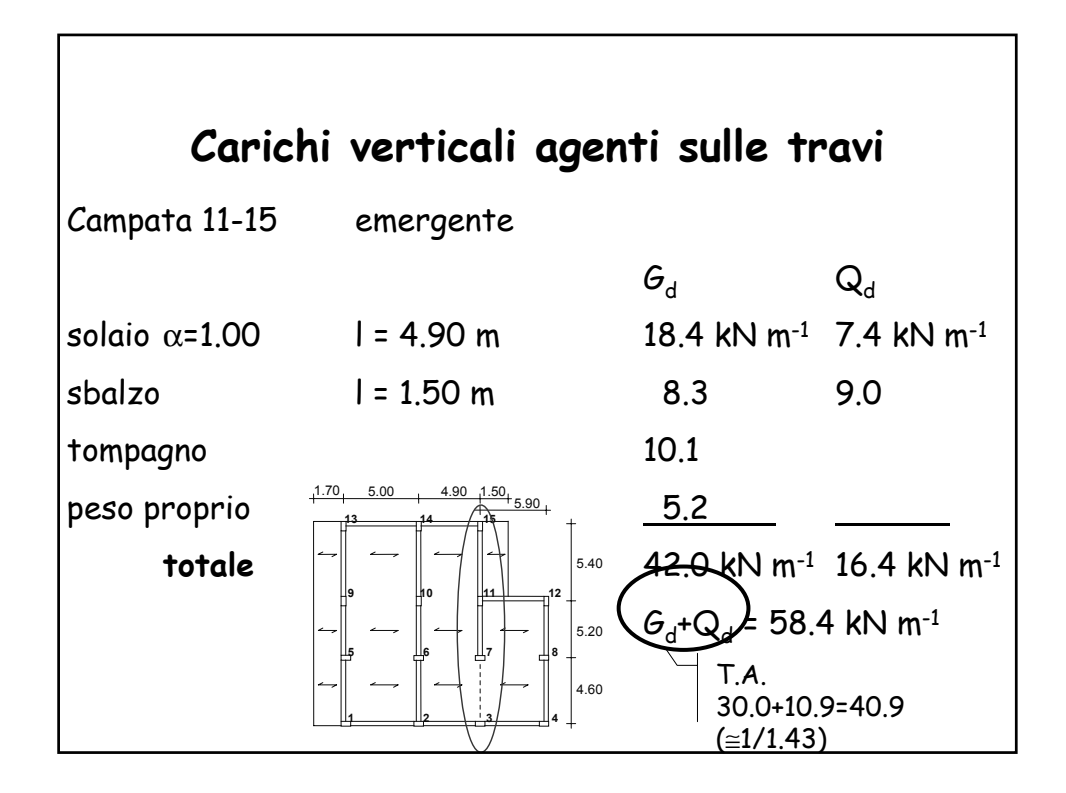

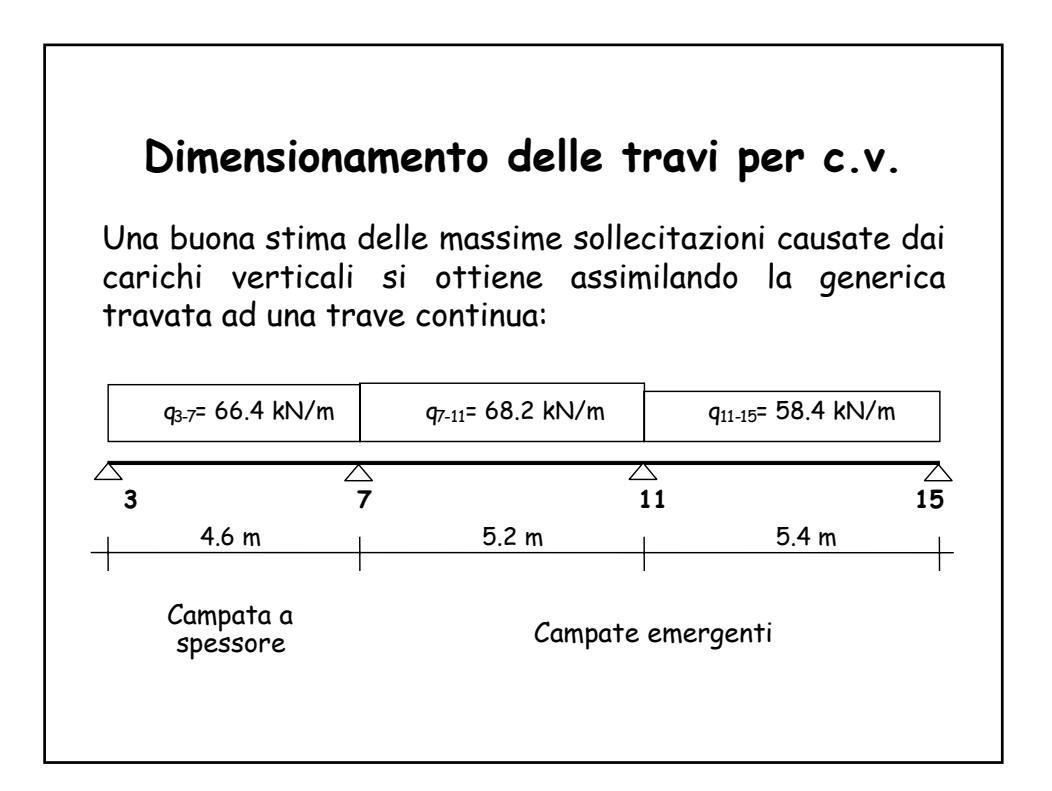

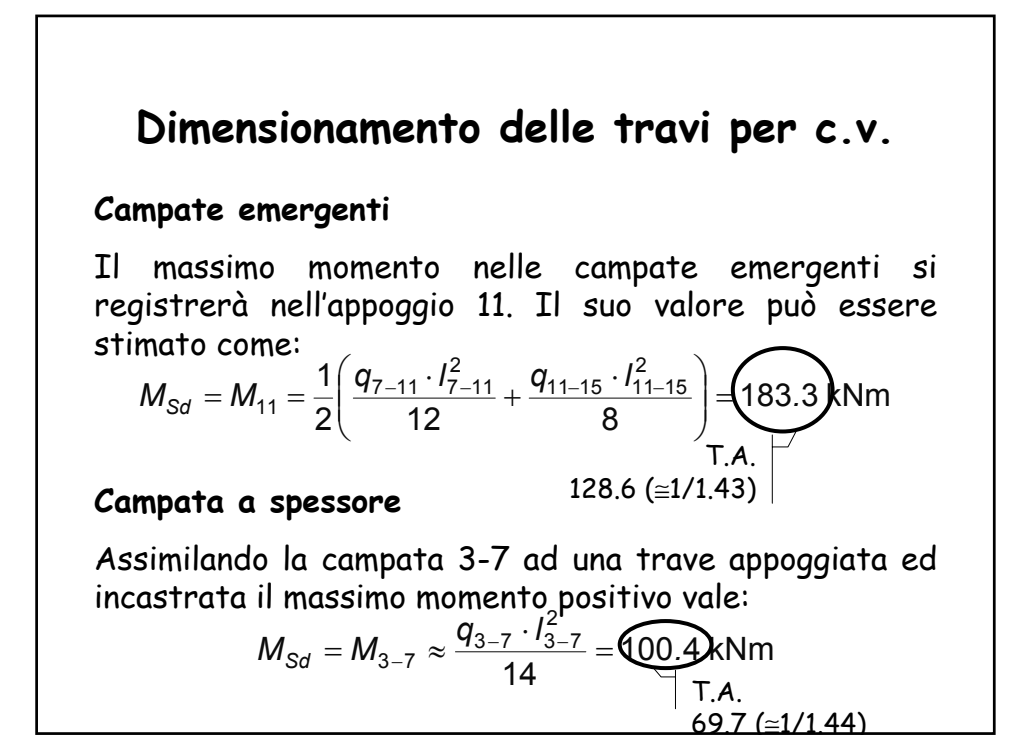

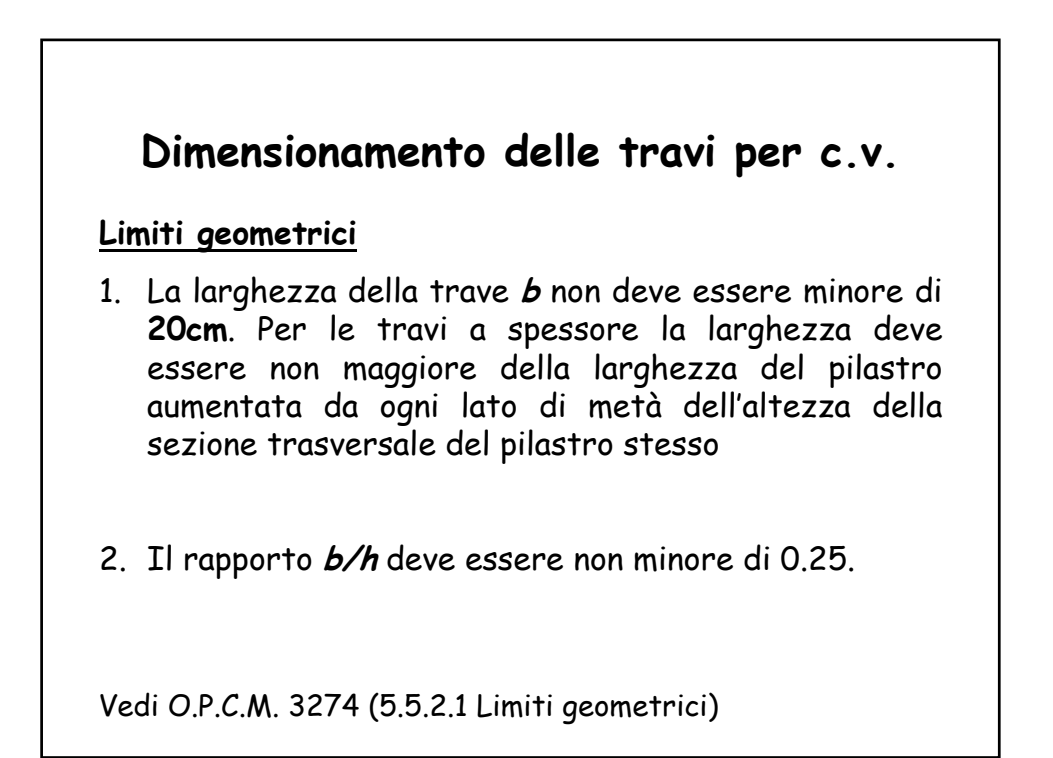

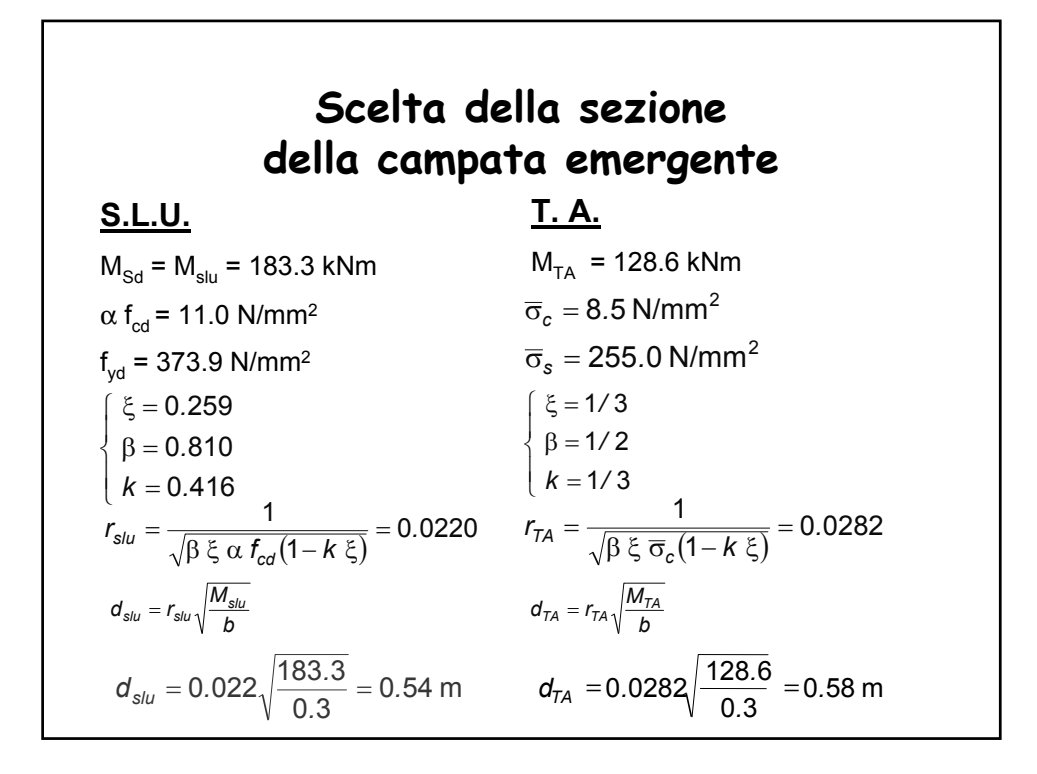

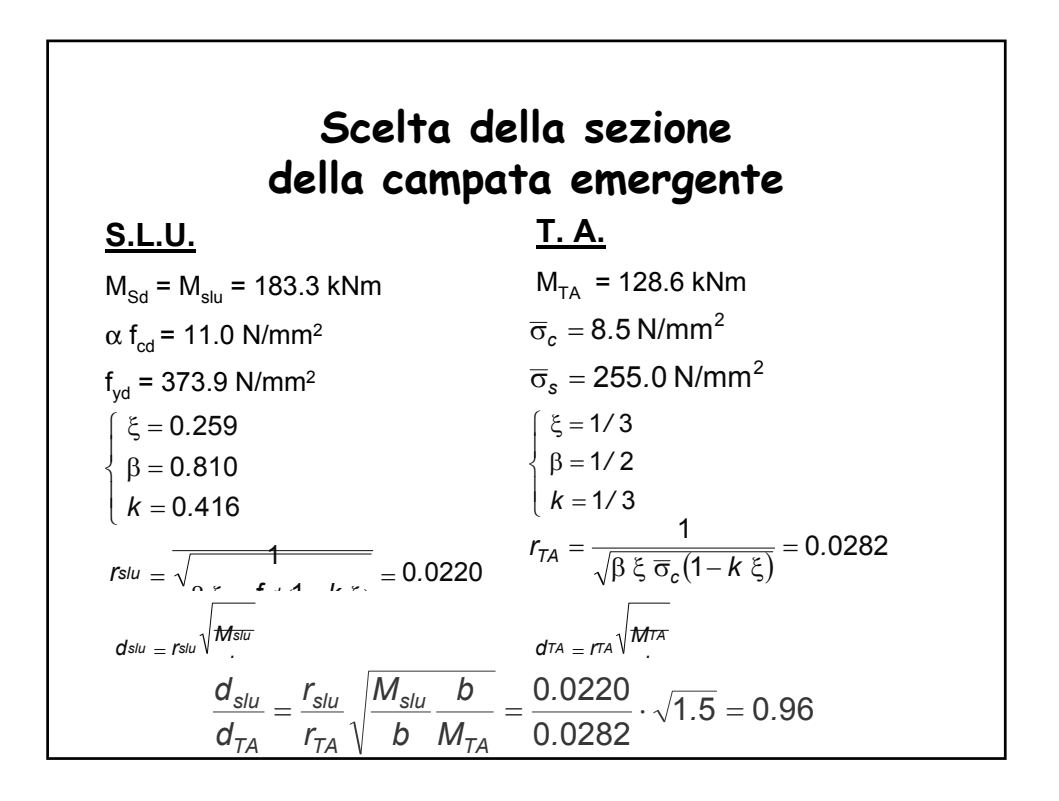

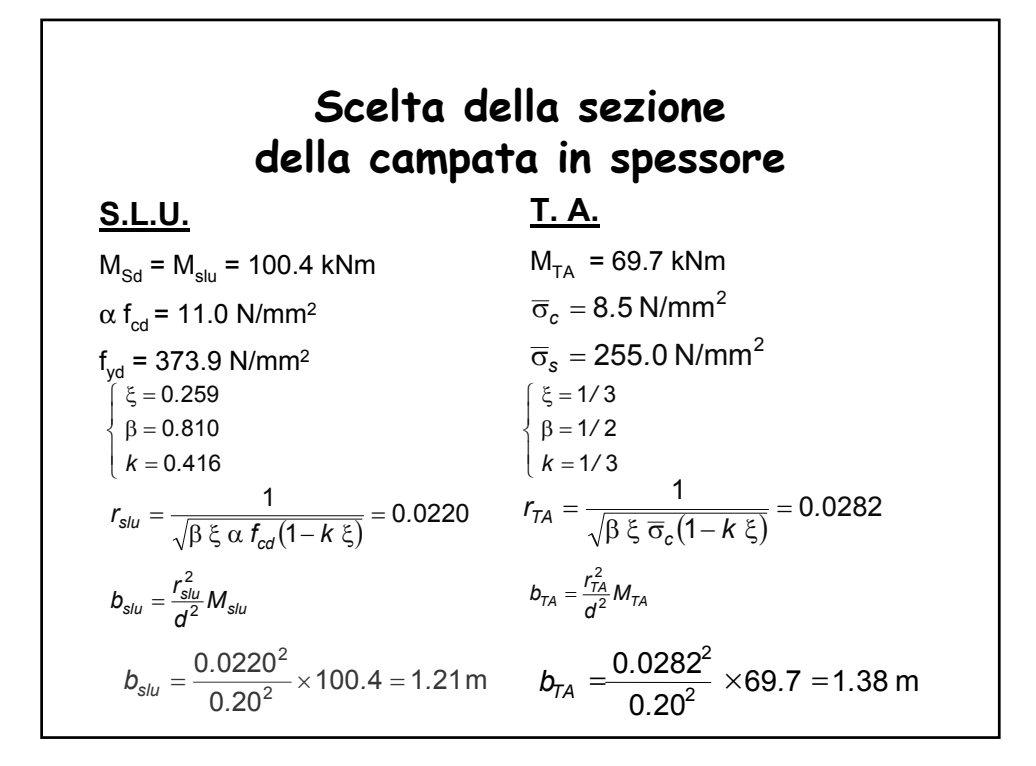

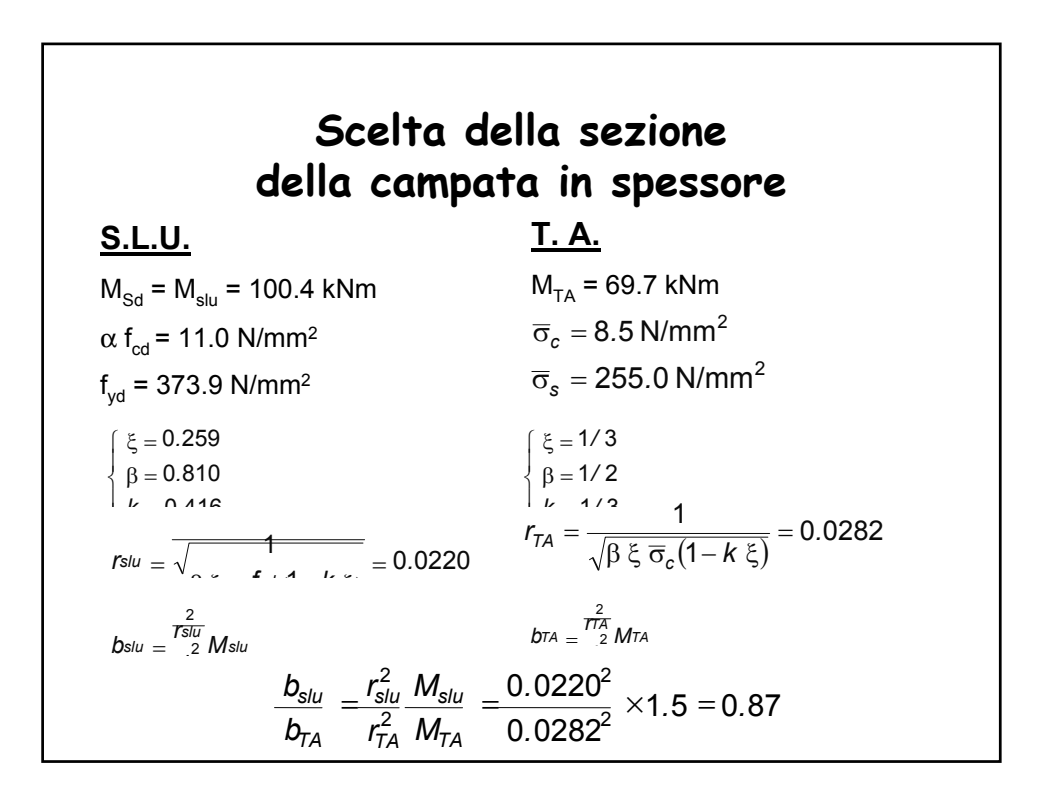

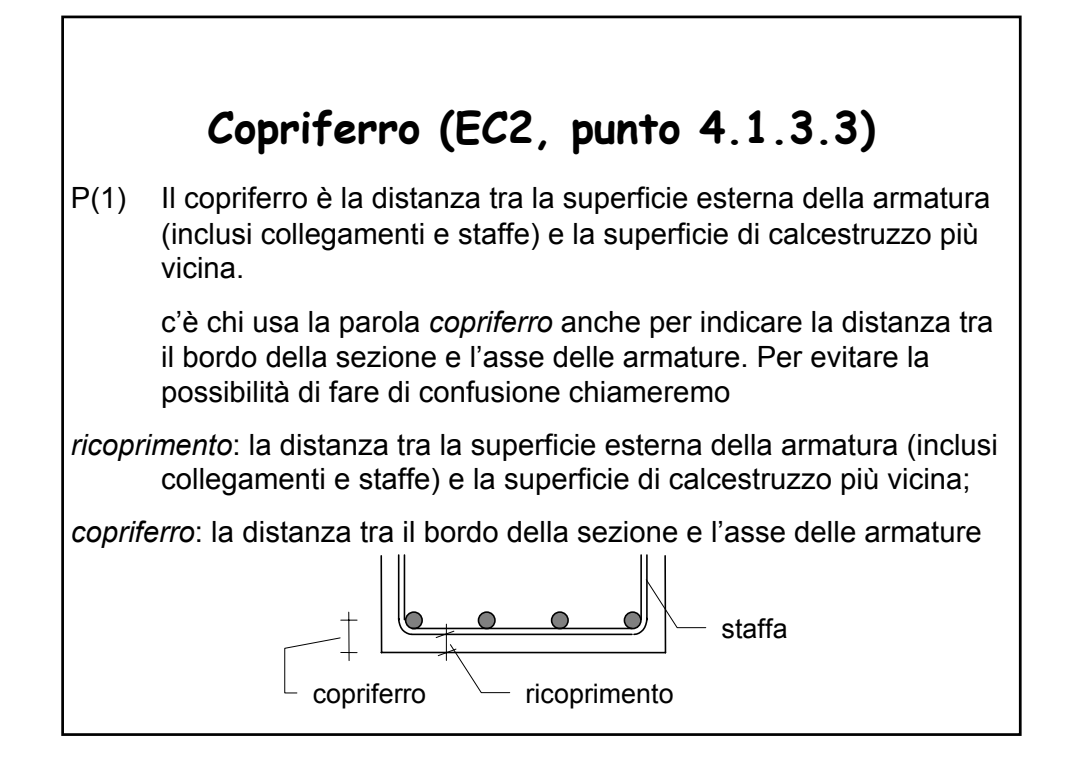

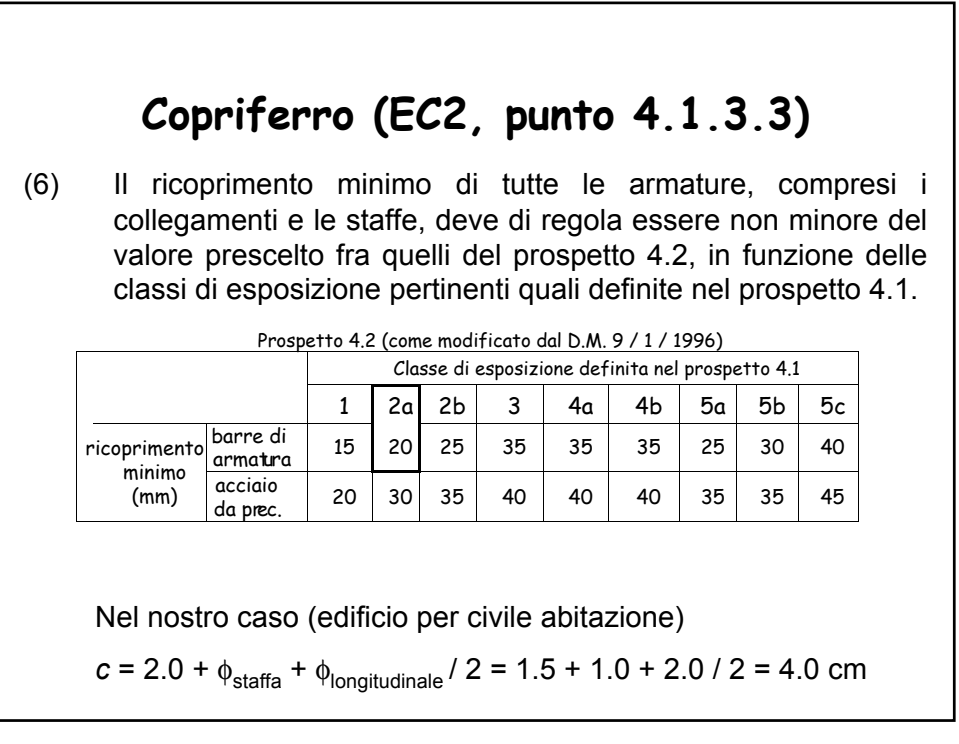

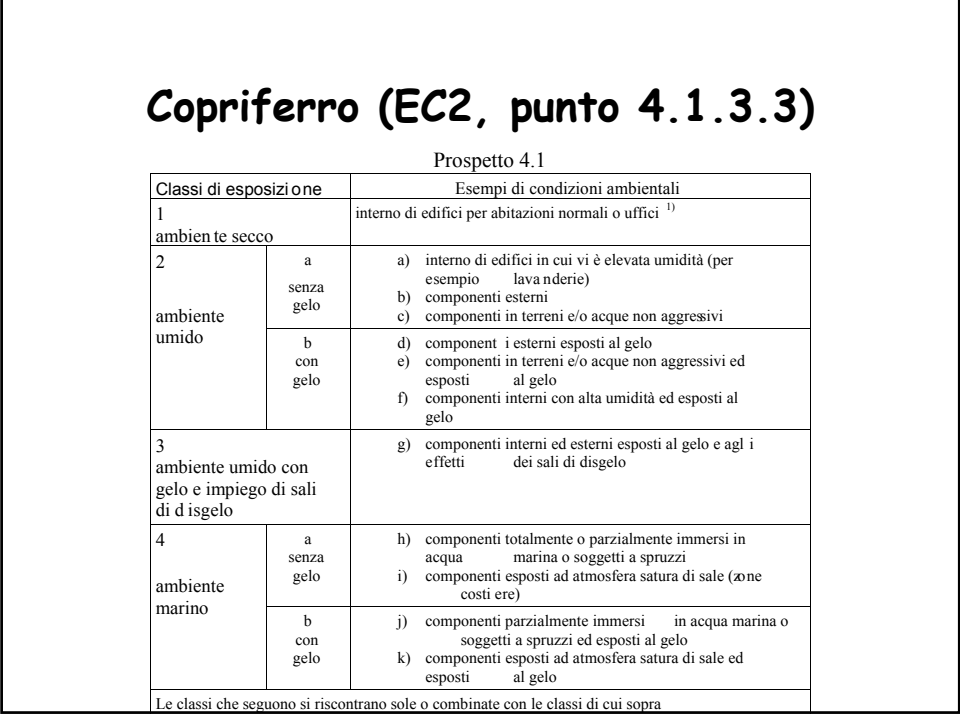

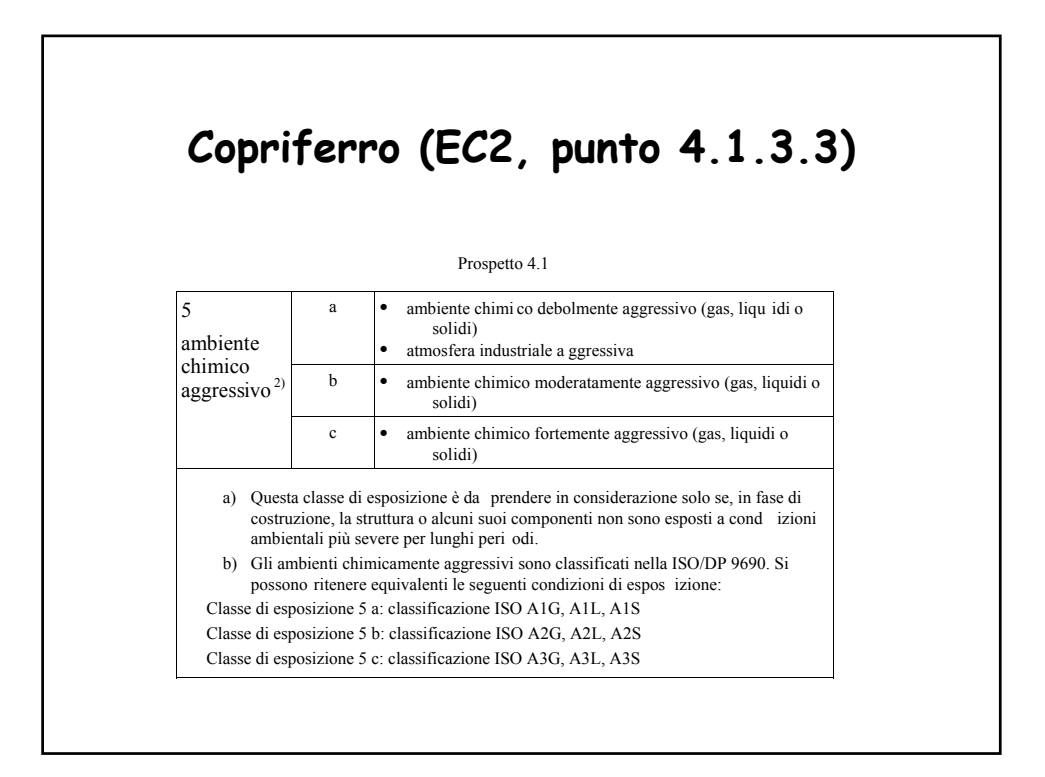

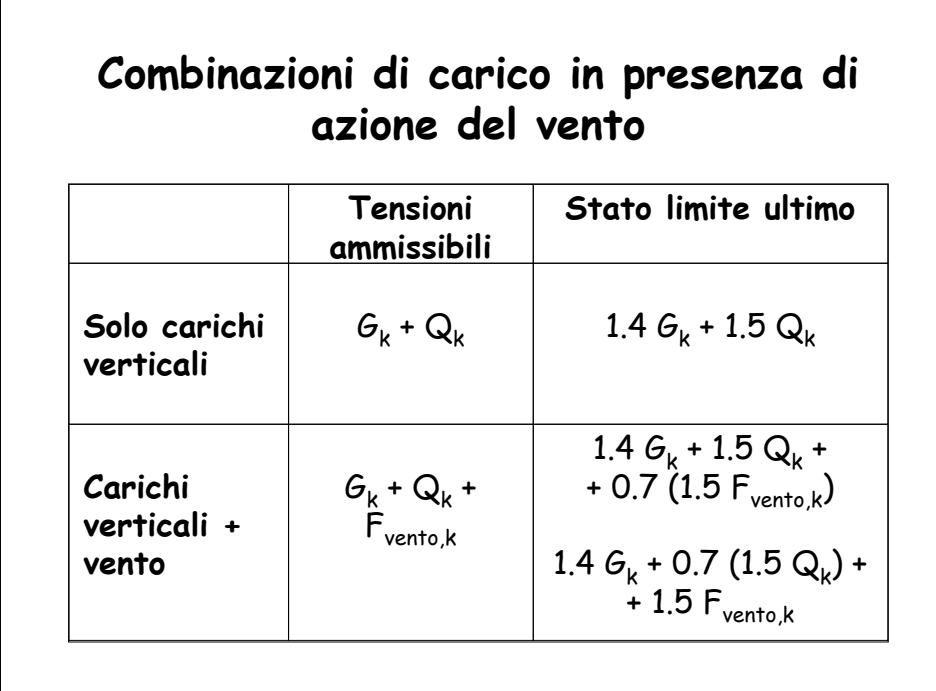

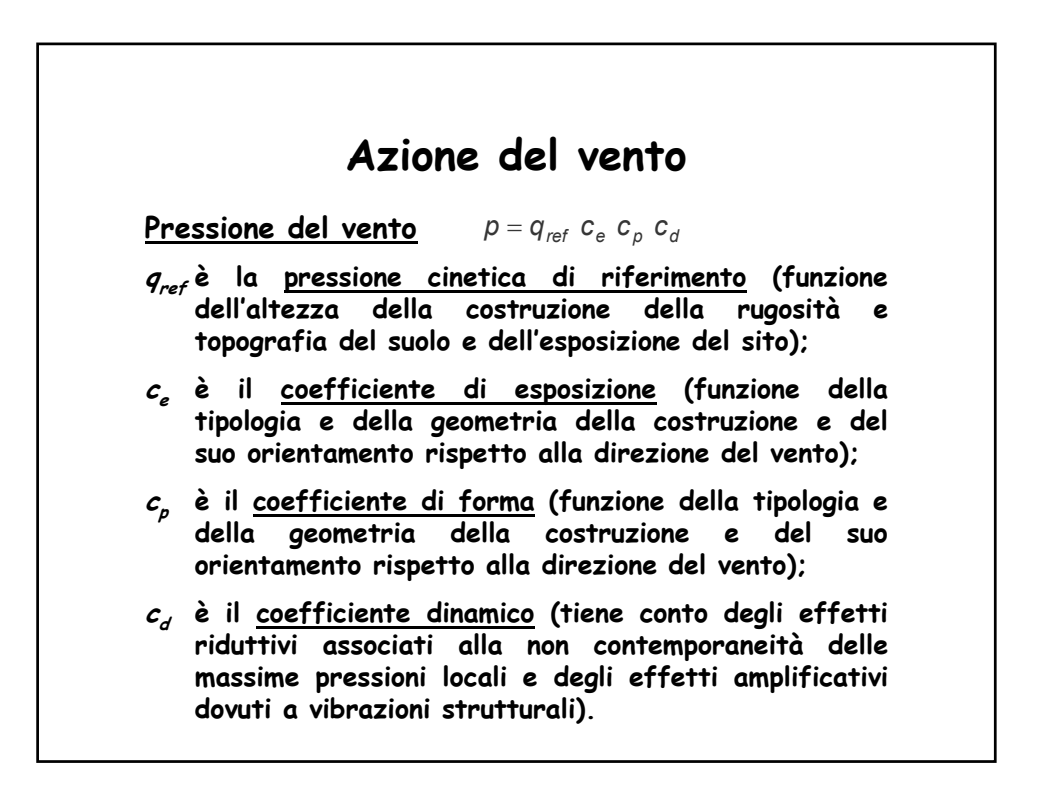

**Azione del vento Pressione cinetica di riferimento: per**  $a_s \le a_0$  $v_{ref} = v_{ref,0} + k_a(a_s - a_0)$  **per**  $a_s > a_0$ Il Comune di Misterbianco (a<sub>s</sub> = 390 m s.l.m.) **ricade nella zona di riferimento 4 a cui corrispondono i valori:**  $v_{ref,0} = 28 \text{ m/s}, a_0 = 500 \text{ m} \cdot k_a = 0.030$ **= 490 N/m2 = 0.490 kN/m2** 1 6 1.6 2 *.*  $q_{ref} = \frac{V_{ref}^2}{4.6}$  $V_{ref} = V_{ref,0}$ 28 1 6 2  $2^{\circ}$  $q_{ref} = \frac{v_{ref}^2}{1.6} = \frac{28}{1.6}$ 

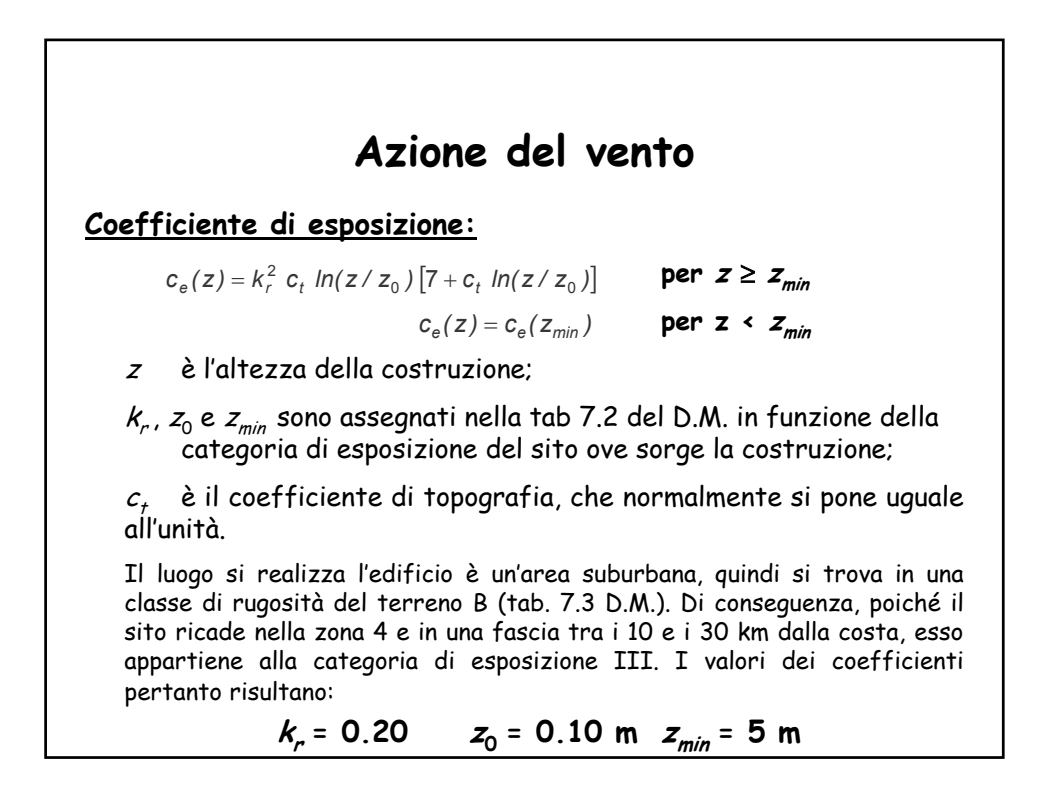

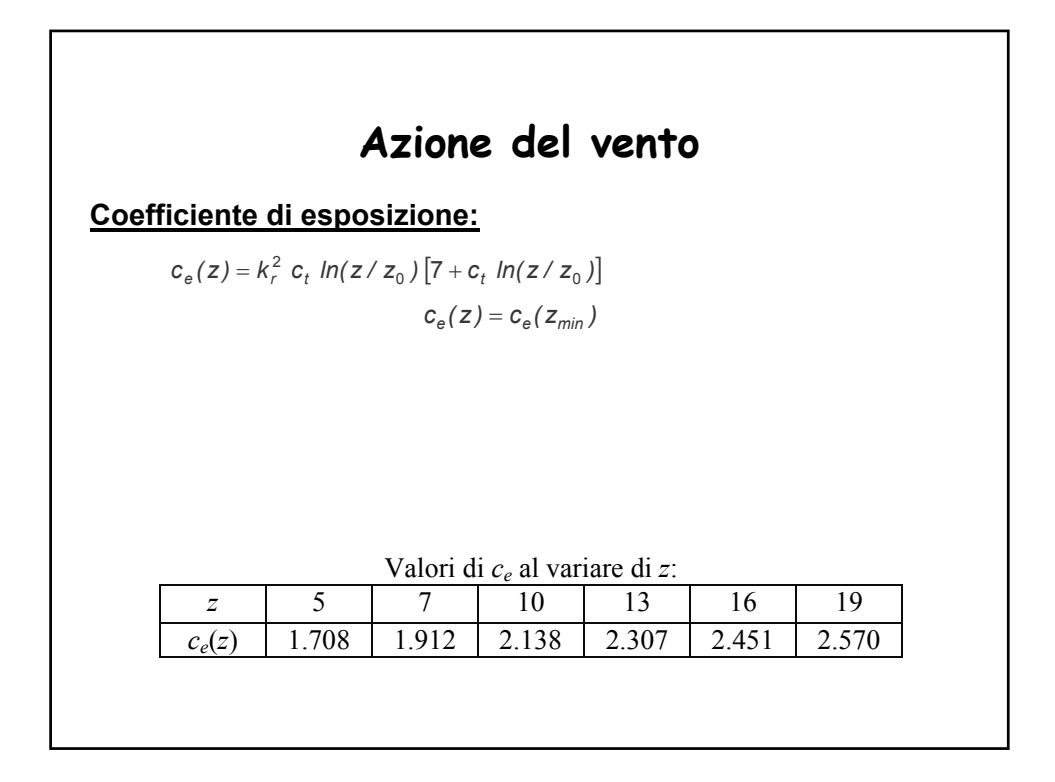

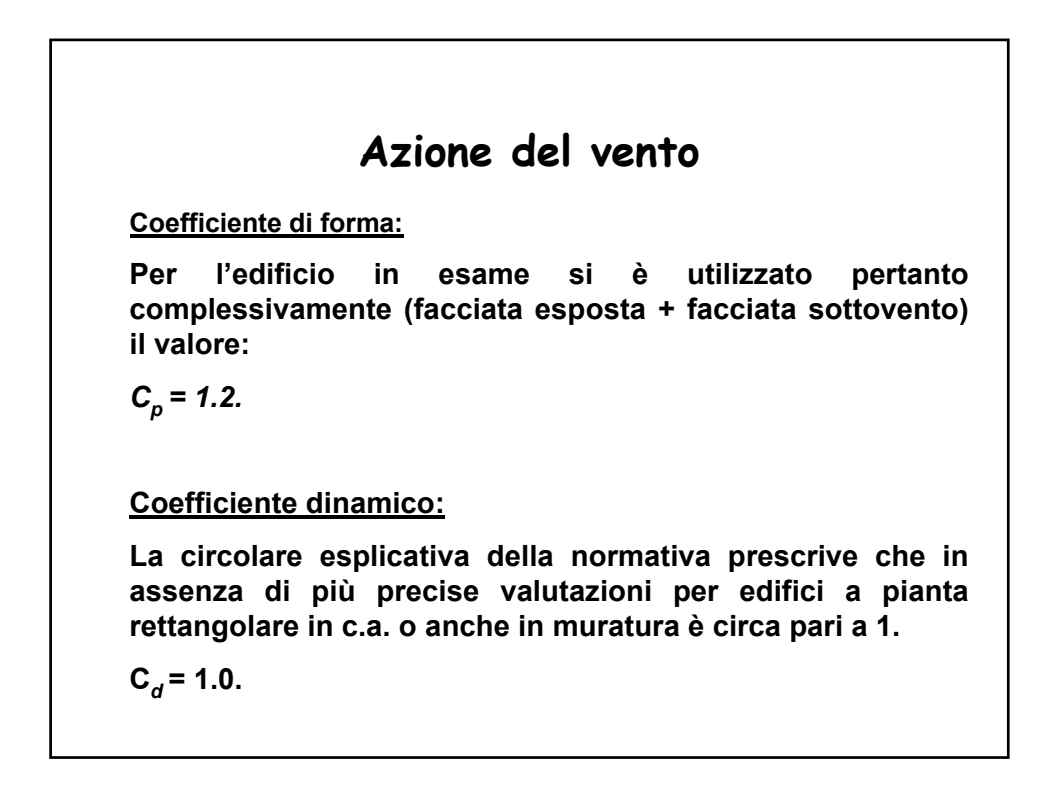

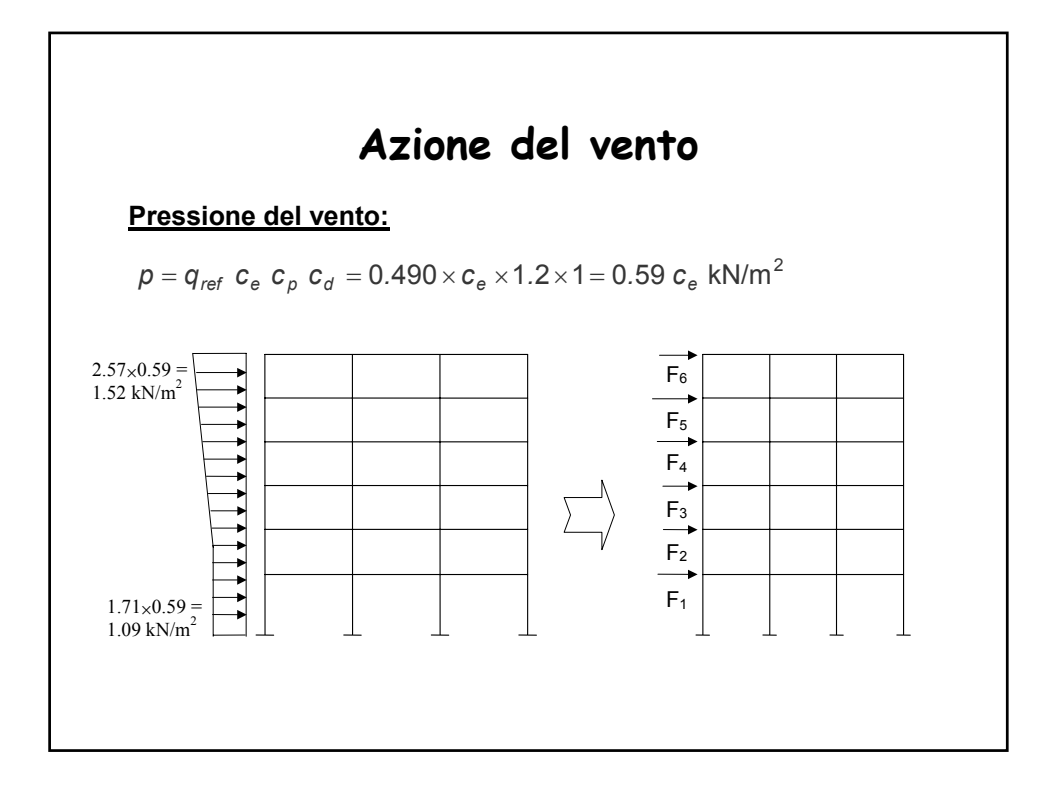

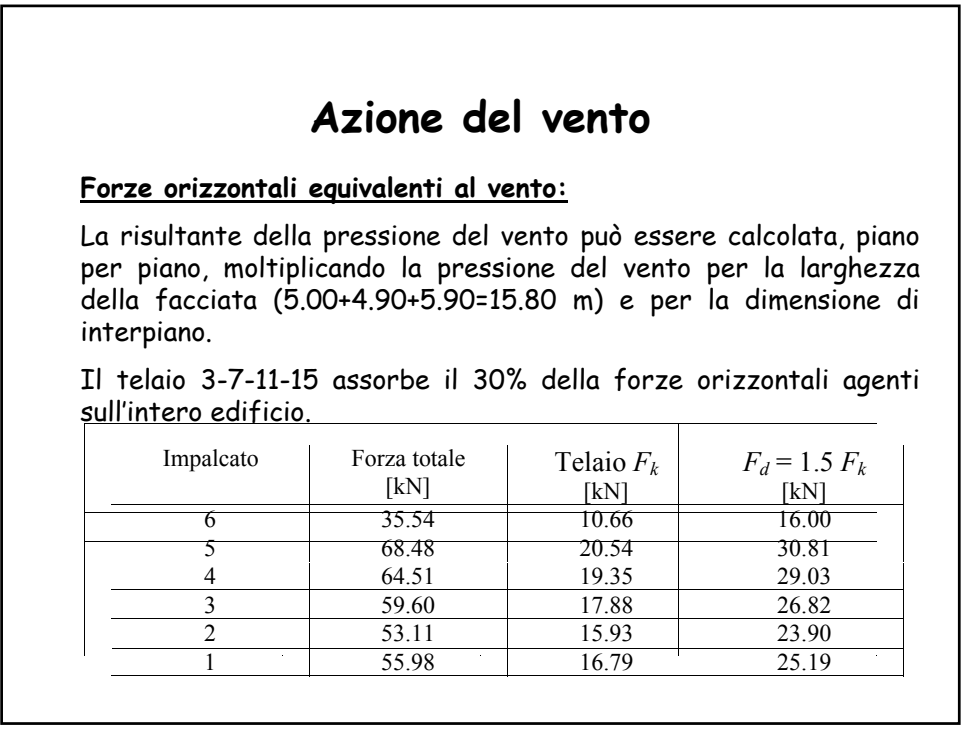

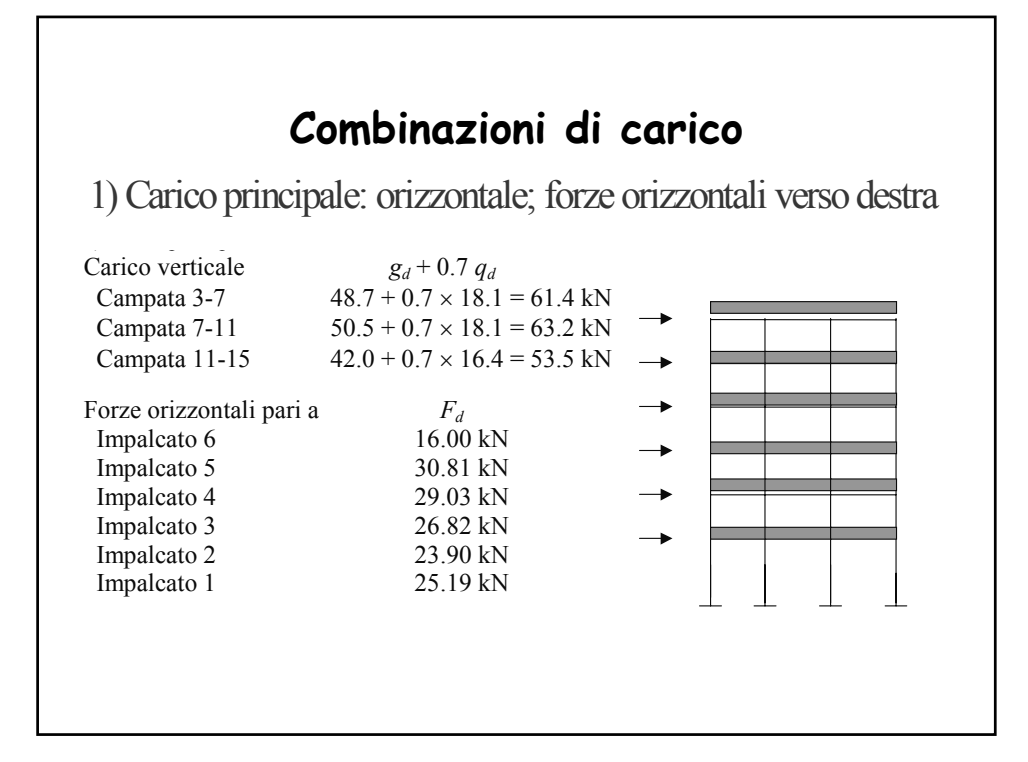

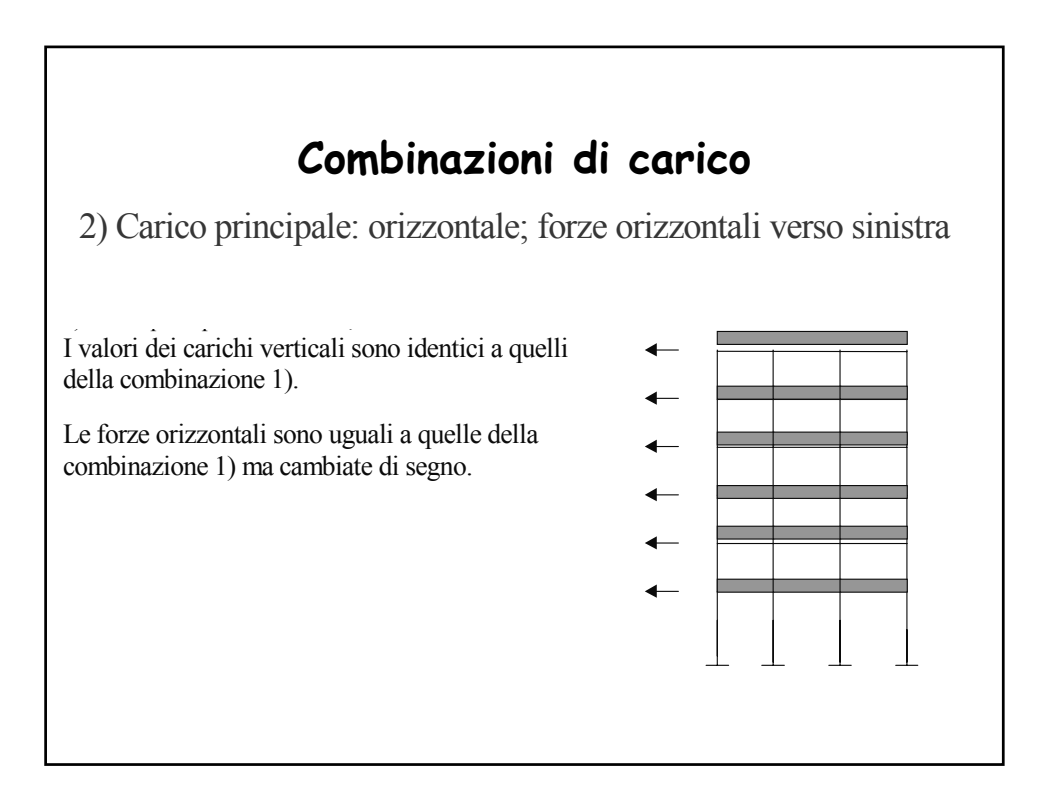

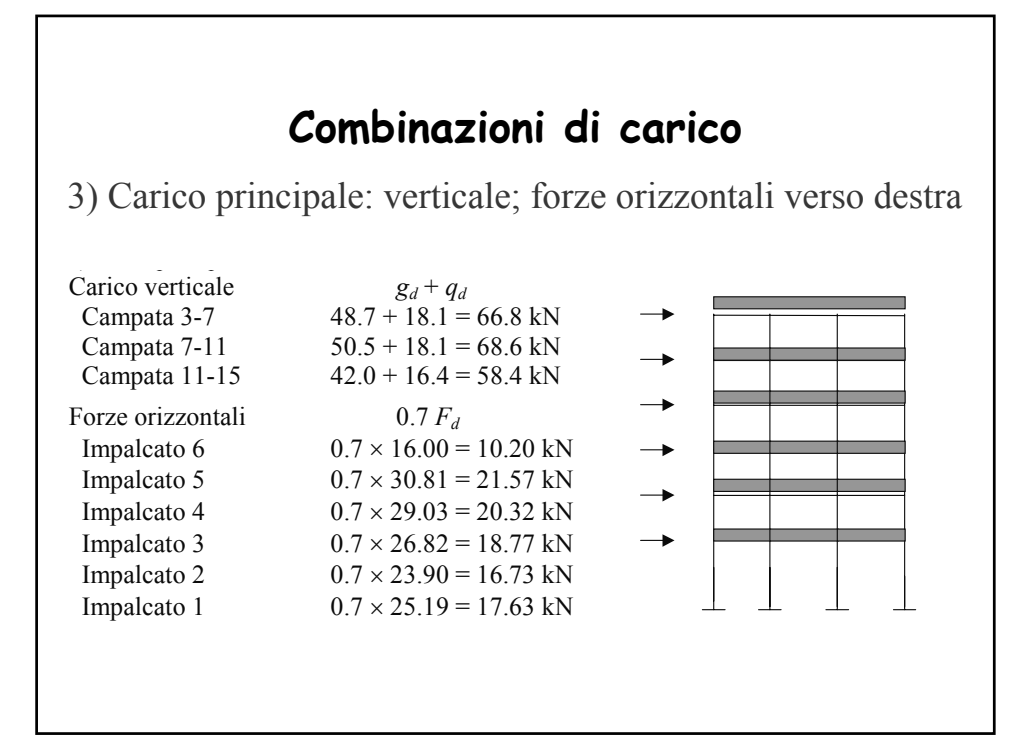

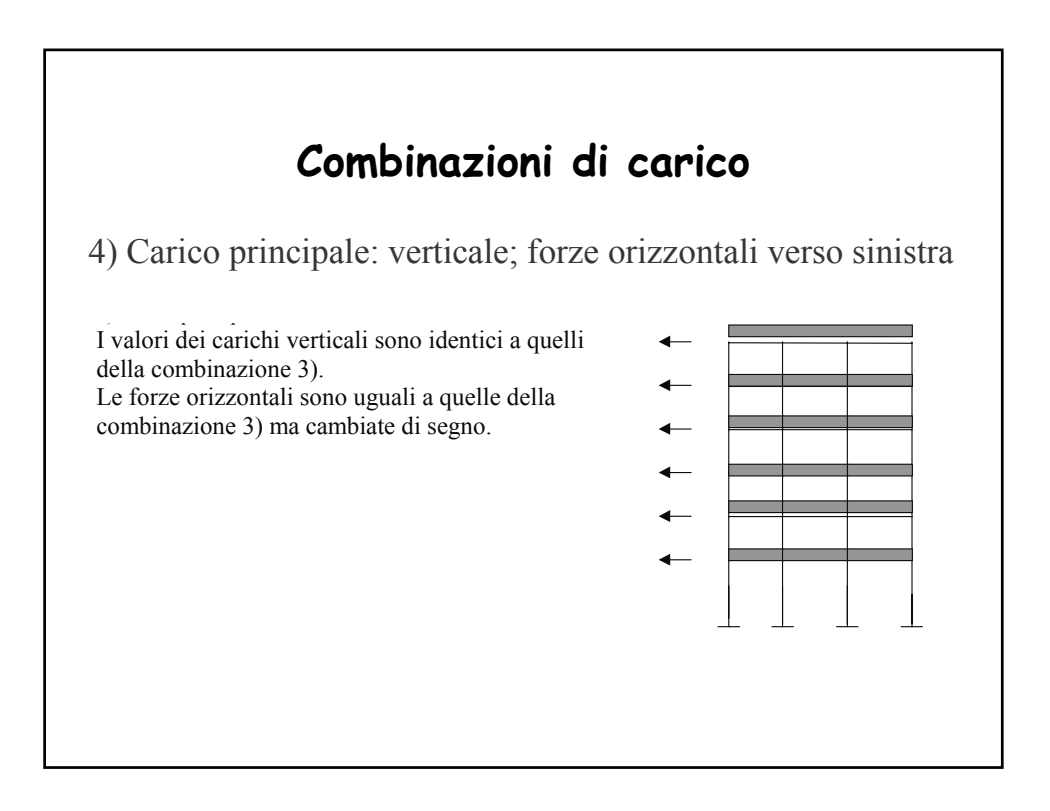

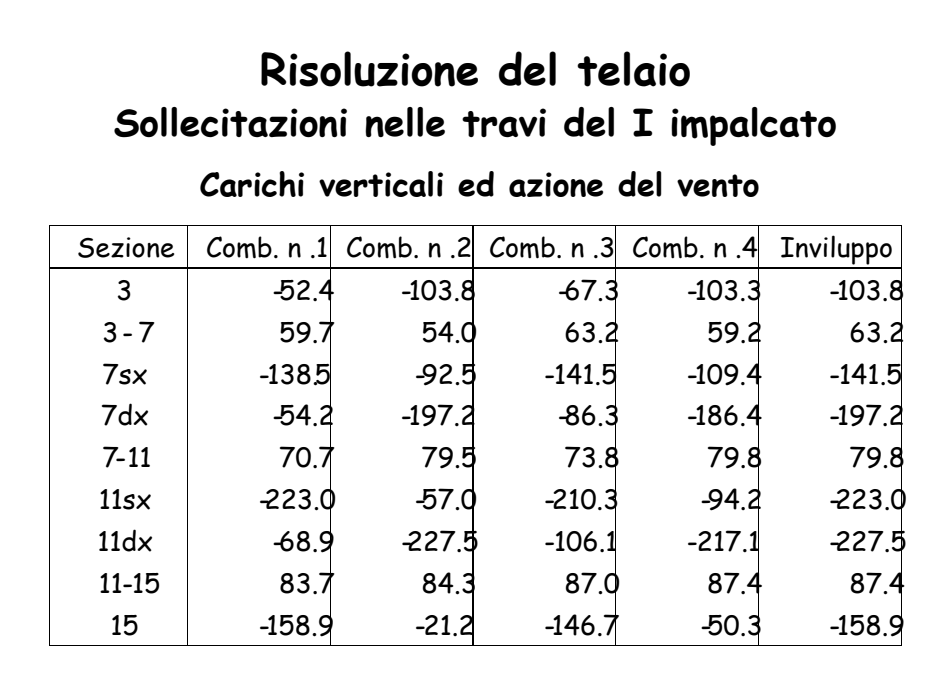

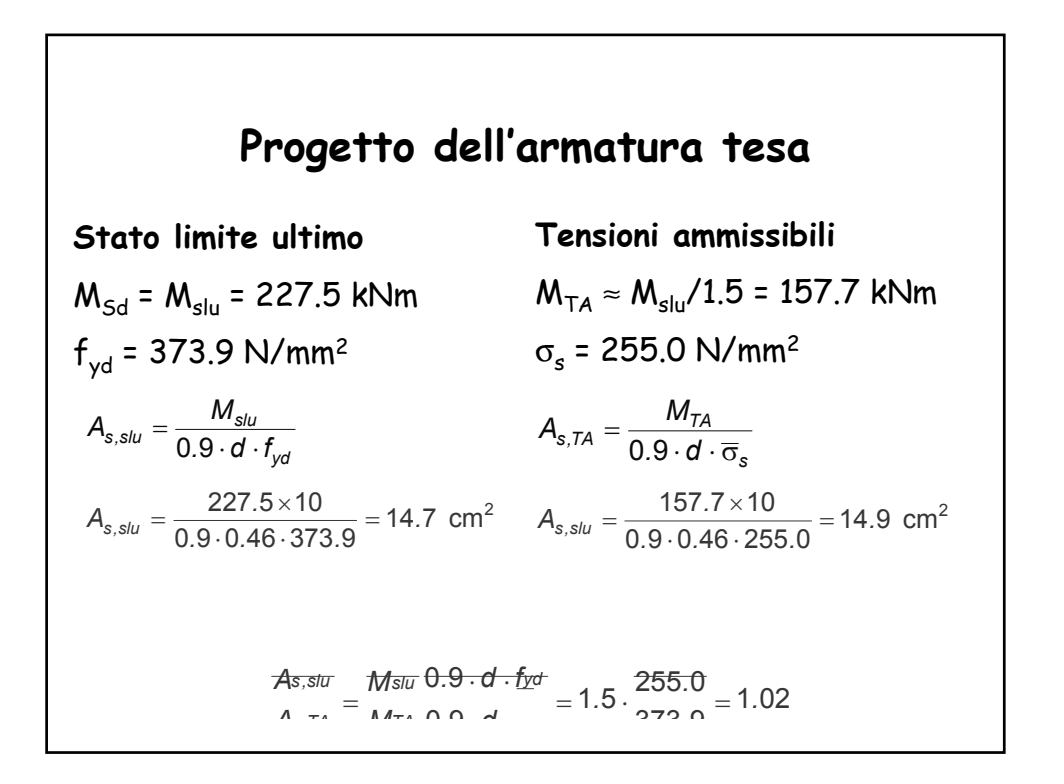

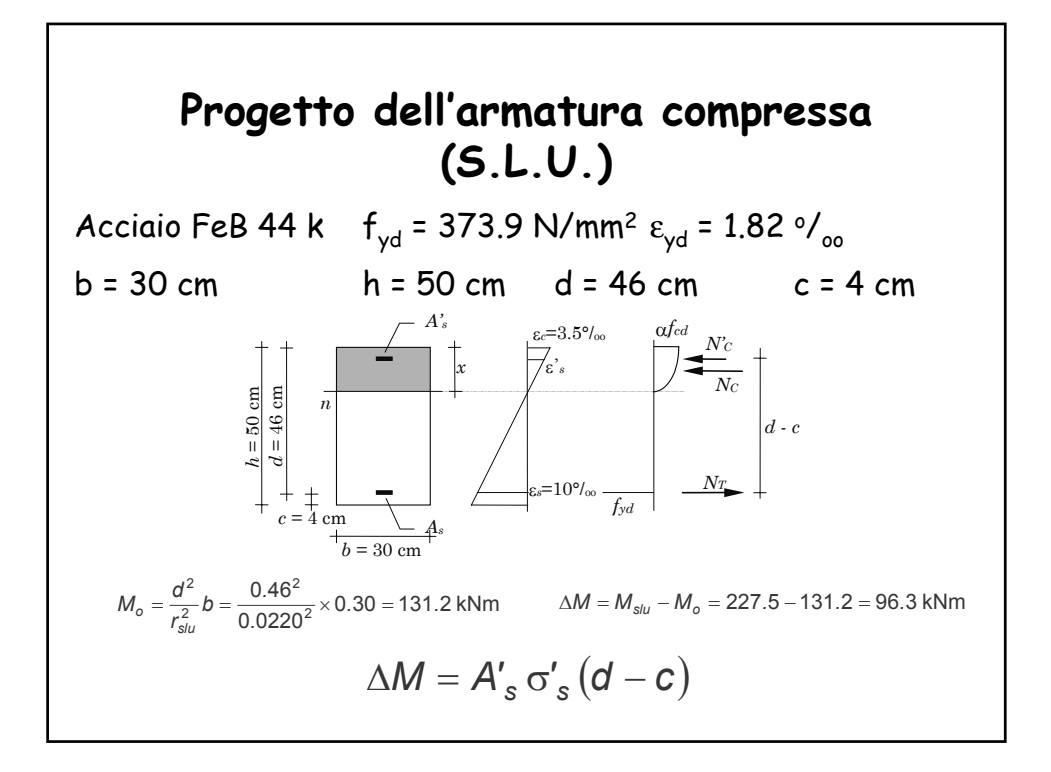

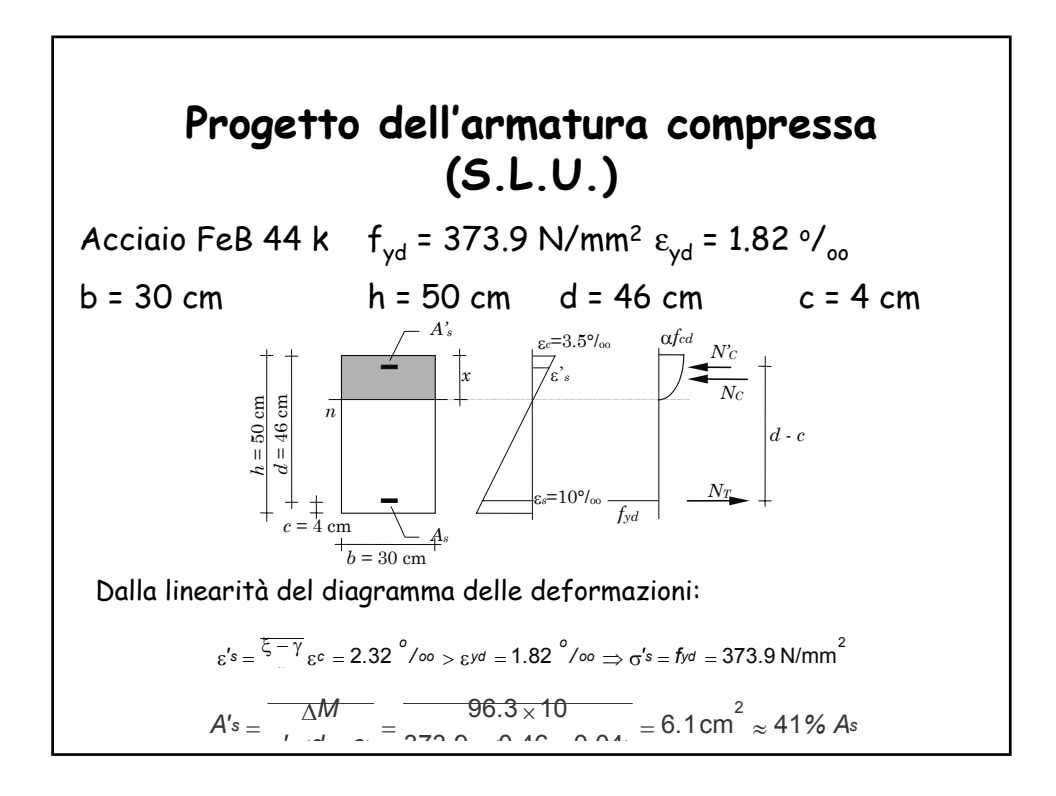

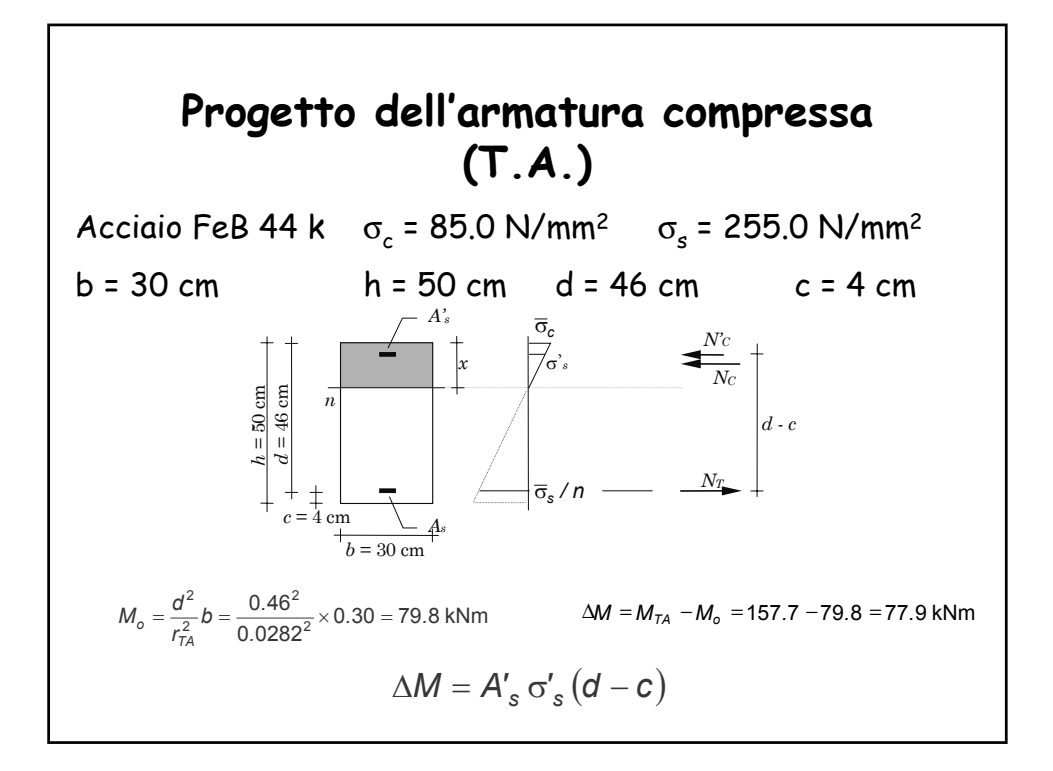

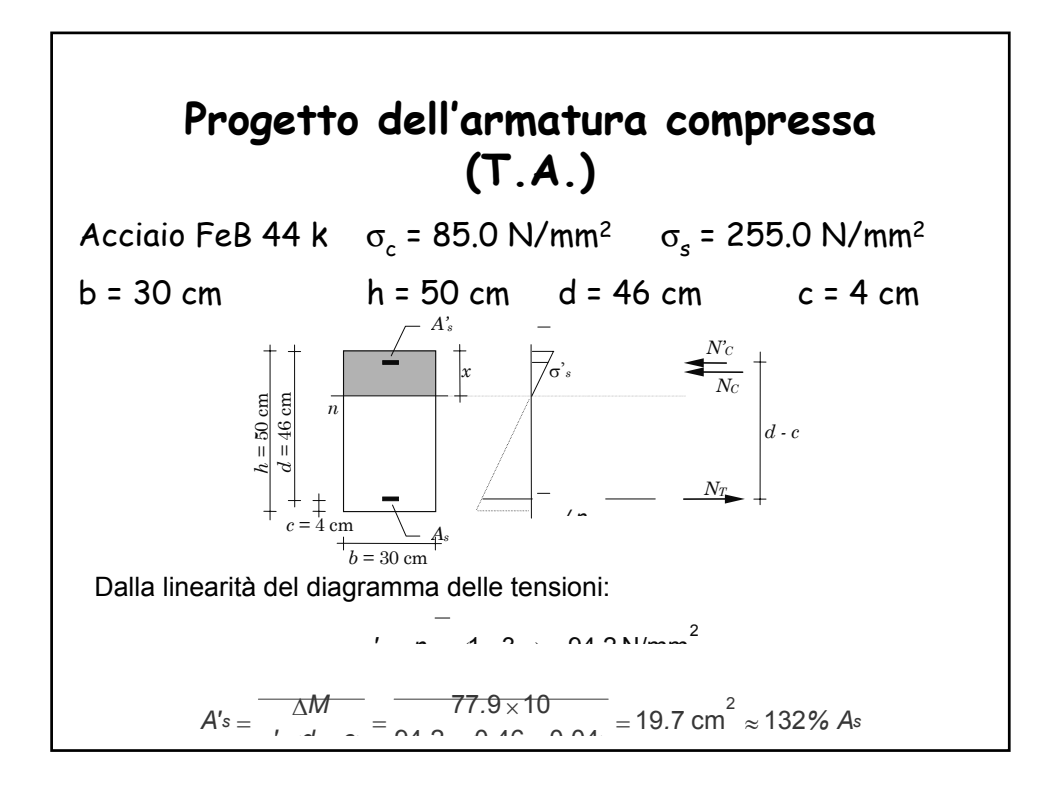

### **Massima e minima percentuale di armatura (EC2 punto 5.4.2.1.1)**

(1) L'area effettiva della sezione trasversale delle armature di trazione deve essere non minore di quella richiesta per il controllo della fessurazione (stato limite di fessurazione), ed inoltre:

$$
A_s \geq \frac{0.6 \times b_t \times d}{f_{yk}} \geq 0.15 \% b_t \times d
$$

 $f_{\nu k}$  valore caratteristico della tensione di snervamento in MPa;  $b_{t}$  larghezza media della zona tesa;  $d$  altezza utile della sezione.

FeB 38 K:  $f_{yk} = 375 \text{ N/mm}^2$   $A_s \ge \frac{0.6}{f_{yk}} b_t \times d = \frac{0.6}{375} b_t \times d = 0.16 \% b_t d$ **FeB 44 K:**  $f_{yk} = 430 \text{ N/mm}^2$   $A_s \ge \frac{0.6}{430} b_t \times d = 0.14 \% b_t d$   $A_s \ge 0.15 \% b_t d$  $A_s \ge \frac{0.6}{f_{v k}} b_t \times d = \frac{0.6}{375} b_t \times d = 0.16$ 

### **Massima e minima percentuale di armatura (EC2 punto 5.4.2.1.1)**

(2)Le aree delle armature tese e delle armature compresse non devono essere singolarmente maggiori di 0.03  $A_c$  con esclusione delle zone di sovrapposizione.

$$
A_s \leq 3\% \, b \times h \ , \ A^{\prime} _s \leq 3\% \, b \times h
$$

Ad esempio per una trave  $30x60$  ( $R_{ck}$  25MPa - FeB44k):

$$
- A_{s, min} = 0.0015 \times 30 \times 60 = 2.7 \text{ cm}^2
$$

 $A_{s, max}$  = 0.030 x 30 x 60 = 54.0 cm<sup>2</sup>

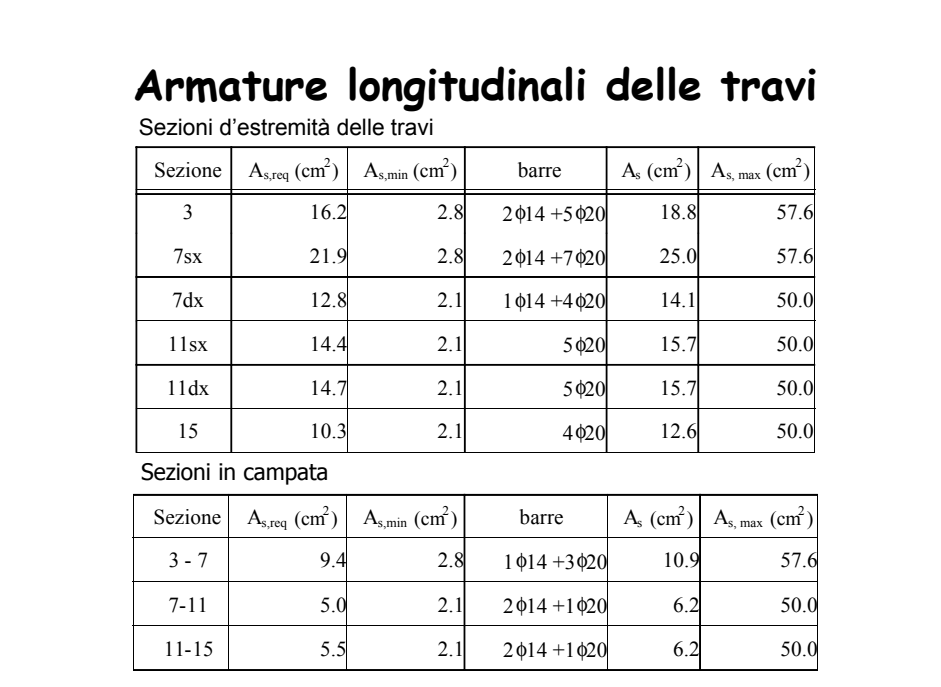

# **Verifica di una sezione inflessa**

Bisogna valutare la posizione dell'asse neutro ξ =  $\varkappa/d$ e quindi il momento ultimo  $M_{\nu}^{}$ 

La posizione dell'asse neutro si determina risolvendo per tentativi l'equazione di equilibrio alla traslazione:

$$
N_{\rm S} + N_{\rm C} + N_{\rm S}' = 0 \qquad \Rightarrow \qquad \xi \beta - \frac{A_{\rm s} f_{\rm yd}}{b \, d \, \alpha \, f_{\rm cd}} \left( s - s' u \right) = 0 \qquad 0 \le \xi \le 1
$$

Imponendo l'equilibrio alla rotazione si determina  $M_{\mu}$ :

$$
M_u = As(1 - k \xi) \Big( s + s' u \frac{k \xi - \gamma}{4} \Big) f_{yd}
$$

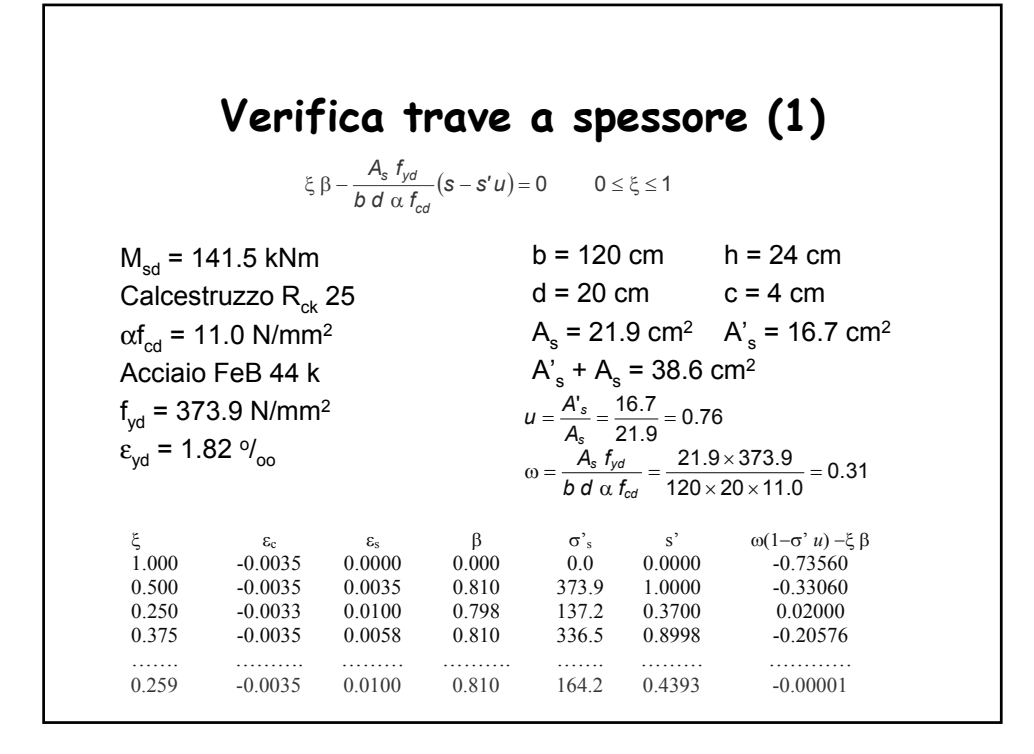

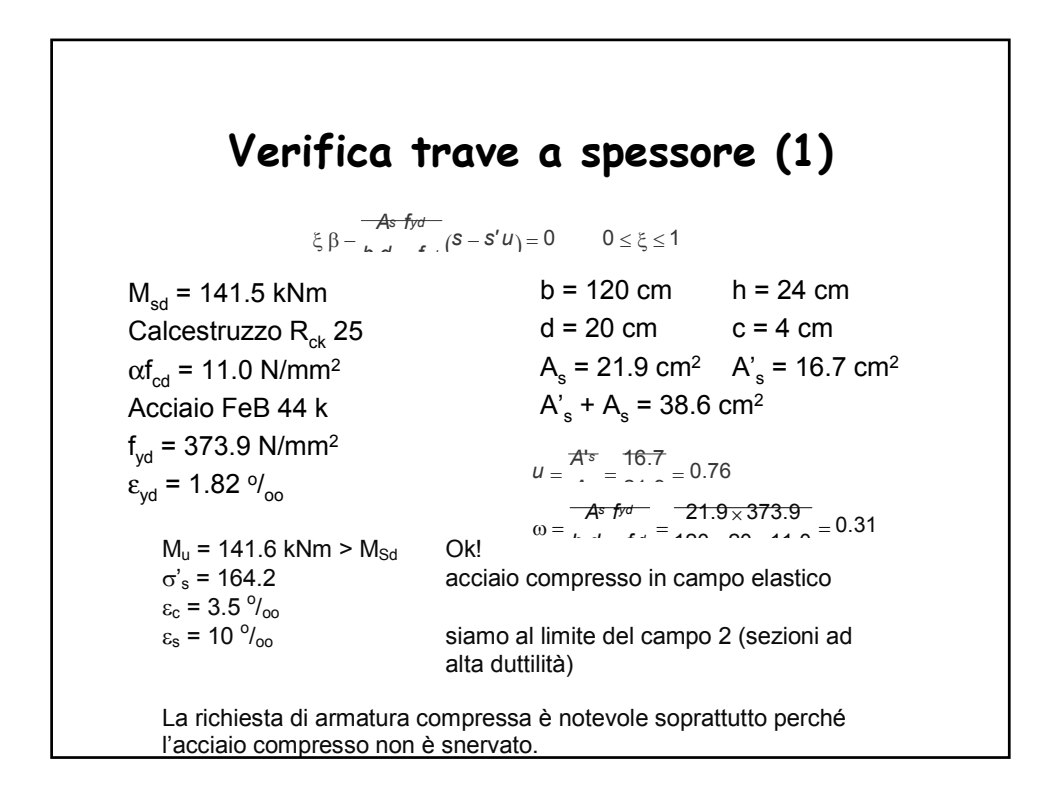

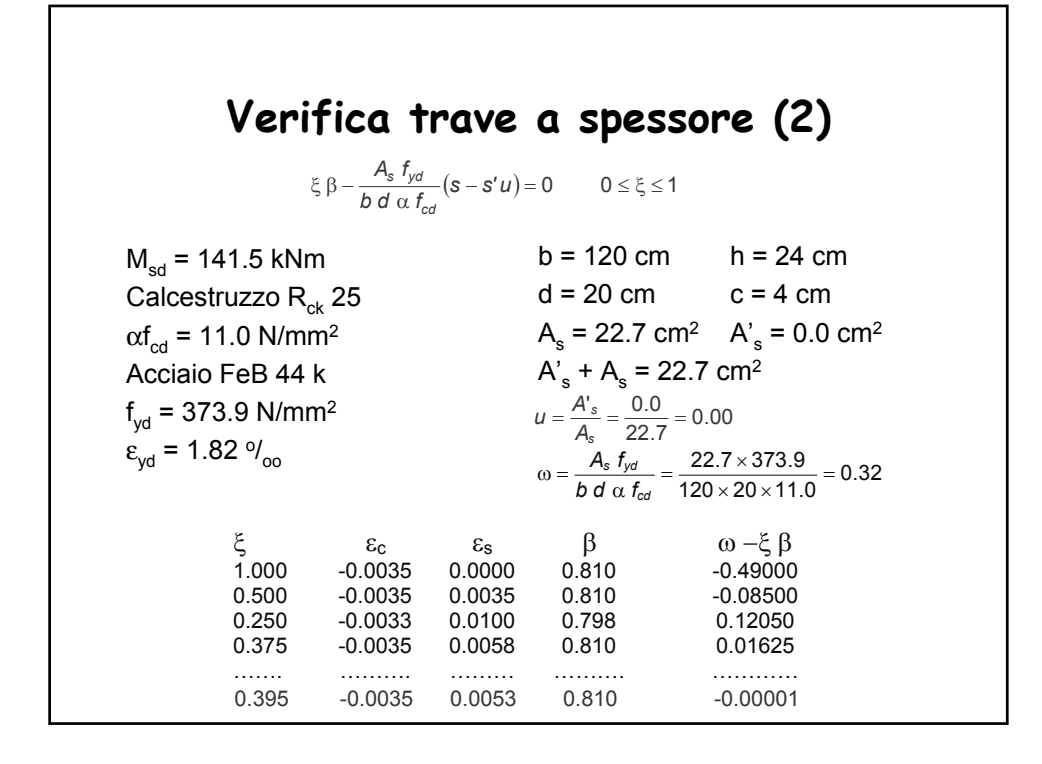

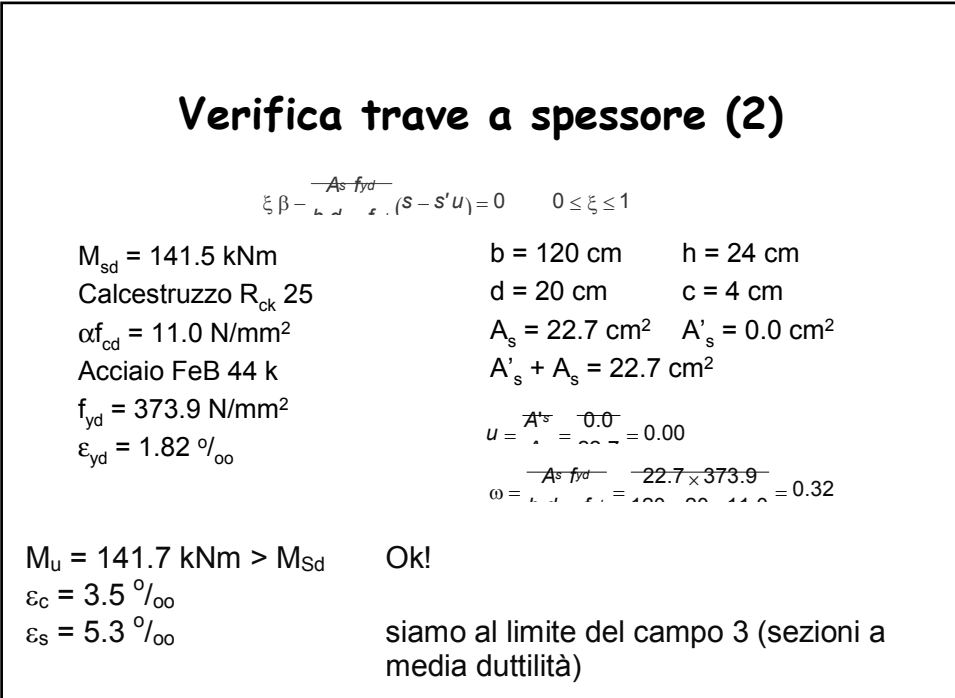

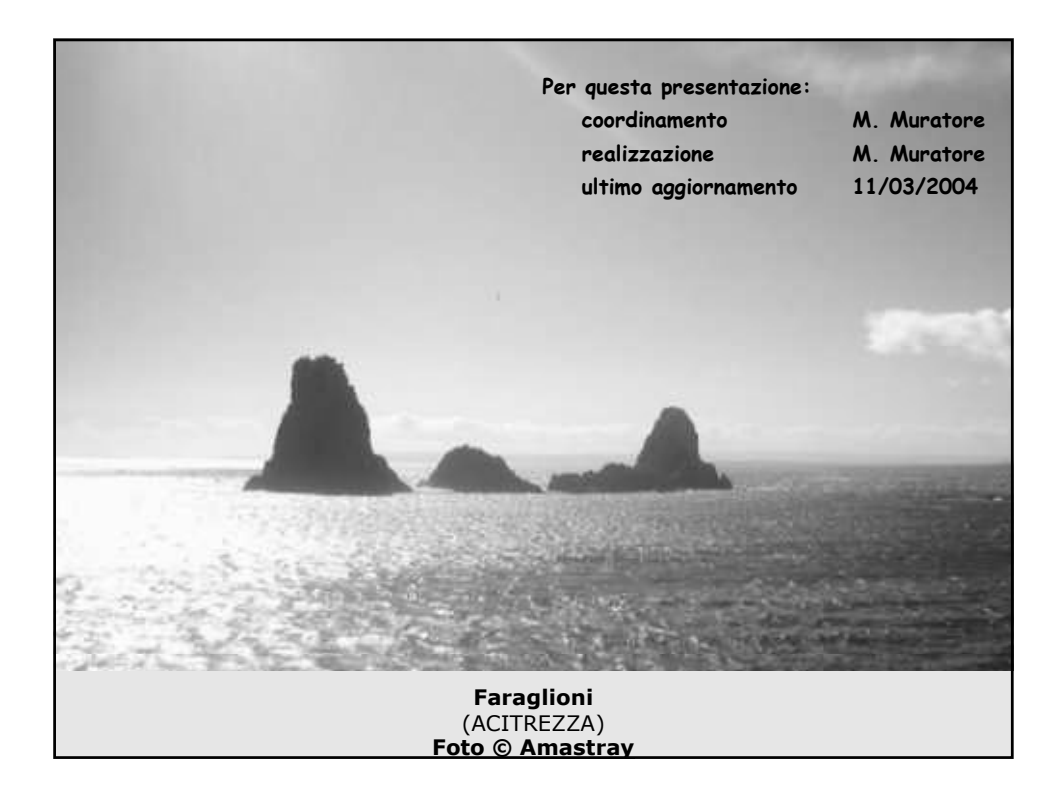